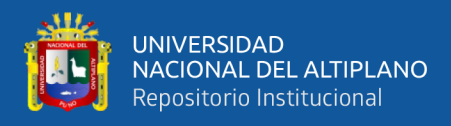

# **UNIVERSIDAD NACIONAL DEL ALTIPLANO FACULTAD DE INGENIERÍA MECÁNICA ELÉCTRICA, ELECTRÓNICA Y SISTEMAS ESCUELA PROFESIONAL DE INGENIERÍA DE SISTEMAS**

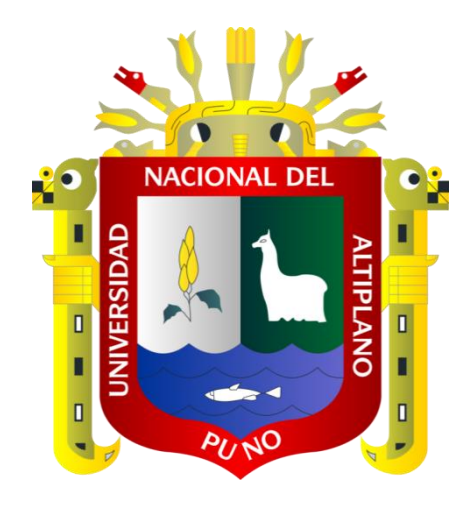

# **IMPACTO DEL COMERCIO ELECTRÓNICO EN LOS**

## **ARTESANOS DE LA CIUDAD DE PUNO 2019**

**TESIS**

## **PRESENTADA POR:**

# **JESUS MIGUEL CALDERON PAXI**

## **RUDY GOMEZ CONDORI**

# **PARA OPTAR EL TÍTULO PROFESIONAL DE:**

## **INGENIERO DE SISTEMAS**

**PUNO – PERÚ**

**2019**

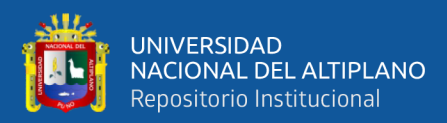

## **DEDICATORIA**

*A mis padres Victor y Luz Maruja por haberme formado como persona que soy en la actualidad; la mayoría de mis logros se debe a ustedes incluyendo este. La educación que recibí en todos los aspectos de mi persona, sirvió y servirán para el futuro de mi vida, trabajo, etc.*

*Gracias padre y madre.*

*Rudy Gomez*

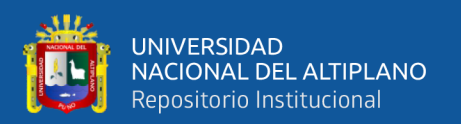

*Esta tesis se la dedico a mi familia quienes por ellos soy lo que soy. Para mis padres por su apoyo, consejos, comprensión, amor, ayuda en los momentos más difíciles, y por ayudarme con los recursos necesarios para lograr mis objetivos.* 

*A ellos que me dan y formarme como la persona que soy, con mis valores, mi carácter, mis principios, mi empeño, mi coraje para cumplir todas las metas que algún día me propuse.*

*Jesus Miguel Calderon*

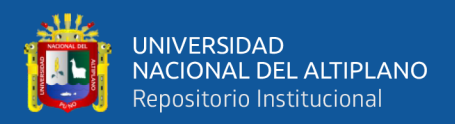

### **AGRADECIMIENTOS**

*En primer lugar, agradecemos a la familia de la Escuela Profesional de Ingeniería de Sistemas a los docentes, compañeros y personal administrativo, con un profundo sentimiento. Este trabajo de tesis es una gran bendición en todo sentido y no cesan mis ganas de agradecer por esta meta cumplida.*

*Gracias por estar presente estos diez semestres; que fueron importantes para este logro, siempre ofreciéndonos lo mejor para nosotros. Cada momento vivido en la Universidad Nacional de Altiplano, son simplemente únicos, cada oportunidad de corregir errores, la oportunidad de empezar de nuevo cada mañana.*

*Agradecemos también a todos los integrantes de Jurado de Tesis y a nuestro Asesor, por guiarnos en todo este trayecto de la realización de nuestra tesis.* 

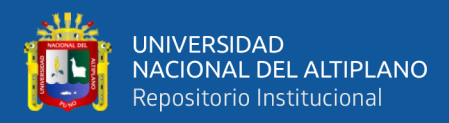

# ÍNDICE GENERAL

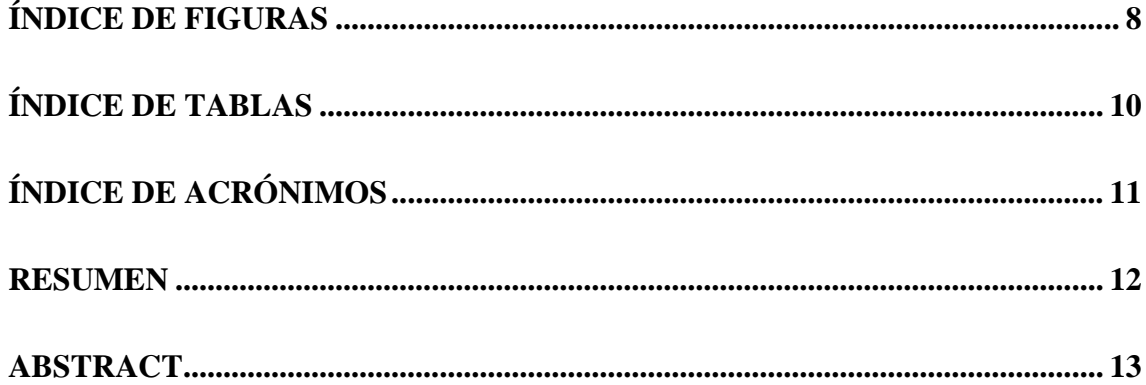

# **CAPÍTULO I**

## **INTRODUCCIÓN**

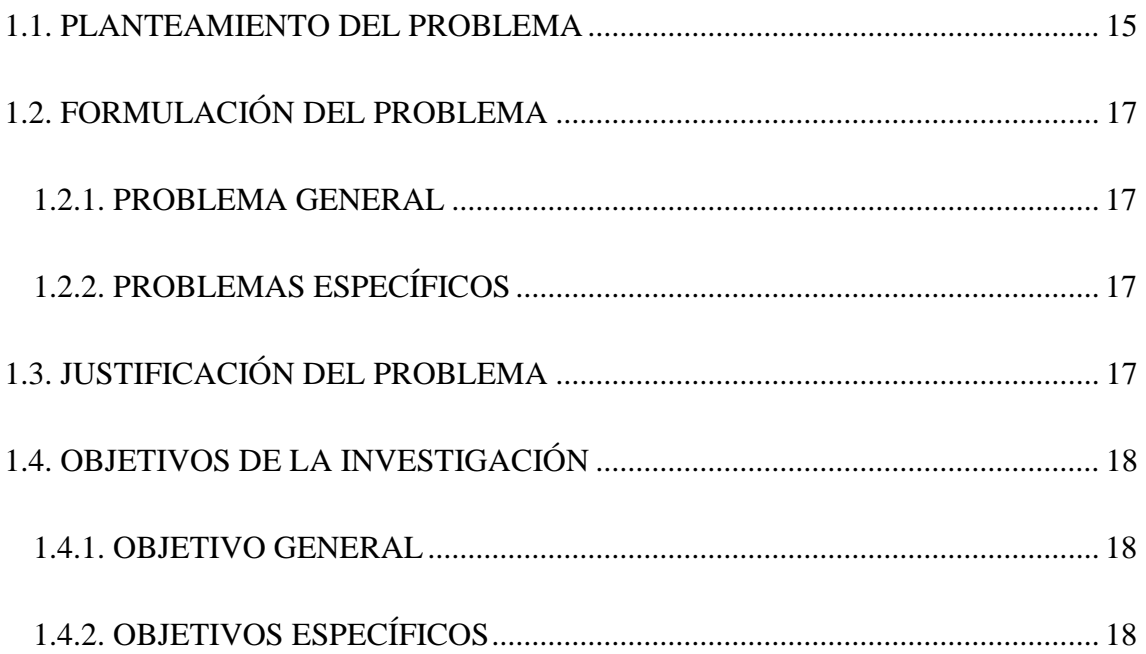

# **CAPÍTULO II**

## REVISIÓN DE LITERATURA

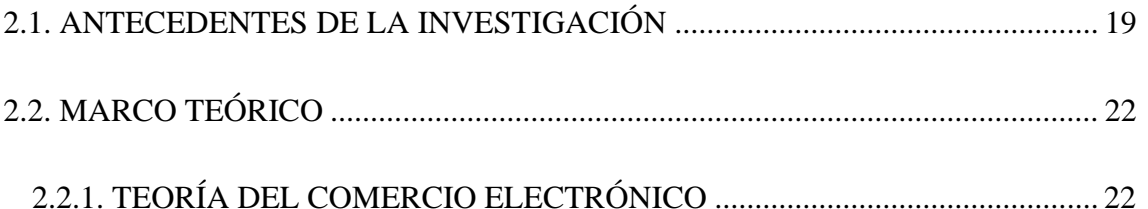

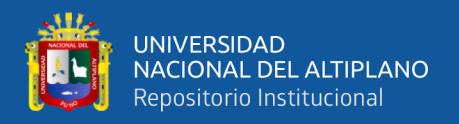

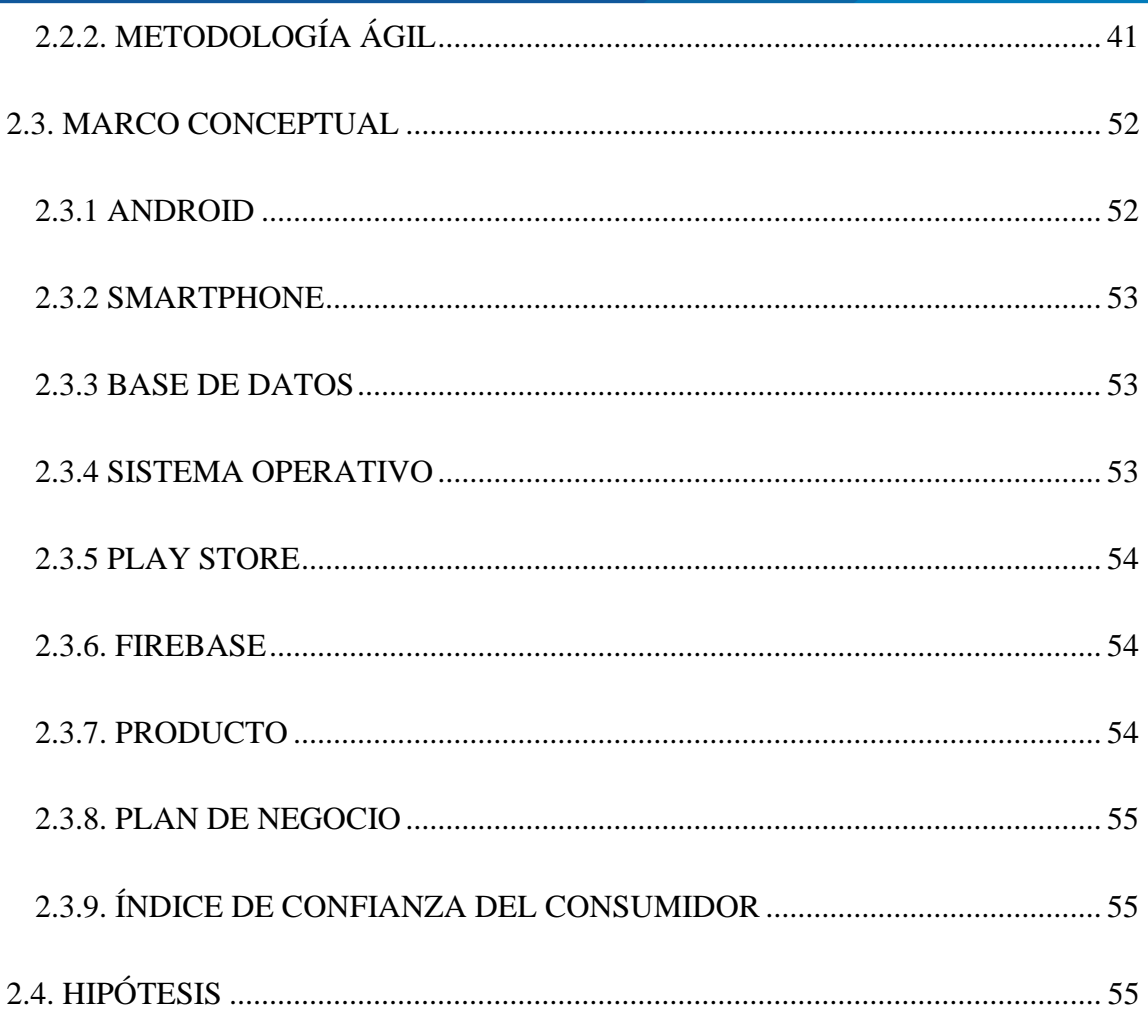

# **CAPÍTULO III**

# **MATERIALES Y MÉTODOS**

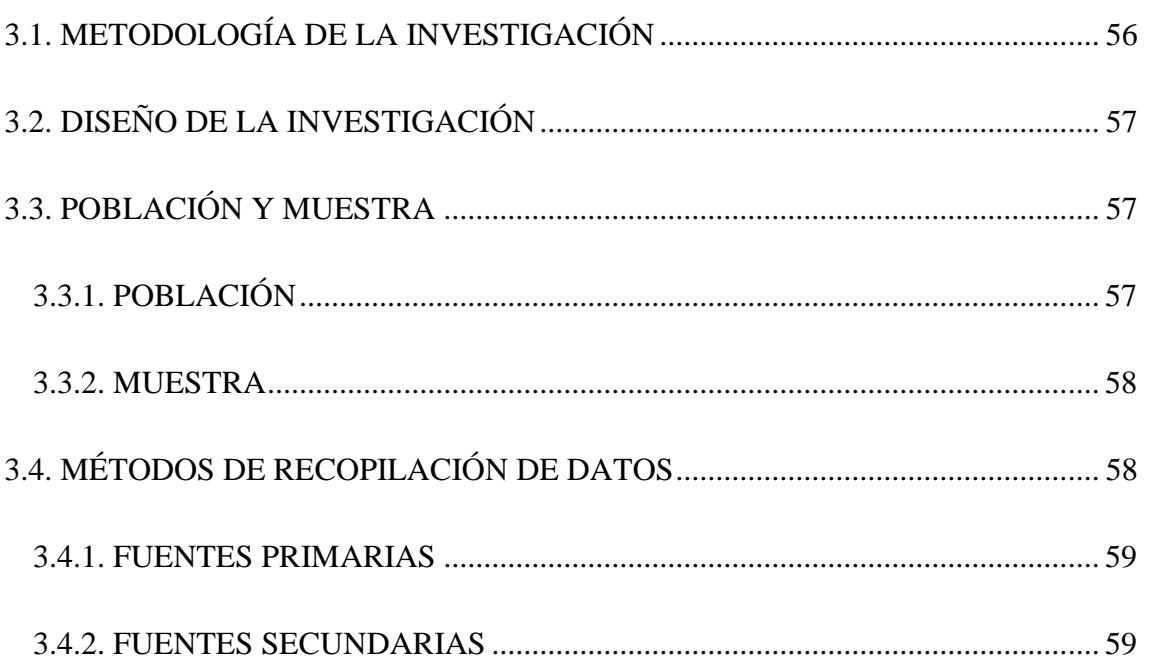

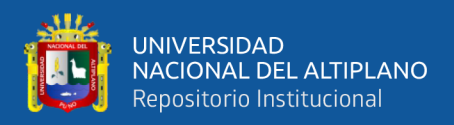

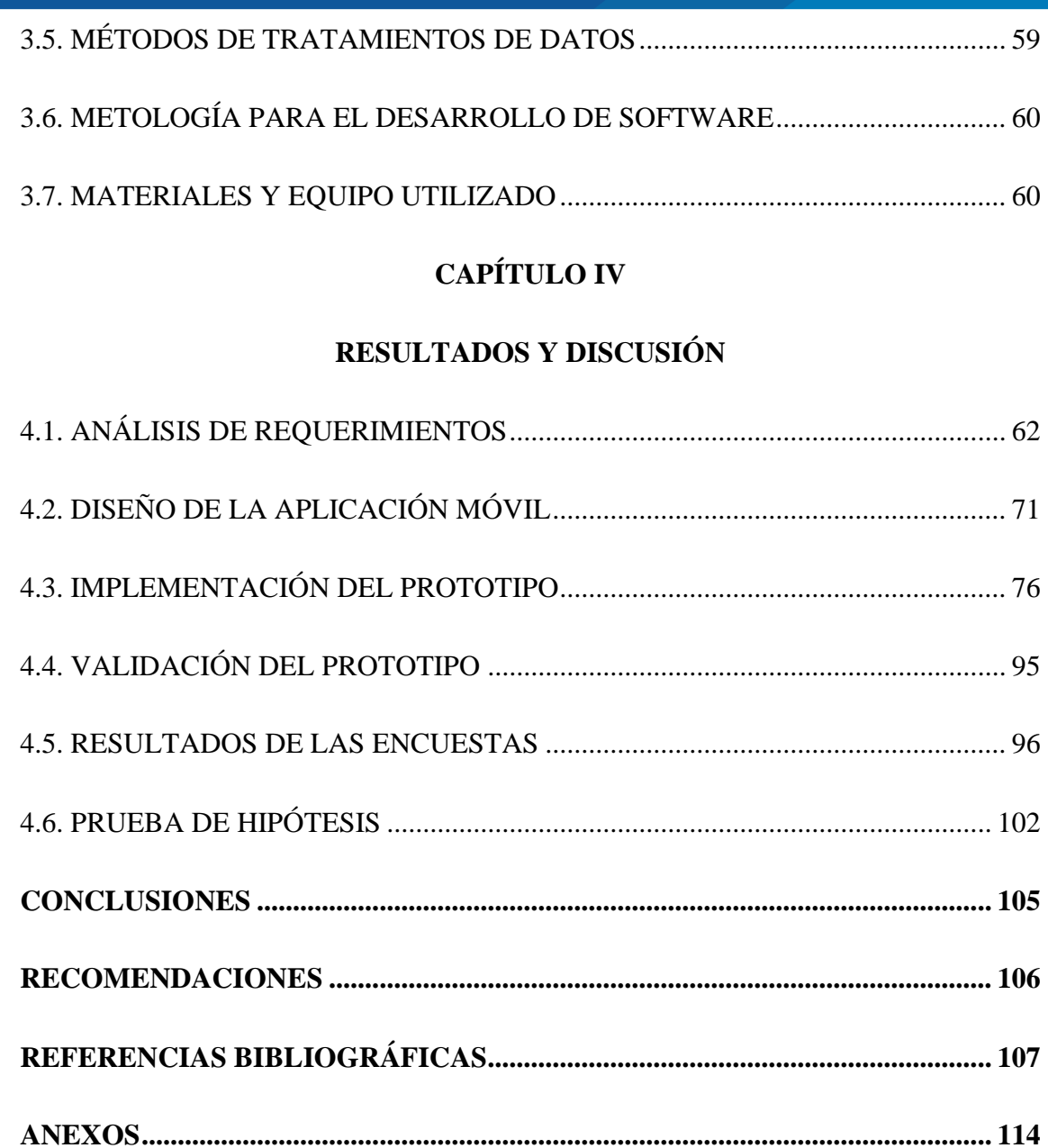

**TEMA:** Comercio electrónico

**ÁREA:** Ingeniería de Software, Base de Datos e Inteligencia de Negocios

**FECHA DE SUSTENTACIÓN**: 02 DE DICIEMBRE DEL 2019

<span id="page-7-0"></span>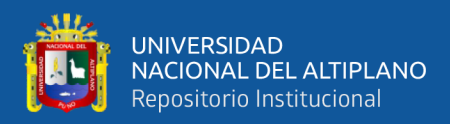

# **ÍNDICE DE FIGURAS**

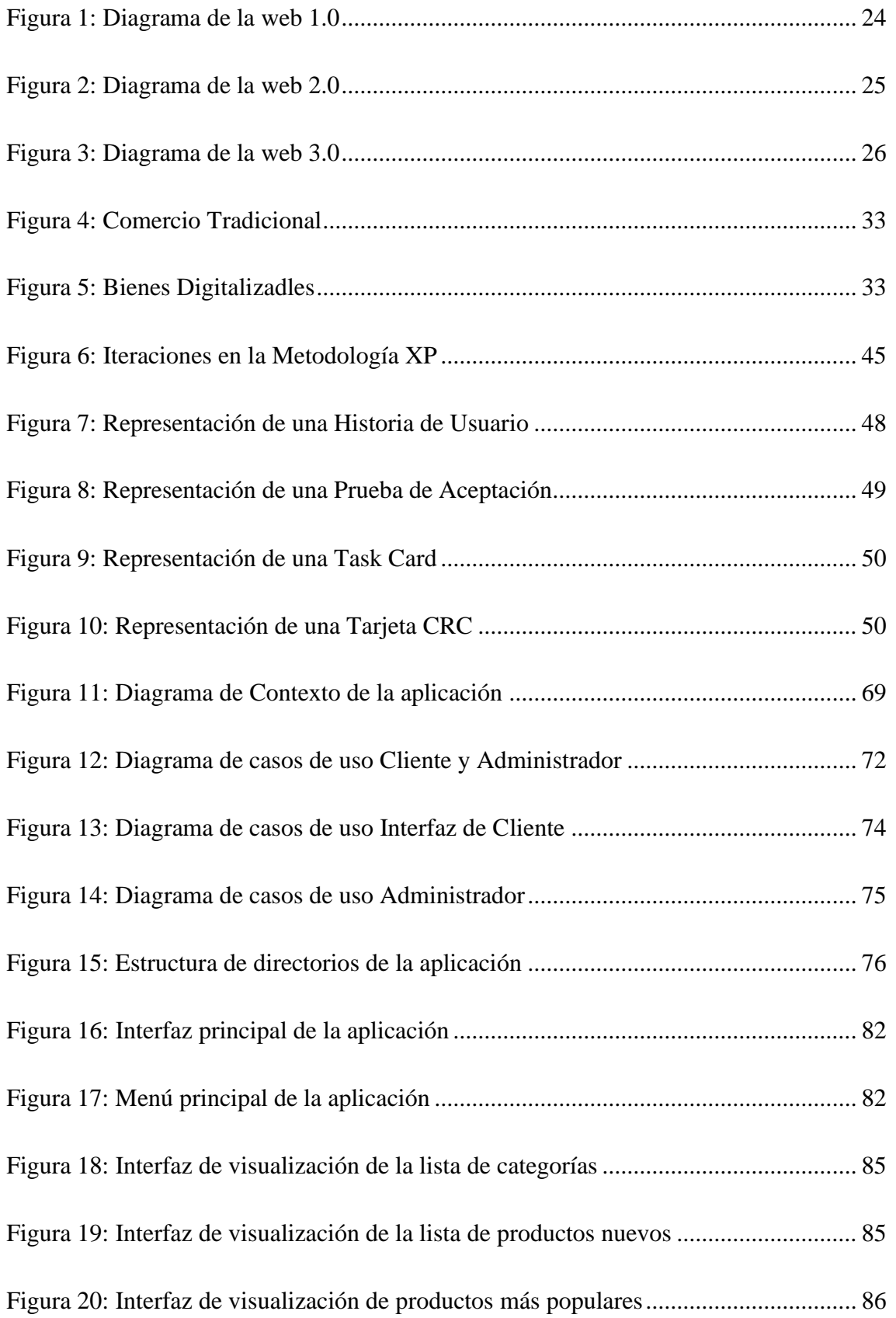

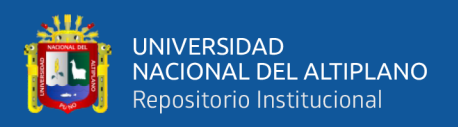

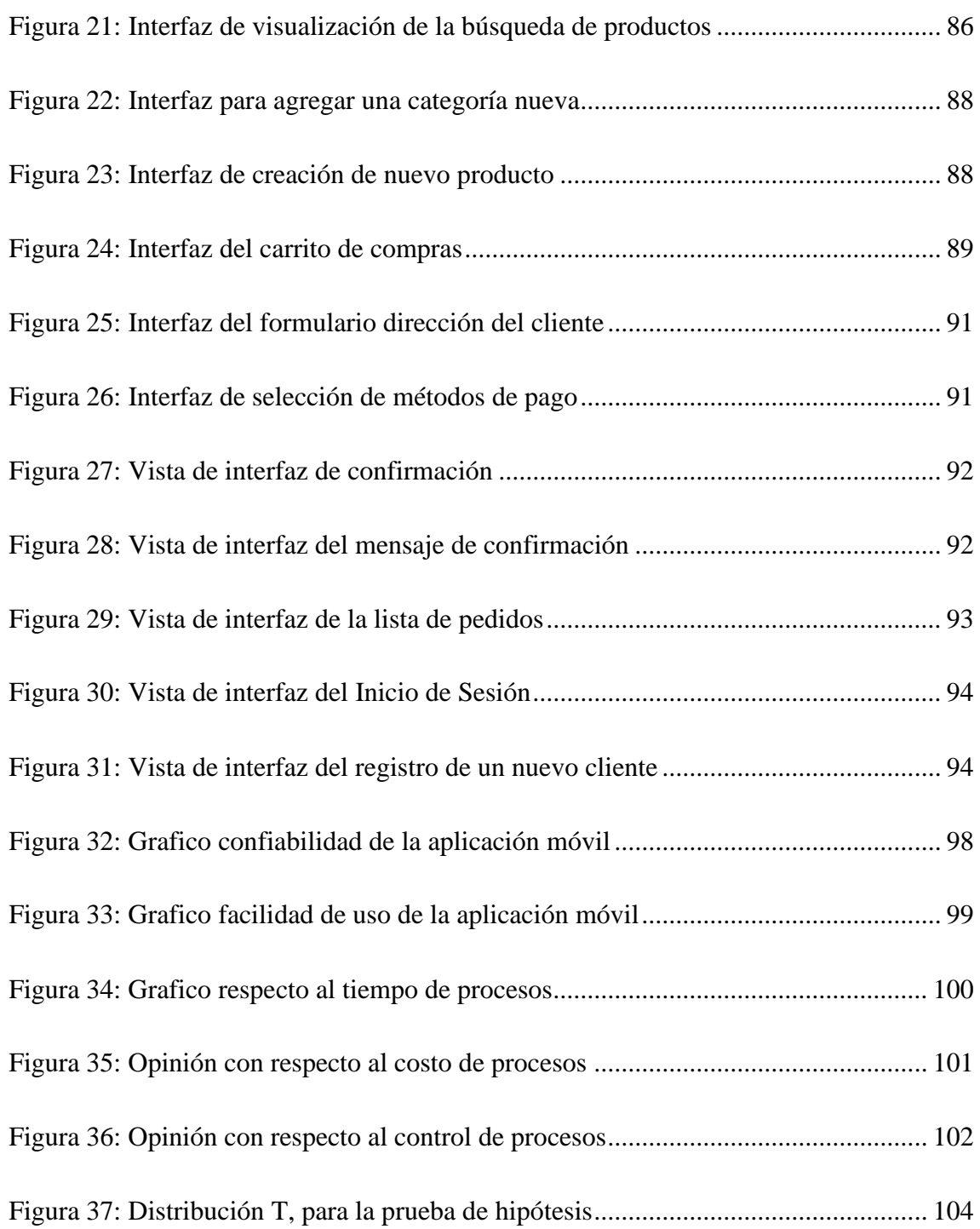

<span id="page-9-0"></span>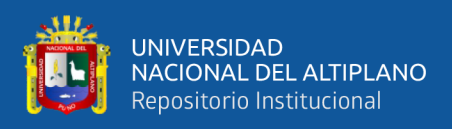

# **ÍNDICE DE TABLAS**

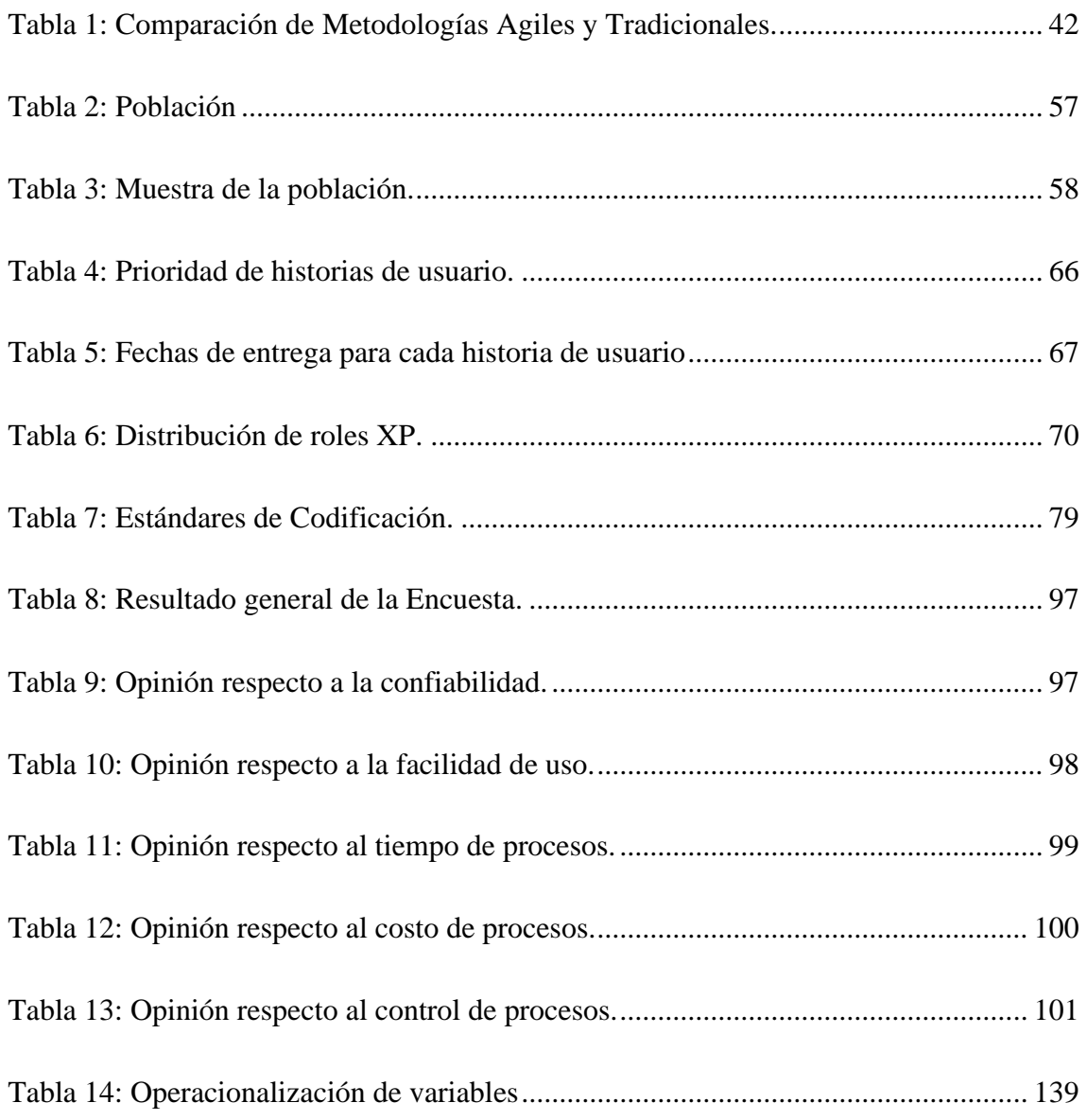

<span id="page-10-0"></span>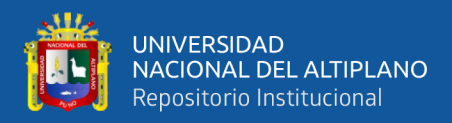

# **ÍNDICE DE ACRÓNIMOS**

**SCRL:** *Sociedad Comercial de Responsabilidad Limitada.*

**XP:** *Extreme Programming* (programación extrema)**.**

APP: *Application*, (es un programa para telefonos inteligentes).

**TIC:** *Tecnologías de la Información y la Comunicación.*

**IRC:** *Internet Relay Chat* (es un protocolo de comunicación en tiempo real basado en texto).

**B2C:** *Business to Consumer* (de empresas a consumidores finales).

**CES:** *Comercio electrónico seguro.*

**B2B:** *Business to Business* (de negocio a negocio).

**B2C:** *Business to Consumer* (de empresas a consumidores finales).

**C2B:** *Consumer to Business,* (de consumidores finales a empresas).

**B2E:** *Business to Employee* (de empresas a empleados)**.**

**C2C:** *Consumer to Consumer* (de consumidor a consumidor).

**P2P:** *Peer to Peer* (Red entre Iguales o de Igual a Igual es el modelo en el que los consumidores intercambian información).

**C3:** *Chrysler Comprehensive Compensation* (Compensación integral de Chrysler).

**SGBD:** S*istema Gestor de Base de Datos.*

**IDE:** *Integrated Development Environment* (entorno de desarrollo interactivo).

**SDK:** *Software Development Kits* (Kits de desarrollo de software).

**NoSQL:** *No Structured Query Language* (Sin lenguaje de consulta estructurado).

<span id="page-11-0"></span>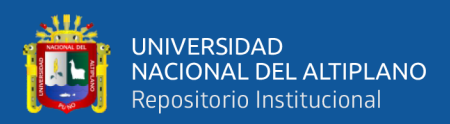

### **RESUMEN**

La presente investigación titulado IMPACTO DEL COMERCIO ELECTRÓNICO EN LOS ARTESANOS DE LA CIUDAD DE PUNO 2019, realizada en la empresa Moda Textil Titikaka S.C.R.L. de la ciudad de Puno, empresa que tiene como finalidad diseñar y producir artesanía tradicional de la región de Puno. La empresa comercializa sus productos a nivel nacional e internacional. El problema surge como necesidad de implementar nuevos modelos de negocio, además puedan ayudar en las actividades que manejan dentro de la empresa. Así como también la creación de un catálogo de productos, creación de categorías, presentación de productos, el manejo de datos de clientes, la integración de métodos de pago y controlar el envío del pedido. Premisa que sirvió para establecer el objetivo general de la presente tesis; determinar el impacto de la aplicación del comercio electrónico en la empresa Moda Textil Titikaka S.C.R.L. Para el propósito se desarrolló una aplicación móvil para Android de comercio electrónico. La tesis está enmarcada dentro del enfoque cuantitativo correlacional. El diseño de la investigación es cuasi experimental, que esencialmente es útil para estudiar problemas en los cuales no se puede tener control absoluto de las situaciones. La duración del proyecto es de cuatro meses. Los resultados reflejan claramente que hubo una variación significativa positiva en cuanto a los procesos que comúnmente se manejan en la comercialización de la empresa.

**Palabras Clave:** Android, aplicación móvil, artesanía, comercio electrónico, impacto.

<span id="page-12-0"></span>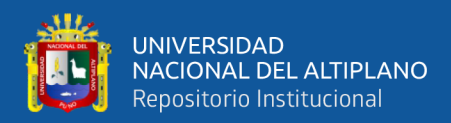

## **ABSTRACT**

This research thesis entitled IMPACTO DEL COMERCIO ELECTRÓNICO EN LOS ARTESANOS DE LA CIUDAD DE PUNO 2019, carried out at the company Moda Textil Titikaka S.C.R.L. from Puno city, a company that aims to design and produce traditional handicrafts from the Puno region. The company markets its products nationally and internationally. The problem arises as a need to implement new business models, and can also help in the activities they manage within the company. As well as the creation of a catalog of products, creation of categories, presentation of products, the handling of customer data, the integration of payment methods and control the shipment of the order. Premise that served to establish the general objective of this thesis; determine the impact of the application of electronic commerce in the company Moda Textil Titikaka S.C.R.L. For the purpose, a mobile application for Android for e-commerce was developed. The thesis is framed within the quantitative correlational approach. The research design is quasi-experimental, which is essentially useful for studying problems in which you cannot have absolute control of situations. The duration of the project is four months. The results clearly reflect that there was a significant positive variation in terms of the processes that are commonly handled in the commercialization of the company.

**Keywords:** Android, crafts, electronic commerce, impact, mobile application.

<span id="page-13-0"></span>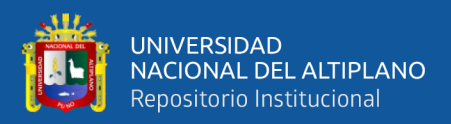

# **CAPÍTULO I**

## **INTRODUCCIÓN**

El desarrollo del comercio electrónico hoy en día está tomando mayor impulso en todo el mundo debido a los diferentes beneficios que ofrece. La presente tesis de investigación titulado IMPACTO DEL COMERCIO ELECTRÓNICO EN LOS ARTESANOS DE LA CIUDAD DE PUNO 2019, tiene como finalidad; determinar el impacto de la aplicación del comercio electrónico en la empresa Moda Textil Titikaka S.C.R.L. el desarrollo de una aplicación móvil para Android de comercio electrónico, sirve como herramienta a la empresa; gestionar de mejor forma la comercialización de sus productos.

El diseño de la investigación está enmarcado dentro del diseño correlacional, espaciados en un periodo de tiempo de cuatro meses. Donde la manipulación de la variable independiente que es "Aplicación de comercio electrónico" que se intervino en las variables dependientes. Nuestra investigación está enmarcado a un enfoque cuantitativo.

Para una mejor comprensión del presente trabajo de investigación científica, se ha dividido en cinco capítulos.

En el primer capítulo se detalla el planteamiento del problema, la justificación, los objetivos de investigación.

El segundo capítulo aborda sobre el marco teórico y conceptual de la investigación, considerando los antecedentes de investigación, se enfatizó en temas como administración de contenidos, comercio electrónico y metodología de desarrollo de software ágil XP, así mismo la hipótesis a probar.

<span id="page-14-0"></span>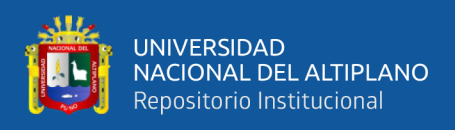

El tercer capítulo está referido al método de investigación, que incluye el método de tratamiento de datos, métodos de recopilación de datos, metodología para el desarrollo de software, población y muestra de la investigación, también se enumera las técnicas e instrumentos que se han utilizado para el desarrollo de la tesis.

El cuarto capítulo desarrolla los resultados y discusión en el cual se detalla el análisis de requisitos, el diseño del sistema, la implementación del sistema y la validación del sistema. Para el desarrollo del sistema se ha utilizado utilizando la metodología de desarrollo de software programación extrema (XP) mediante sus fases de planificación, diseño, codificación y pruebas.

Finalmente se presenta la bibliografía utilizada, las conclusiones y recomendaciones, así mismo, se ha considerado la sección de anexos.

#### **1.1. PLANTEAMIENTO DEL PROBLEMA**

El comercio electrónico cada día está tomando mayor fuerza en todo el mundo debido a los diferentes beneficios que ofrece como la comodidad, mayor agilidad, seguridad, facilidad de pago, evita desplazamiento, restricción de horarios, menos filas, evita las aglomeraciones que suelen ser incómodas y estresantes, significando una optimización del tiempo y reducción de costos.

En nuestro vecino país Ecuador se desarrolló un proyecto de exportación de productos artesanales EcuadorianHands que actualmente beneficia a decenas de artesanos que venden y exportan sus productos al exterior. Luego de ser el primer portal de comercio electrónico de artesanías en Ecuador, se encuentra en un alto porcentaje de crecimiento, gracias al talento humano dedicado al proyecto que les brindó una

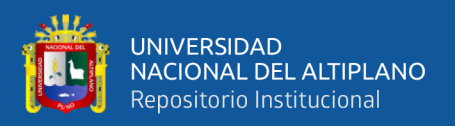

oportunidad de trabajo. Además, fue premiado por el programa Exporta Fácil del gobierno ecuatoriano.

En el Perú, según Mincetur Perú (2014) afirma que la actividad artesanal desempeña un papel muy importante dentro de la economía nacional, al constituir una alternativa de empleo, sobre todo en las zonas rurales y urbanas marginales del país donde un gran sector de la población se dedica a esta actividad. **Se** estima que en el país existen alrededor de 100,000 talleres artesanales que ocupan directamente a aproximadamente 500,000 personas. La gran mayoría de estos talleres pertenecen al estrato de micro y pequeñas empresas: la reafirmación de la identidad nacional y la conservación de nuestra tradición cultural.

El análisis de la empresa Moda Textil Titikaka S.C.R.L. muestra que las actividades de comercialización se desarrollan de forma tradicional, no tienen apoyo ninguno de las TICs. Esto conlleva a la falta de; estrategias comercialización de productos, por consiguiente, se paralice el crecimiento de la empresa. La falta de en temas de mercadeo, marketing y manejo de las tecnologías de comercialización; crea el temor hacia lo desconocido, sin evaluar nuevos modelos de negocio para obtener beneficios; que permitan el crecimiento de dicha empresa, por ende, el desarrollo económico de los involucrados directa e indirectamente.

Otro punto resaltante es la inadecuada información sobre los productos que generan los artesanos de esta empresa, la población misma desconoce la importancia y valor que tiene nuestros productos, debido al alto precio. Sin embargo, los turistas que visitan la ciudad de Puno dan más importancia y valor a los productos artesanales.

<span id="page-16-0"></span>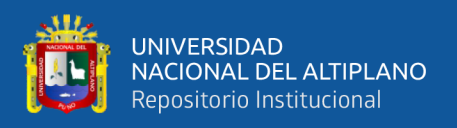

A pesar que la ciudad de Puno tiene pocos canales de comercialización, que permite la globalización de sus productos o servicios, la empresa comercializa diferentes tipos de artesanía tales como: textiles, cerámicas y tejidos.

En la provincia de Puno, la mayoría de las empresas tienen ignoran el acceso a la economía globalizada mediante el uso de TIC para la comercialización de sus productos, sobre todo en la empresa Moda Textil Titikaka S.C.R.L.

### **1.2. FORMULACIÓN DEL PROBLEMA**

### **1.2.1. PROBLEMA GENERAL**

- ¿Qué impacto tiene la aplicación del comercio electrónico en la empresa Moda Textil Titikaka S.C.R.L.?

### **1.2.2. PROBLEMAS ESPECÍFICOS**

- ¿Qué herramienta ayuda a determinar el impacto del comercio electrónico?
- ¿Cómo evaluar el efecto que causa el comercio electrónico en la empresa de artesanías?

## **1.3. JUSTIFICACIÓN DEL PROBLEMA**

Las empresas que deseen tener una presencia en internet más efectiva no se pueden conformar con una página corporativa que tan sólo proporcione información. En los tiempos de ahora que corren el comercio electrónico se ha revelado como una gran vía de negocio para aquellos que sepan aprovechar sus posibilidades. Se han dado grandes éxitos en el área del E-Commerce que demuestran la efectividad de una buena tienda online a la hora de mejorar sustancialmente los beneficios de todo tipo de empresas.

<span id="page-17-0"></span>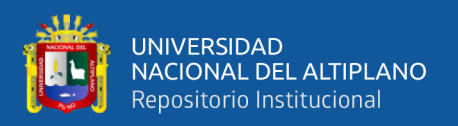

Por otro lado, la justificación se basa en la ausencia de las herramientas tecnológicas para comercializar los productos de los artesanos en dicha empresa, la aplicación de las herramientas como son las TICs, la investigación de mercados, el análisis de costos, y la generación de documentos que permitirá a la empresa a iniciar un proceso de mejora continua. Con la presente investigación se busca establecer estrategias de tecnologías de información para las demás empresas y asociaciones de artesanos de la Región de Puno.

### **1.4. OBJETIVOS DE LA INVESTIGACIÓN**

### **1.4.1. OBJETIVO GENERAL**

Determinar el impacto de la aplicación del comercio electrónico en la empresa Moda Textil Titikaka S.C.R.L.

### **1.4.2. OBJETIVOS ESPECÍFICOS**

- Desarrollar una aplicación móvil de comercio electrónico, cumpliendo con la metodología de Programación Extrema (XP).
- Evaluar el impacto de la utilización de la Aplicación Móvil de comercio electrónico la empresa Moda Textil Titikaka S.C.R.L.

<span id="page-18-0"></span>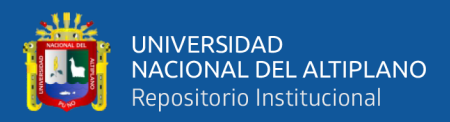

# **CAPÍTULO II**

#### **REVISIÓN DE LITERATURA**

#### **2.1. ANTECEDENTES DE LA INVESTIGACIÓN**

Silva & Cabanillas (2017) desarrollo un sistema de comercio electrónico, tuvo como objetivo general Desarrollar el sistema de comercio electrónico business to consumer (B2C) en el proceso de venta de productos artesanales de la empresa Quinde Ex para iniciar la comercialización al mercado estadounidense ciudad Washington, los objetivos específicos: Identificar las características del sistema de comercio electrónico en el proceso de ventas de productos artesanales, establecer los requisitos tecnológicos para la implementación del sistema de comercio electrónico B2C, conocer usos, hábitos y preferencias de los clientes frecuentes que adquieren textiles artesa y realizar un plan de negocios para la exportación de artesanías de Quinde Ex. Los resultados muestran que la frecuencia del uso de la tecnología para realizar el proceso de compras presenta un incremento sostenido durante los últimos años del 3%, dicha generación se informa a través de las redes sociales de ofertas y de productos innovadores que no existen en los mercados locales.

Flores & Humpire (2015) desarrollaron una aplicación multiplataforma de comercio electrónico, proponen que la nueva tendencia es el de proporcionar a los usuarios la movilidad y el acceso a la información desde cualquier lugar. Es en este contexto que el desarrollo de una aplicación móvil tiene sentido para la compañía. Este trabajo de investigación describe el proyecto para desarrollar una aplicación móvil para la empresa Panda Computer SRL. Mediante el análisis de las técnicas de investigación nos identifica claramente falencias que afectan el funcionamiento de la empresa Panda Computer S.R.L. - Puno 2013, situación que se ha hecho evidente en la forma como se

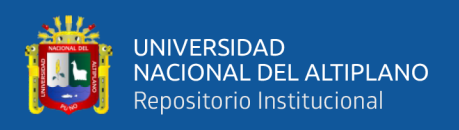

ejecuta el proceso de control de entrada y salida de un producto. Es importante en toda empresa, se dedique a la comercialización de productos, tener un sistema eficiente de control de productos, el cual permita saber, cuánto y cuándo se debe pedir para el reabastecimiento del almacén de productos para la venta.

Brito & Pinzón (2016) diseñaron una aplicación móvil para la oferta de servicios de información, se plantearon como objetivos y metodología de investigación que permita conocer y analizar las opiniones y valoraciones de los usuarios a la hora de realizar compras en la ciudad de Bogotá D.C; persiguiendo el mismo fin de conocimiento se realizó entrevista especializada a las marcas preferidas por los consumidores (según los resultados de la investigación de mercados) quienes expresaron sus expectativas ante una herramienta como esta, que permitiera promocionar y posicionar su marca. Tras los hallazgos encontrados se logran definir tres aspectos importantes para los usuarios a la hora de realizar compras: Tendencias, Precios y Ubicación, los cuales se constituyen en los puntos básicos para el diseño de la App.

Vento (2017) implementar una aplicación móvil comercial para aumentar las ventas de una empresa, estudiaron la forma de incrementar las ventas a partir de la implantación de un aplicativo móvil comercial de pompas fúnebres en una empresa administradora de camposantos, El incremento en las ventas de pompas fúnebres es el objetivo principal de la tesis, dotando a los usuarios, los vendedores, de una herramienta (aplicativo móvil) que les suministre información relevante y oportuna en cualquier momento que este lo demande, de tal manera que se incremente la posibilidad de no solo tener mayores colocaciones, sino también realizar ventas o relaciones contractuales entre el cliente y la empresa que sean sostenibles en el tiempo.

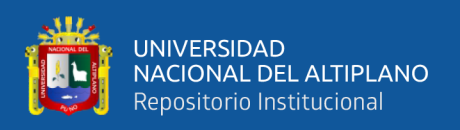

Paredes (2016) desarrollo una aplicación Android con geolocalización y realidad aumentada para brindar información oportuna de ofertas, el problema principal era que la empresa no cuenta con una aplicación móvil que ayude a aumentar el interés de los consumidores hacia las ofertas que ofrecen sus comercios. Esto originó la siguiente problemática: ¿Cómo brindar información oportuna de ofertas a potenciales clientes de las tiendas de Mall Aventura Plaza, en Trujillo, utilizando tecnologías de Información? Y la hipótesis que se planteó fue: Una APP para Android con Geolocalización y Realidad Aumentada permite brindar información oportuna de ofertas a potenciales clientes de las tiendas de Mall Aventura Plaza, en Trujillo. El objetivo principal de esta investigación es el desarrollo de una APP para Android con geolocalización y Realidad Aumentada para brindar información oportuna de ofertas a potenciales clientes de las tiendas en Mall Aventura Plaza de Trujillo.

Chino (2018) desarrollo un sistema de información para el comercio electrónico, aplicó la metodología de Programación Extrema – XP, debido a las múltiples ventajas que encontramos frente a las metodologías tradicionales. Este trabajo de investigación llegó a la conclusión de que el desarrollo de un Sistema de Información si aumenta las ventas de equipos y accesorios de celulares en Juliaca – 2018.

Rodas (2017) determino el efecto del comercio electrónico en la empresa Industrias Prada, Tuvo como punto de partida la necesidad de la organización de tratar de implementar nuevos modelos de negocio que estén acorde con las tendencias tecnológicas de vanguardia. Con apoyo del diseño cuasi experimental del enfoque cuantitativo con pre y post prueba, espaciados en un periodo de tiempo de cinco meses. Los resultados reflejan que no hubo variación significativa en cuanto al nivel ventas en el periodo analizado, pero sí hubo una variación positiva significativa respecto a la cobertura de publicidad que se

<span id="page-21-0"></span>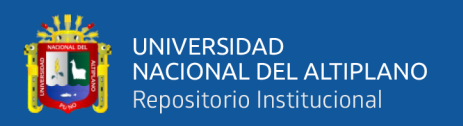

incrementó exponencialmente, teniéndose este registro en la cantidad de visitas visualizadas en la herramienta google analytics. Para finalizar podemos puntualizar que este incremento en la cobertura publicitaria y de acceso a la empresa Industrias Prada, a través del portal web, incidió en el incremento de sus utilidades por la captación de nuevos clientes.

Aliaga & Flores (2017) determinaron la influencia del comercio electrónico en las Mypes del Sector Textil Peruano del Emporio Comercial Gamarra, la investigación se centró en las Micro y Pequeña empresa (MYPES) las cuales se diferencian de la Pequeña y Mediana Empresa (PYMES); Estos dos espacios sociales vienen utilizando con mucha agresividad las ventas por internet vía E-commerce y cada vez es más frecuente las ventas con o sin un comprobante como boletas o facturas; y estas dos formas aún la legislación peruana no logra tener control jurídico y legal para poder capturar ingresos; es decir la recaudación de impuestos. La única barrera que aún están buscando definir y despejar dudas son la seguridad del pago versus la seguridad de recibir por lo pagado y no ser estafado; así también el hecho de efectuar transferencias de pago sin que haya un destino seguro del mismo, para poder lograr mayor claridad y profundidad en la investigación del negocio E- commerce en las MYPES para incrementar sus ventas.

### **2.2. MARCO TEÓRICO**

### **2.2.1. TEORÍA DEL COMERCIO ELECTRÓNICO**

#### **2.2.1.1. HERRAMIENTAS TECNOLÓGICAS**

Según Franco (2010), las Herramientas tecnológicas, son programas y aplicaciones (software) que pueden ser utilizadas en diversas funciones fácilmente y sin pagar un solo peso en su funcionamiento. Estas herramientas están a disposición de la comunidad solidaria para ofrecer una alternativa libre de licencias a todos aquellos

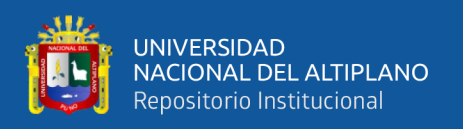

usuarios que quieran suplir una necesidad en el área informática y no dispongan de los recursos para hacerlo. Están diseñadas para facilitar el trabajo y permitir que los recursos sean aplicados eficientemente intercambiando información y conocimiento dentro y fuera de las organizaciones.

#### **2.2.1.2. EL INTERNET Y LAS TIC'S**

La página web Hiru.eus (2019) afirma que las llamadas nuevas tecnologías o TIC (Tecnologías de la Información y la Comunicación) han irrumpido en nuestras vidas gracias a Internet. Cuando se habla de las nuevas tecnologías aplicadas a la medicina, la educación, el comercio o el ocio, se está haciendo referencia, en buena medida, al uso de Internet en cualquiera de estas áreas. Pero, ¿qué es Internet? ¿Cuándo se creó? ¿Cómo está estructurada? Y sobre todo ¿para qué nos sirve? A pesar de que para muchos Internet es un fenómeno nuevo, su origen se remonta al año 1969 con la creación de ARPANET, una red financiada por el ARPA, un proyecto del Departamento de Defensa de los Estados Unidos. El objetivo principal de ARPA era situar a los Estados Unidos como líder mundial en tecnología aplicada al entorno militar; de la misma forma, ARPANET tenía entre sus objetivos salvaguardar la información que poseían en sus ordenadores de posibles ataques en tiempos de guerra.

Para ello, interconectaron dichos ordenadores, utilizando múltiples vías, con lo cual, si una resultaba dañada la información podría viajar por otra. ARPANET fue una red compuesta por cuatro nodos situados en UCLA (Universidad de California Los Ángeles), SRI (Instituto de Investigaciones de Stanford), UCSB (Universidad de California Santa Bárbara) y la Universidad de Utah. La primera comunicación entre dos computadoras tiene lugar en octubre de 1969 entre UCLA y Stanford. En la década de 1980, fueron los científicos e investigadores americanos los que llevaron a cabo un proyecto similar, cuyo objetivo era compartir información valiosa en el campo de la

<span id="page-23-0"></span>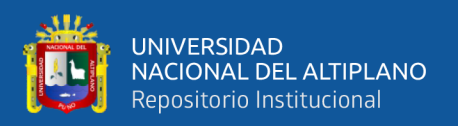

ciencia y la educación. Este proyecto fue coordinado por la Fundación Nacional para la Ciencia (NSF) y se llamó NSFNET. Paralelamente, con un carácter regional, se fueron desarrollando iniciativas como éstas en los Estados Unidos, Europa y Asia. La ampliación de estas interconexiones dio lugar a lo que hoy conocemos como Internet. (Hiru.eus, 2019)

## **2.2.1.3. EVOLUCIÓN DEL INTERNET**

Para Belloch (2002) La web ha evolucionado en diferentes aspectos por ejemplo: Rapidez de acceso y número de usuarios conectados, ámbitos de aplicación, el uso de las redes de comunicación ha ido aumentando exponencialmente desde su creación, actualmente múltiples de las actividades cotidianas que realizamos se pueden realizar de forma más rápida y eficaz a través de las redes (reservas de hotel, avión, tren, pago de tributos, solicitud de cita previa, transferencias bancarias, compra electrónica, etc.). Tipo de interacción del usuario. La evolución que ha seguido la web en relación al rol que los usuarios tienen en el acceso a la misma ha ido también evolucionando.

Según Para Belloch (2002) se conocen tres etapas en la evolución a Internet:

**1) Red 1.0 (Web 1.0):** Se basa en la Sociedad de la Información, en medios de entretenimiento y consumo pasivo (medios tradicionales, radio, TV, email). Las páginas web son estáticas y con poca interacción con el usuario.

> *Figura 1***: Diagrama de la web 1.0 WEB 1.0 (HTML, PORTALS)**

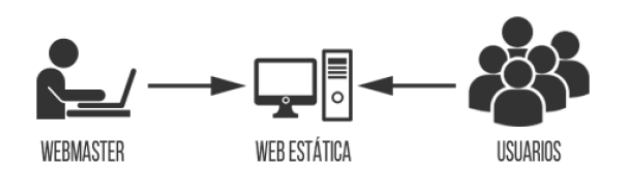

Fuente: (Belloch, 2002)

<span id="page-24-0"></span>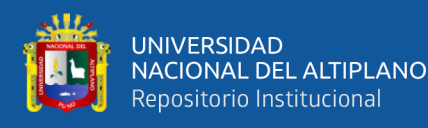

**2) Red 2.0 (Web 2.0):** Se basa en la Sociedad del Conocimiento, la autogeneración de contenido, en medios de entretenimiento y consumo activo. En esta etapa las páginas web se caracterizan por ser dinámicas e interactivas (web 2.0, páginas para leer y escribir) en donde el usuario comparte información y recursos con otros usuarios. Algunas de las herramientas desarrolladas han permitido: Establecer redes sociales que conforman comunidades en donde los usuarios pueden incluir sus opiniones, fotografías, y comunicarse con el resto de miembros de su comunidad, Por ejemplo: MySpace, Facebook, Tuenti. Compartir y descargar diferentes tipos de recursos. o imágenes: Flick-r o videos: Youtube o libros: Google books.

*Figura 2***: Diagrama de la web 2.0**

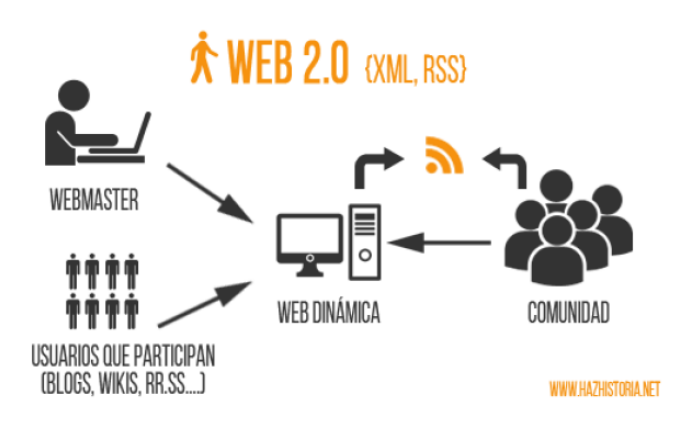

Fuente: (Belloch, 2002)

**3) Red 3.0 (Web 3.0):** Las innovaciones que se están produciendo en estos momentos se basan en Sociedades Virtuales, realidad virtual, web semántica, búsqueda inteligente.

<span id="page-25-0"></span>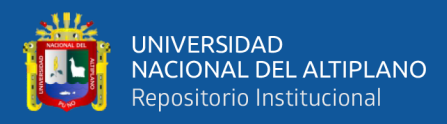

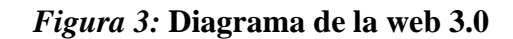

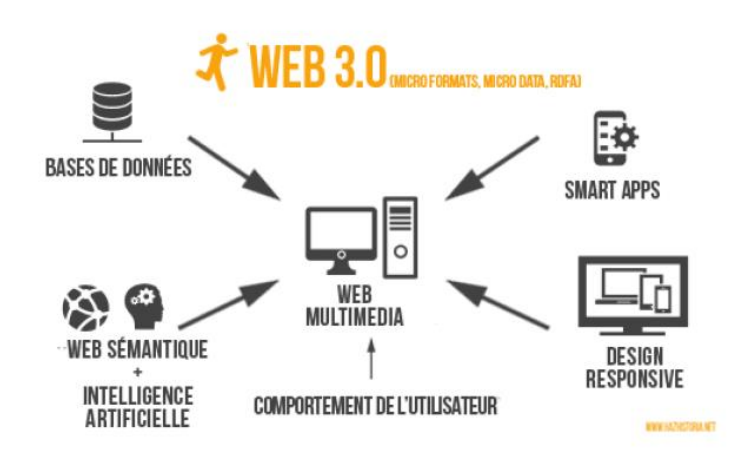

Fuente: (Belloch, 2002)

**4) Red móvil 4.0 (Web 4.0**): Este término motiva a pensar en que consiste este tipo de web. Por ahora algunos señalan que el resultado de 3D + web 3.0 (web  $semántica$ ) + Inteligencia artificial + voz como vehículo de intercomunicación = web 4.0 (web total) es decir que una vez se establezca esta web semántica (entre el año 2010 y el 2020) será el turno de avanzar hacia la web 4.0 en la que el sistema operativo establecido en la web cobre protagonismo, hacia una web ubicua cuyo objetivo primordial será el de unir las inteligencias, donde tanto las personas como las cosas se comunican entre sí para generar la toma de decisiones. Para el 2020 se espera que haya agentes en la web que conozcan, aprendan y razones como lo hacemos las personas(Vilema, 2019).

#### **2.2.1.4. E-BUSINESS**

PUJ (2010) afirma que el e-Business es el concepto más amplio y que abarca más componentes en lo que se respecta a la implementación de Internet para realizar un intercambio de bienes y/o servicios. Podemos empezar definiendo el e-Business como la "permisividad digital de hacer transacciones y procesos dentro de una firma, utilizando sistemas de información que estén bajo el control de la misma firma". Este es un concepto

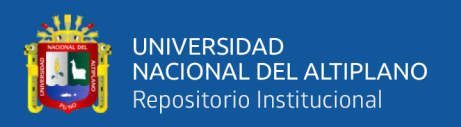

tan amplio como para entenderlo en una definición de dos renglones. El concepto abarca desde el planteamiento del producto o servicio que se va a comercializar por internet, hasta toda la infraestructura empresarial que incluye procesos, mercadeo, recursos, estrategias, etcétera, todo dentro de la empresa.

### **2.2.1.5. ANÁLISIS DEL E-BUSINESS DESDE DISTINTOS PUNTOS DE VISTA**

La UCLM (2019) detalla al e-business desde algunos puntos de vista:

- **Tecnológico:** El e-business es posible gracias al desarrollo de las grandes redes como Internet y permiten a las empresas el uso de las TIC para los procesos de negocio, realizar transacciones.
- **Marketing y nuevos procesos:** El E-business es un nuevo canal que conecta a la empresa con los clientes y un nuevo medio para la promoción de productos. En este sentido permite expandir las fronteras o límites de la empresa.
- **Economía:** El e-business es el núcleo de una nueva economía basada en la información, la economía digital, que permite crear nuevos mercados y actividades económicas caracterizadas por flujos de información online.
- **Enlaces electrónicos:** El e-business provee de enlaces que hacen más eficientes las actividades económicas, tales como el business-to-business o el business-toconsumer en el ámbito interno.

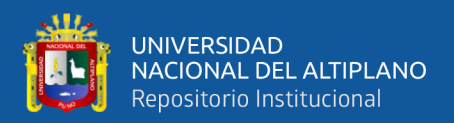

#### **2.2.1.6. NIVELES DEL E-BUSINESS EN EL ÁMBITO EMPRESARIAL**

La UCLM (2019) también explica los niveles de E-Business en el ámbito empresarial:

- **Nivel de experimentación:** Muchas empresas usan aplicaciones de Internet de forma aislada, por ejemplo, el departamento de márketing usa una página web para gestionar las relaciones públicas o el departamento de compras se conecta con los principales proveedores a través de un sistema de intercambio electrónico de datos.
- **Nivel de integración:** Se refiere al desarrollo de las aplicaciones que integran las relaciones entre varios departamentos, usando redes "internas" de comunicación, Intranet.
- **Nivel de transformación:** Procesos inter empresariales.

# **2.2.1.7. E-BUSINESS PERMITE MEJORAR EL FUNCIONAMIENTO DE LA EMPRESA**

Según Fernández Barcell (2019) enlista las siguientes mejoras del E-Business en una empresa:

- Optimización de los procesos internos (empleados) y externos (clientes, proveedores y socios de negocio).
- Mejorando la productividad y satisfacción de los empleados
- Mejorando la gestión de la relación con clientes
- Reduciendo el coste de las compras
- Integración de la información y de los procesos de la cadena de valor
- Optimización de procesos "extremo a extremo (Fernández, 2014).

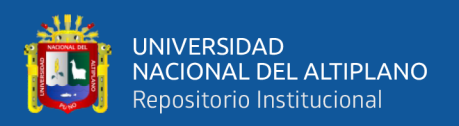

#### **2.2.1.8. E-COMMERCE**

E-Commerce o Comercio Electrónico consiste en la distribución, venta, compra, marketing y suministro de información de productos o servicios a través de Internet. Conscientes de estar a la vanguardia, las Pymes no se han quedado atrás en este nuevo mercado, por lo que han hecho de los servicios de la red un lugar que permite acceder a sus productos y servicios durante las 24 horas del día (Gariboldi, 1999).

### **2.2.1.9. EVOLUCIÓN DEL INTERNET Y EL COMERCIO ELECTRÓNICO**

Gariboldi (1999) afirma que el comercio electrónico siguió un proceso de evolución que se desarrolló a lo largo de distintas etapas, a continuación este autor detalla:

**- Primera etapa:** La primera parte del desarrollo de Internet abarca desde su creación hasta el momento en que diversas empresas comienzan a utilizarla con fines de lucro. A partir de principios de los años sesenta, diversas universidades y el gobierno de EE.UU. buscan la forma de crear una red que transporte información digitalizada y fraccionada desde un punto a otro, a través de un sistema descentralizado. Hacia fines de los años sesenta se puso en funcionamiento Arpanet, una red que unía a cuatro universidades dentro de EE.UU. Con el paso del tiempo se fueron integrando a dicha red nuevas instituciones y paralelamente se fueron desarrollando aplicaciones específicas con el fin de optimizar su uso. De esta manera, en 1972 se presenta por primera vez el e-mail (correo electrónico). Como culminación de la etapa se logra la estandarización de formatos y protocolos destinados a la interconexión de diversas redes.

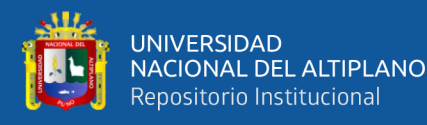

- **- Segunda etapa:** Esta etapa se caracteriza por la ausencia de herramientas de trabajo efectivas. Si bien existían numerosas aplicaciones, no había un software confiable y estandarizado. Fuera del ámbito gubernamental o académico se encontraban pocos medios para interactuar comercialmente en la red, los sistemas de seguridad eran simples y la infraestructura de acceso a la red estaba poco desarrollada. Por estos motivos, grandes y pequeñas empresas se encontraban en una relativa igualdad de condiciones por lo que esta etapa pueda ser caracterizada como etapa "democrática". Al no existir herramientas para el desarrollo de páginas o de motores de búsqueda cuando se realiza una búsqueda activa sobre un tema determinado, pequeñas y grandes empresas aparecen en un mismo plano de participación.
- **- Tercera etapa:** Recién a partir de mediados de los años noventa, ya dentro de una nueva etapa, tanto el hardware como el software alcanzan un mayor grado de desarrollo, haciendo posible la utilización de interfaces gráficas y ofreciendo mayor seguridad y velocidad. Esto permitió, por primera vez, una interacción real y fluida a través de la red. Los motores de búsqueda se perfeccionaron y existe una mayor oferta de servicios on-line (América online, Compuserve, por mencionar algunos) que posibilitan que el público masivo comience a acercarse a Internet. La red deja de ser patrimonio exclusivo de científicos, gobiernos o instituciones educativas, abriéndose al público en general y a las empresas que comienzan a hacer uso de este medio publicando, viendo y comparando información.
- **- Cuarta etapa:** Esta nueva etapa se hace presente a partir de 1995 (la fecha podría resultar arbitraria) momento a partir del cual comienza el crecimiento "exponencial" de la red. Se produce un aumento de la infraestructura disponible,

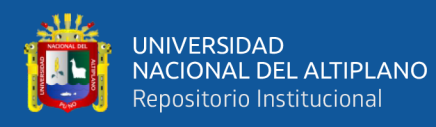

contándose con mayor cantidad de recursos y mayor velocidad de acceso, a lo que hay que agregar las ventajas dadas por el software que permiten sumar sonido y movimiento, mejorando simultáneamente la seguridad de las transacciones. En este período comienzan a utilizar agresivamente la red empresas que hoy son emblemas del comercio electrónico tales como Yahoo! (inicialmente motor de búsqueda) y Amazon.com (inicialmente venta de libros), Dello o Cisco (OCDE [1999]).

### **2.2.1.10. EFECTOS ECONÓMICOS DEL COMERCIO ELECTRÓNICO**

Para EnColombia (2019) los efectos económicos del comercio electrónico en las empresas son las siguientes:

- Internet reduce los costos de transacción: Dos efectos del comercio electrónico sobre los sectores usuarios son los más frecuentemente mencionados. El primero se relaciona con las repercusiones sobre los intermediarios y con los cambios en la cadena de suministros que se establece entre el momento del diseño de un producto y el de su venta final a un cliente. El segundo se refiere a la estructura del mercado.
- En la oferta y demanda: Internet también ofrece oportunidades para mejorar la calidad de los servicios al permitir ajustar más rápidamente la oferta a los cambios de la demanda, acelerar el desarrollo de nuevos productos y la prueba de su aceptación en el mercado, y aumentar la adaptabilidad a las necesidades de clientes determinados.
- Puede cambiar la estructura de empresas y sectores: También es probable que Internet afecte a la «dimensión vertical» de la empresa. Todo producto es el resultado de una combinación de bienes y servicios. Piénsese, por ejemplo, en un

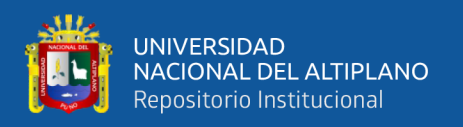

libro que se ofrece en una librería: éste es producto de las ideas del autor, del papel en el que ha sido impreso y de los servicios del diseñador de la cubierta, de los especialistas en comercialización, de un editor, de una empresa de transporte y de un comerciante minorista.

# **2.2.1.11. COMPARATIVA ENTRE COMERCIO TRADICIONAL Y ELECTRÓNICO**

Según Gariboldi (1999) actualmente, la aparición de nuevos mercados constituye un gran incentivo para el comercio electrónico. Las operaciones pueden expandirse tendrán lugar y nuevos negocios a medida que el comercio electrónico se vaya desarrollando. De todas maneras, dentro de este contexto, la posibilidad de alcanzar nuevas oportunidades comerciales guardará estrecha relación con la capacidad de dar respuestas a temas tales como infraestructura, seguridad y percepción de confiabilidad del medio. Todos estos aspectos, aunque insumiendo costos, se presentan como requisitos inevitables para el total desenvolvimiento de esta nueva forma de comercio.

A fin de comprender las implicaciones y el impacto del comercio electrónico en la vida económica, los siguientes gráficos presentan en forma simplificada los flujos presentes en una transacción comercial, resaltando las diferencias existentes entre una operación de comercio internacional tradicional y el comercio electrónico de bienes y servicios digitalizados (Gariboldi, 1999).

<span id="page-32-0"></span>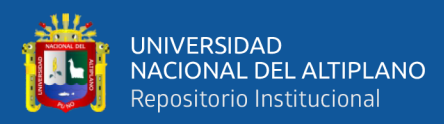

#### *Figura 4***: Comercio Tradicional**

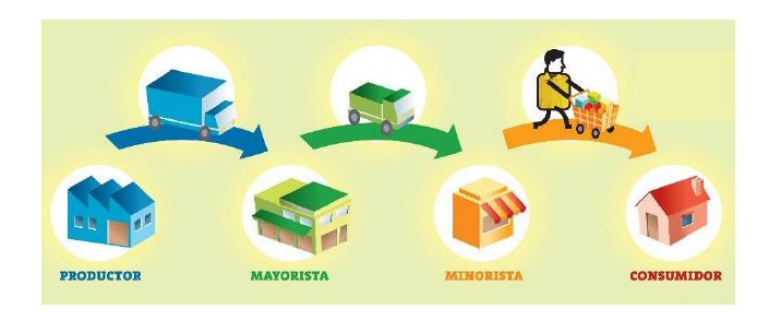

#### Fuente: (Gariboldi, 1999)

Para Gariboldi (1999) el comercio tradicional está caracterizado por la participación de un gran número de intermediarios que hacen posible que los bienes y servicios lleguen desde el productor hasta el consumidor. El sistema se construye, básicamente, de relaciones bilaterales. Así, por ejemplo, el productor sólo mantiene contactos con sus proveedores y con la empresa responsable de importar sus productos en el territorio extranjero. Antes de llegar a su destino final, los bienes son manejados, transportados y almacenados múltiples veces. Los flujos de bienes y servicios monetarios también atraviesan diversas etapas, mientras que la información misma es fraccionada, perdiendo calidad y utilidad.

#### *Figura 5***: Bienes Digitalizadles**

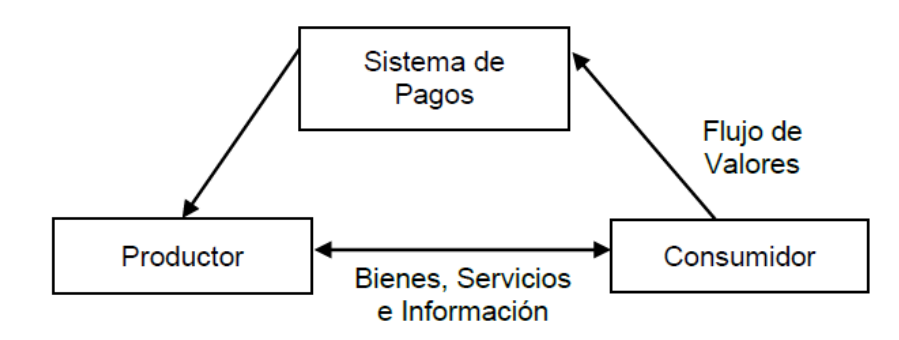

Fuente: (Gariboldi, 1999)

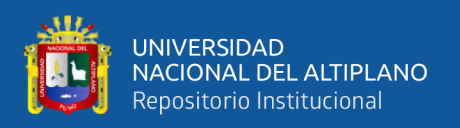

Los bienes y servicios digitalizados constituyen el caso más extremo de comercio electrónico ya que el productor puede hacer llegar su producto directamente al consumidor prescindiendo de cualquier forma de intermediación. Los bienes y servicios viajan, a través de la red, de un lugar a otro del planeta, atravesando fronteras y jurisdicciones sin que sus movimientos puedan ser percibidos, registrados o controlados. Productor y consumidor establecen canales de comunicación abiertos, fluyendo la información en ambas direcciones (Gariboldi, 1999).

#### **2.2.1.12. VENTAJAS Y DESVENTAJAS DEL COMERCIO ELECTRÓNICO**

Según Serra (2014) podemos atribuir el éxito del comercio electrónico y su importante crecimiento a distintos factores, entre muchos otros a estos tres:

- La evolución de la propia sociedad hacia todo lo relacionado con el mundo digital que impulsa el nuevo consumidor del siglo XXI. Esto supone una demanda de consumo online de bienes o servicios en detrimento del consumo habitual.
- La mejor capacidad que tienen las compañías para adaptar sus productos o servicios a esta demanda. La relación que se establece entre el fabricante o distribuidor y el consumidor final es más fluida y permite la variación o adaptación de los productos según requieran los consumidores.
- La incorporación masiva de las empresas logísticas con tarifas y servicios adaptados al comercio electrónico. Parece ser que finalmente comprenden la oportunidad de negocio que el e-Commerce supone para ellas, y han entendido que deben prestar sus servicios de una forma diferente. La logística es probablemente uno de los retos del comercio electrónico, y la calidad de servicio que algunas de estas compañías han conseguido ayuda a su crecimiento y mejora la experiencia de compra.

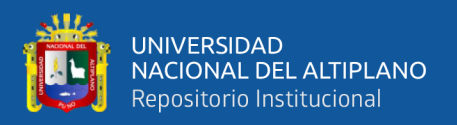

#### **2.2.1.12.1 VENTAJAS**

Para (Ronco, 2013) las principales ventajas del comercio electrónico son:

- 1) Deslocalización del punto de compra-venta: Gracias a que el proceso de compraventa se realiza en internet, cada una de las partes puede estar en un lugar distinto y a tiempos distintos. Eso significa tiendas abiertas 24/7 y mayor comodidad para comprador y vendedor. Desaparecen las tiendas físicas en favor de las tiendas virtuales, e incluso desde puntos de venta tradicionales se lleva tráfico a pasarelas web, un fenómeno conocido como showrooming.
- 2) Flexibilidad en los medios de pago: Internet permite aunar todos los medios de pago disponibles, facilitando tanto electrónicos como tradicionales. Se puede efectuar pago en efectivo –como es el pago contra reembolso-, pero sobretodo con medios bancarios –tarjeta de crédito o débito o transferencia- o a través de nuevos intermediarios nacidos en internet como Paypal o incluso bitcoin.
- 3) Creación de nuevas relaciones comerciales: El e-commerce democratiza el acuerdo comercial. Con ello, se establecen relaciones C2C (Consumer to Consumer, de consumidor a consumidor), B2B (Business to Business, de empresa a empresa), B2C (Business to Consumer, de empresa a consumidor), e incluso C2B (Consumer to Business, de consumidor a empresa) donde un particular puede vender a un negocio, pues se diluye el papel entre cliente y proveedor al operar ambos bajo el mismo marco transaccional, sin apenas barreras de entrada.
- 4) Aumento gama de productos: A través de un solo punto, la pantalla, se tiene acceso a un abanico casi infinito de proveedores, y con ello la gama de productos más amplia posible. Esto permite comparar y contrastar opciones a tiempo real, y escoger lo que más se ajuste a las necesidades concretas.

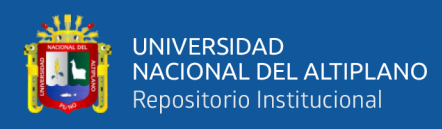

- 5) Acceso a un mercado global: El abaratamiento de los transportes y la globalización ya hicieron posible el comercio intercontinental. Ahora el comercio electrónico ha hecho tremendamente fácil el contacto entre compradores y vendedores, rompiendo las fronteras y poniendo a un solo click un mercado verdaderamente global.
- 6) Reducción de costes y precio final: Por parte del vendedor, se ha mejorado la logística con la rentabilización de las rutas de distribución o reducción de intermediarios entre otros, lo que ha permitido abaratar los costes. A ello se suma una mayor competencia, lo que favorece a que el comprador se beneficie de un precio final más reducido.

#### **2.2.1.12.2 DESVENTAJAS**

Según Urbano (2019) las desventajas que tiene el E-Commerce son:

- 1) Falta de toque personal: Echo de menos el toque personal y la relación que se desarrolla con una tienda minorista. En comparación, el comercio electrónico es mucho más estéril.
- 2) Es más fácil comparar precios: Hay varios motores de búsqueda de compras y sitios web de comparación de compras que ayudan a los consumidores a encontrar los mejores precios. Mientras que los compradores aman esto, los vendedores lo encuentran demasiado restrictivo, ya que muchos de ellos consiguen ser filtrados fuera del conjunto de la consideración del consumidor.
- 3) Incapacidad de probar el producto antes de la compra: Hay muchos productos que los consumidores quieren tocar, sentir, escuchar, saborear y oler antes de comprar. E-Commerce quita ese lujo.
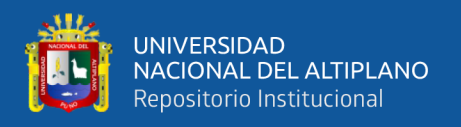

4) Necesidad de un dispositivo de acceso a Internet: E-Commerce sólo se puede realizar con la ayuda de un dispositivo de acceso a Internet, como un ordenador o un teléfono inteligente.

# **2.2.1.13. PASOS PARA IMPLEMENTAR UNA PLATAFORMA VIRTUAL DE COMERCIO ELECTRÓNICO**

El Ministerio de Producción (2011) afirma que a pesar de la relativa facilidad que implica montar un negocio on-line, una empresa de este tipo no está exenta de requerimientos que habrá que observar para que el éxito no se vea deslucido por incumplir la ley y las obligaciones fiscales. A continuación, se describe paso a paso cómo crear un negocio en Internet.

- Conseguir una plataforma tecnológica que te permita crear un buen catálogo y un sistema confiable de pago vía internet.
- Identificar qué trabajadores administrarán tu tienda virtual.
- Desarrollar una página web atractiva, que proporcione información de interés para tus clientes y para ti, que sea sencilla de usar y que permita pagar fácilmente.
- Proporcionar diversas modalidades de pago: a través de tarjeta de crédito, de débito, vía banco, pago contra entrega, etc.
- Contar con un buen sistema de atención al cliente.
- Informar a tus clientes sobre cómo es el proceso de compra, cómo deben introducir sus datos, cuál es el costo del producto, cuánto cuesta el envío, cuáles son los medios de pago, cuánto tiempo demorarás en la entrega y cómo pueden devolver el producto en caso resulte defectuoso.
- Incorporar herramientas para conocer más a tu cliente, como encuestas de satisfacción, registro de usuario, chat, entre otros.

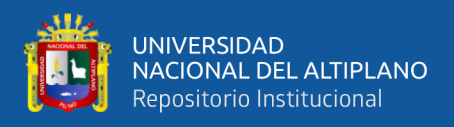

• Revisar las normas legales para hacer negocios electrónicos.

## **2.2.1.14. COMO TENER ÉXITO EN EL COMERCIO ELECTRÓNICO**

Según Arias (2015) varios factores han tenido un importante papel en el éxito de las empresas de comercio electrónico. Entre ellos se encuentran:

- Proporcionar valor al cliente: Los vendedores pueden conseguirlo ofreciendo un producto o una línea de producto que atraiga clientes potenciales a un precio competitivo al igual que suceden en un entorno no electrónico.
- Proporcionar servicio y ejecución: Ofrecimiento de una experiencia de compra amigable, interactiva tal como se podría alcanzar en una situación cara a cara.
- Proporcionar una página web atractiva: El uso de colores, gráficos, animación, fotografías, tipografías y espacio en blanco puede aumentar el éxito en este sentido.
- Proporcionar: Un incentivo para los consumidores para comprar y retornar. Las promociones de ventas pueden incluir cupones, ofertas especiales y descuentos. Las webs unidas por links y los programas de publicidad pueden ayudar en este aspecto.
- Proporcionar atención personal: Webs personalizadas, sugerencias de compra y ofertas especiales personalizadas pueden allanar el camino de sustituir el contacto personal que se puede encontrar en un punto de venta tradicional.
- Proporcionar un sentido de comunidad: Las áreas de chats, foros, registro como cliente, esquemas de fidelización y programas de afinidad pueden ayudar.
- Proporcionar: Confianza y seguridad.
- Tener: Una visión de 360 grados de la relación con el consumidor.

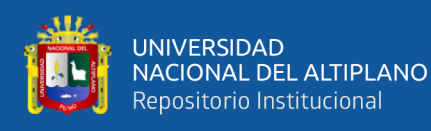

- Poseer: la experiencia total del consumidor. Esto se consigue tratando con el consumidor como parte de una gran experiencia, lo que se hace ver como sinónimo de la marca.
- Optimizar: Los procesos de negocio, posiblemente a través de tecnologías de reingeniería de la información.
- Ayudar: Los consumidores al hacer el trabajo de consumir. Los vendedores pueden proporcionar esta ayuda ampliando la información comparativa y las búsquedas de producto. La provisión de información de componentes y comentarios de seguridad e higiene puede ayudar a los minoristas a definir el trabajo del comprador.
- Construir: Desarrollar un modelo de negocios sólido.
- Crear: Una cadena de valor añadido en la que uno se orienta a un número 'limitado' de competencias clave. (Las tiendas electrónicas pueden presentarse bien como especialistas o como generalistas si se programan correctamente).
- Operar: Cerca del límite de la tecnología y permanecer allí mientras la tecnología sigue cambiando (pero recordando que los principios fundamentales del comercio se mantienen indiferentes a la tecnología).
- Construir: Una organización con suficiente agilidad y sistemas de alerta para responder rápidamente a los cambios en el entorno económico, social y físico de una empresa.

## **2.2.1.15. TIPOS DE COMERCIO ELECTRÓNICO**

Según Oliveira (2018) indica que los tipos de comercio electrónico son:

1) Comercio electrónico B2B: B2B significa Business to Business o, en español, Negocio a Negocio. Como su nombre lo indica es el tipo de negocio en el cuál las

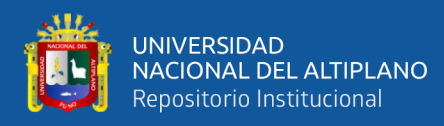

operaciones comerciales se realizan entre empresas con presencia en Internet. Aquí no interviene la audiencia o el público consumidor, las operaciones se enfocan en vendedores, proveedores, compradores e intermediarios. En este tipo de comercio los vendedores buscan compradores, los compradores buscan proveedores o bien los intermediarios concretan acuerdos comerciales entre vendedores y compradores.

- 2) Comercio electrónico B2C: B2C significa Business to Consumer, en español es del Negocio al Consumidor. Es aquel que se realiza a través de sitios virtuales, en los que el público adquiere un producto o servicio de la empresa de su interés. Se enfoca en las conocidas tiendas en línea que cuentan con la facilidad de un rápido acceso a cualquier hora y lugar para el consumidor que esté conectado a Internet.
- 3) Comercio electrónico P2P: P2P, Peer to Peer o, en su traducción, Red entre Iguales o de Igual a Igual es el modelo en el que los consumidores intercambian información. Aquí el comercio es creado y manejado por los usuarios que venden sus productos de manera directa a otras personas. Definitivamente los usuarios necesitan de una plataforma para poner orden en los acuerdos y transacciones de los operadores. Dichas plataformas toman una comisión por esta clase de servicios. Grandes ejemplos de esto los encontramos en Zilok, y Airbnb.
- 4) Comercio electrónico C2C: C2C o Consumer to Consumer, en español Consumidor a Consumidor. Es el tipo de comercio en el que las personas que ya no utilizan algún objeto buscan venderlo a otras personas, operando desde luego en plataformas conectadas a Internet. Los mercadillos del barrio o ventas de cochera han sido transportados al ámbito digital. Aquí el público consumidor ejerce operaciones comerciales entre él mismo.

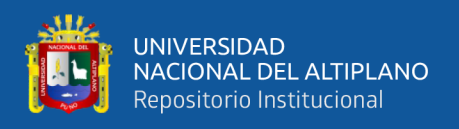

5) E-commerce B2E: Las siglas de este tipo de comercio significan Business to Employee, en español, de Negocio a Empleado. Tal como el nombre lo indica se centra en la relación comercial entre una empresa y sus trabajadores. Su enfoque es el de propiciar ofertas a sus empleados desde su tienda en línea, a partir de propuestas llamativas que sirvan para crear un mejor desempeño laboral.

#### **2.2.2. METODOLOGÍA ÁGIL**

# **2.2.2.1. ORIGEN DE LAS METODOLOGÍAS AGILES DE DESARROLLO DE SOFTWARE**

De acuerdo a Letelier & Penadés (2005), en un proceso de software existen numerosas propuestas metodológicas que inciden en distintas dimensiones del transcurso de desarrollo. Por una parte, tenemos aquellas propuestas más tradicionales que se centran especialmente en el control del proceso, estableciendo rigurosamente las actividades involucradas, los artefactos que se deben producir, las herramientas y notaciones que se usarán. Estas propuestas han demostrado ser efectivas y necesarias en un gran número de proyectos, pero también han presentado problemas en otros.

Una posible mejora es centrarse en otras dimensiones, como, por ejemplo, el factor humano o el producto software. Esta es la filosofía de las metodologías ágiles, las cuales dan mayor valor al individuo, a la colaboración con el cliente y al desarrollo incremental del software con iteraciones muy cortas(Letelier & Penadés, 2005).

Así mismo Letelier & Penadés (2005), en la tabla 1 nos muestra la comparación entre las metodologías ágiles y las metodologías tradicionales, mediante esta se afirma que las metodologías ágiles son más orientadas a proceso de desarrollo de software con pocas semanas de desarrollo y bajos niveles de formalización en la documentación requerida.

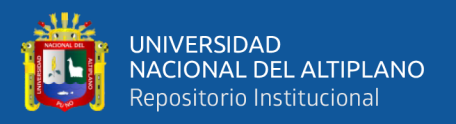

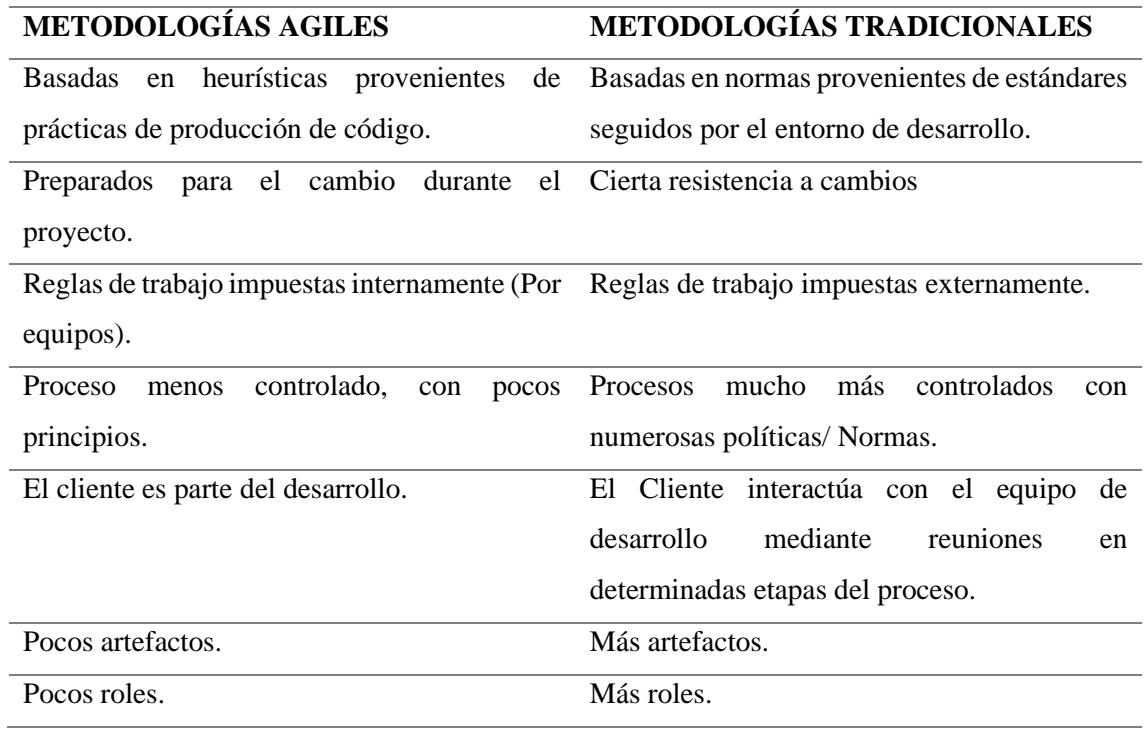

#### **Tabla 1:** *Comparación de Metodologías Agiles y Tradicionales.*

Fuente: (Letelier & Penades, 2006)

## **2.2.2.2. LAS TRES PRINCIPALES METODOLOGÍAS ÁGILES**

De acuerdo con Rosselló (2019) las Metodologías Ágiles resuelven los problemas surgidos, posteriormente, a la masificación del uso del computador personal, dado que las expectativas y necesidades por parte de los usuarios se hicieron más urgentes y frecuentes.

Así mismo Rosselló (2019) nos indica las tres principales metodologías agiles:

**1) PROGRAMACIÓN EXTREMA (XP):** Esta herramienta es muy útil sobre todo para startups o empresas que están en proceso de consolidación, puesto que su principal objetivo es ayudar en las relaciones entre los empleados y clientes. La clave del éxito del Extreme Programming XP es potenciar las relaciones personales, a través, del trabajo en equipo, fomentando la comunicación y eliminando los tiempos muertos.

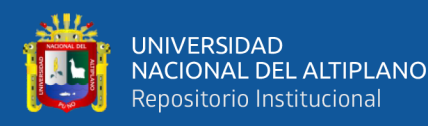

Sus principales fases son:

- Planificación del proyecto con el cliente
- Diseño del proyecto
- Codificación, donde los programadores trabajan en pareja para obtener resultados más eficientes y de calidad
- Pruebas para comprobar que funcionan los códigos que se van implementando.
- **2) SCRUM:** Se caracteriza por ser la «metodología del caos» que se basa en una estructura de desarrollo incremental, esto es, cualquier ciclo de desarrollo del producto y/o servicio se desgrana en «pequeños proyectos» divididos en distintas etapas: análisis, desarrollo y testing. En la etapa de desarrollo encontramos lo que se conoce como interacciones del proceso o Sprint, es decir, entregas regulares y parciales del producto final. Esta metodología permite abordar proyectos complejos que exigen una flexibilidad y una rapidez esencial a la hora de ejecutar los resultados. La estrategia irá orientada a gestionar y normalizar los errores que se puedan producir en desarrollos demasiado largos, a través de, reuniones frecuentes para asegurar el cumplimiento de los objetivos establecidos. Las reuniones son el pilar fundamental de la metodología, donde diferenciamos entre: reuniones de planificación, diaria, de revisión y de retrospectiva, la más importante de todas ellas, ya que, se realiza después de terminar un sprint para reflexionar y proponer mejoras en los avances del proyecto. Los aspectos clave por los que se mueve el Scrum son: innovación, flexibilidad, competitividad y productividad.

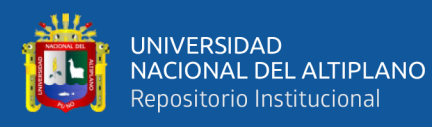

- **3) KANBAN:** La estrategia Kanban conocida como "Tarjeta Visual" muy útil para los responsables de proyectos. Esta consiste en la elaboración de un cuadro o diagrama en el que se reflejan tres columnas de tareas; pendientes, en proceso o terminadas. Este cuadro debe estar al alcance de todos los miembros del equipo, evitando así la repetición de tareas o la posibilidad de que se olvide alguna de ellas. Por tanto, ayuda a mejorar la productividad y eficiencia del equipo de trabajo. Las ventajas que proporciona esta metodología son:
	- Planificación de tareas
	- Mejora en el rendimiento de trabajo del equipo
	- Métricas visuales
	- Los plazos de entregas son continuos

## **2.2.2.3. METODOLOGÍA PROGRAMACIÓN EXTREMA(XP)**

De acuerdo con ExtremePrograming.com (2013), XP es una de las llamadas metodologías ágiles de desarrollo de software más exitosas de los tiempos recientes. La metodología propuesta en XP está diseñada para entregar el software que los clientes necesitan en el momento en que lo necesitan. XP alienta a los desarrolladores a responder a los requerimientos cambiantes de los clientes, aún en fases tardías del ciclo de vida del desarrollo.

La metodología también enfatiza el trabajo en equipo. Tanto gerentes como clientes y desarrolladores son partes del mismo equipo dedicado a entregar software de calidad. XP fue introducida como metodología ágil de desarrollo de software sobre finales de los 1990s (ExtremePrograming.com, 2013).

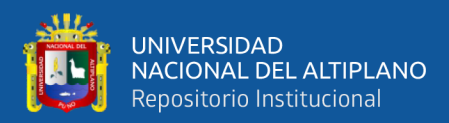

#### **2.2.2.4. CICLO DE VIDA DE SOFTWARE EN XP**

Según Acebal & Cueva (2002) tiene 4 fases y típicamente un proyecto con XP lleva 10 a 15 ciclos o iteraciones. La siguiente figura esquematiza los ciclos de desarrollo en cascada e iterativos tradicionales (por ejemplo, incremental o espiral), comparados con el de XP.

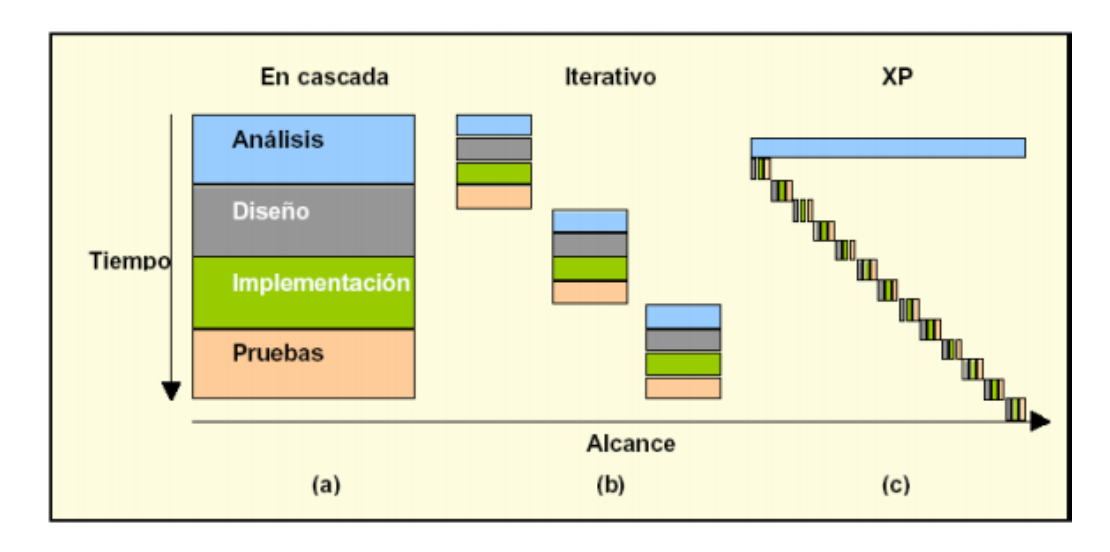

*Figura 6:* **Iteraciones en la Metodología XP**

Fuente: (Acebal & Cueva Lovelle, 2002)

Si bien el ciclo de vida de un proyecto XP es muy dinámico, se puede separar en fases (Baird, 2002). Varios de los detalles acerca de las tareas, las fases se detallan más adelante, en la sección "Reglas y Practicas":

Según ExtremePrograming.com (2013) XP tiene las siguientes fases:

- Fase I: Exploración: En esta fase, los clientes plantean a grandes rasgos las historias de usuario que son de interés para la primera entrega del producto. Al mismo tiempo el equipo de desarrollo se familiariza con las herramientas, tecnologías y prácticas que se utilizarán en el proyecto. Se prueba la tecnología y se exploran las posibilidades de la arquitectura del sistema construyendo un prototipo. La fase de exploración toma de pocas semanas a pocos meses,

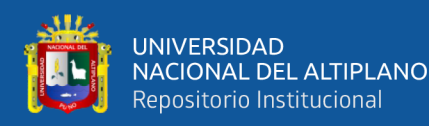

dependiendo del tamaño y familiaridad que tengan los programadores con la tecnología.

- Fase II: Planificación de la Entrega: En esta fase el cliente establece la prioridad de cada historia de usuario, y correspondientemente, los programadores realizan una estimación del esfuerzo necesario de cada una de ellas. Se toman acuerdos sobre el contenido de la primera entrega y se determina un cronograma en conjunto con el cliente. Una entrega debería obtenerse en no más de tres meses. Esta fase dura unos pocos días.
- Fase III: Iteraciones: Esta fase incluye varias iteraciones sobre el sistema antes de ser entregado. El Plan de Entrega está compuesto por iteraciones de no más de tres semanas. En la primera iteración se puede intentar establecer una arquitectura del sistema que pueda ser utilizada durante el resto del proyecto. Esto se logra escogiendo las historias que fuercen la creación de esta arquitectura, sin embargo, esto no siempre es posible ya que es el cliente quien decide qué historias se implementarán en cada iteración (para maximizar el valor de negocio). Al final de la última iteración el sistema estará listo para entrar en producción.
- Fase IV: Producción: La fase de producción requiere de pruebas adicionales y revisiones de rendimiento antes de que el sistema sea trasladado al entorno del cliente. Al mismo tiempo, se deben tomar decisiones sobre la inclusión de nuevas características a la versión actual, debido a cambios durante esta fase.
- Fase V: Mantenimiento: Mientras la primera versión se encuentra en producción, el proyecto XP debe mantener el sistema en funcionamiento al mismo tiempo que desarrolla nuevas iteraciones. Para realizar esto se requiere de tareas de soporte para el cliente. De esta forma, la velocidad de desarrollo puede bajar después de

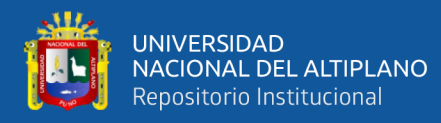

la puesta del sistema en producción. La fase de mantenimiento puede requerir nuevo personal dentro del equipo y cambios en su estructura.

- Fase VI: Muerte del Proyecto: Es cuando el cliente no tiene más historias para ser incluidas en el sistema. Esto requiere que se satisfagan las necesidades del cliente en otros aspectos como rendimiento y confiabilidad del sistema. Se genera la documentación final del sistema y no se realizan más cambios en la arquitectura.

#### **2.2.2.5. EL EQUIPO DE UN PROYECTO XP**

Según Izquierdo (2014) los equipos de un proyecto de esta tipología y magnitud tienen normalmente las siguientes figuras y roles:

- Clientes: Establecen las prioridades y marca el proyecto. Suelen ser los usuarios finales del producto y quiénes marcan las necesidades.
- Programadores: Serán los que se encargarán de desarrollar el Extreme Programming.
- Testers: se encargan de ayudar al cliente sobre los requisitos del producto.
- Coach: Asesoran al resto de componentes del equipo y marcan el rumbo del proyecto.
- Manager: Ofrece recursos, es el responsable de la comunicación externa y quien coordina las actividades.

Por lo general, los integrantes a menudo no siempre toman un rol único o fijo, en el proyecto pueden darse que un participante pueda tener varios roles.

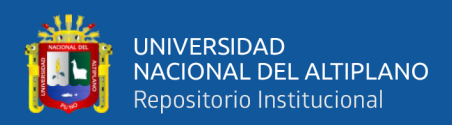

#### **2.2.2.6. CARACTERISTICAS DE UN PROYECTO XP**

Calvo (2018) afirma que las características de un proyecto XP son:

- Se considera al equipo de proyecto como el principal factor de éxito del proyecto
- Software que funciona por encima de una buena documentación.
- Interacción constante entre el cliente y el equipo de desarrollo.
- Planificación flexible y abierta.
- Rápida respuesta a cambios.

#### **2.2.2.7. ARTEFACTOS DE XP**

Anaya (2009) describe los artefactos que debe contener un proyecto XP:

1) Historias de Usuario: Representan una breve descripción del comportamiento del sistema, emplea terminología del cliente sin lenguaje técnico, se realiza una por cada característica principal del sistema, se emplean para hacer estimaciones de tiempo y para el plan de lanzamientos, reemplazan un gran documento de requisitos y presiden la creación de las pruebas de aceptación.

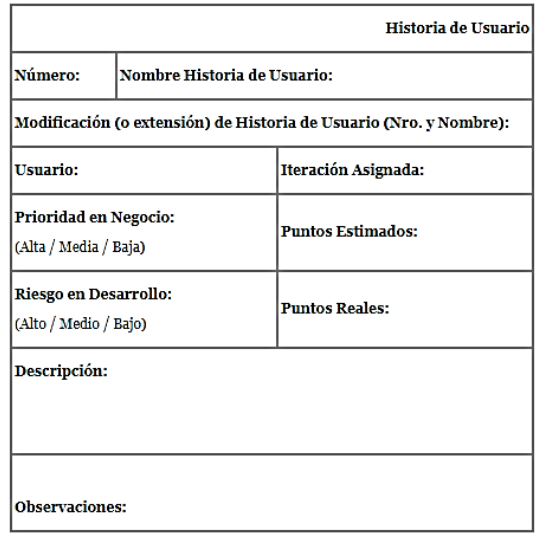

*Figura 7:* **Representación de una Historia de Usuario**

Fuente: (Anaya Villegas, 2009)

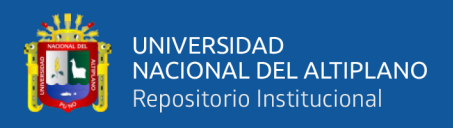

Estas deben proporcionar sólo el detalle suficiente como para poder hacer razonable la estimación de cuánto tiempo requiere la implementación de la historia, difiere de los casos de uso porque son escritos por el cliente, no por los programadores, empleando terminología del cliente. "Las historias de usuario son más "amigables" que los casos de uso formales".

Las Historias de Usuario tienen tres aspectos:

- o Tarjeta: en ella se almacena suficiente información para identificar y detallar la historia.
- o Conversación: cliente y programadores discuten la historia para ampliar los detalles (verbalmente cuando sea posible, pero documentada cuando se requiera confirmación)
- o Pruebas de Aceptación: permite confirmar que la historia ha sido implementada correctamente.

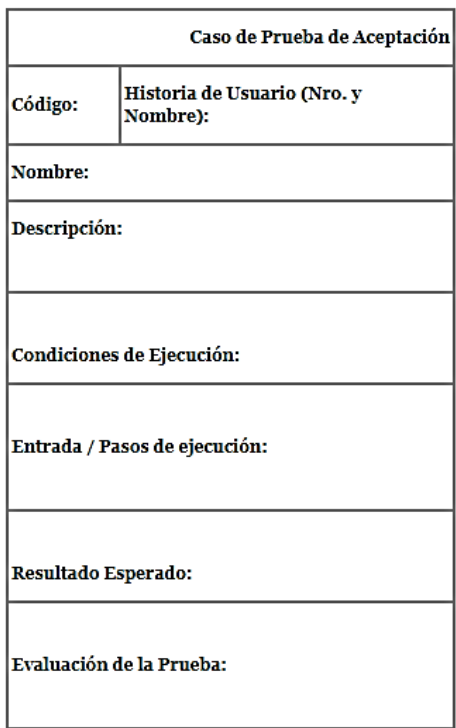

*Figura 8:* **Representación de una Prueba de Aceptación**

Fuente: (Anaya Villegas, 2009)

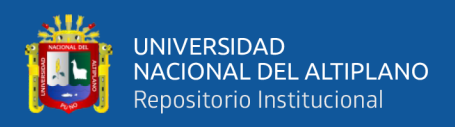

2) Task Card: Una tarea de ingeniería es donde se describen los trabajos que se realizaran en cada uno de las Historias de Usuario.

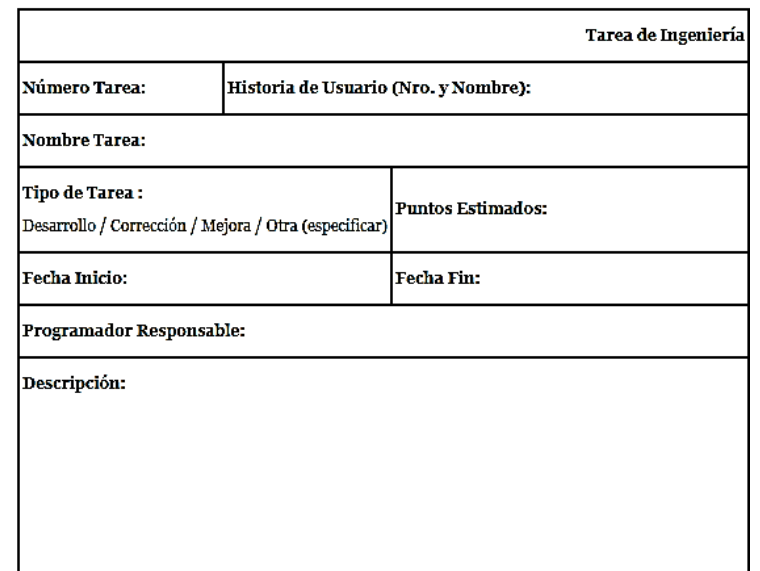

*Figura 9:* **Representación de una Task Card**

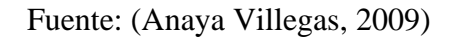

3) Tarjetas CRC (Clase - Responsabilidad – Colaborador): Estas tarjetas se dividen en tres secciones que contienen la información del nombre de la clase, sus responsabilidades y sus colaboradores. En la siguiente figura se muestra cómo se distribuye esta información.

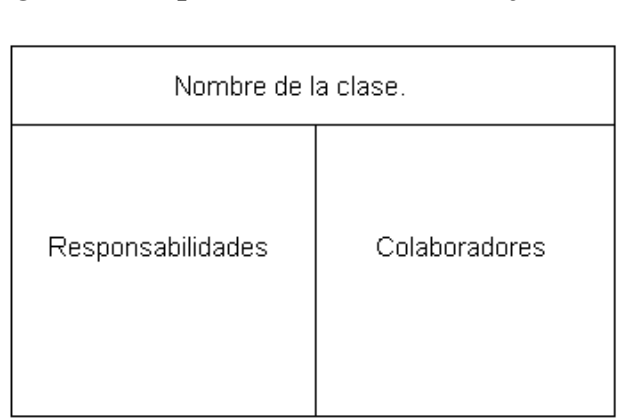

*Figura 10:* **Representación de una Tarjeta CRC**

Fuente: (Anaya Villegas, 2009)

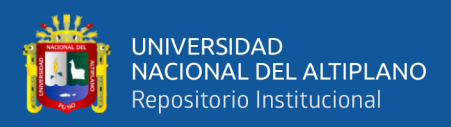

Según Cubel Navarro (2010) una clase es cualquier persona, cosa, evento, concepto, pantalla o reporte. Las responsabilidades de una clase son las cosas que conoce y las que realiza, sus atributos y métodos. Los colaboradores de una clase son las demás clases con las que trabaja en conjunto para llevar a cabo sus responsabilidades. En la práctica conviene tener pequeñas tarjetas de cartón, que se llenarán y que son mostradas al cliente, de manera que se pueda llegar a un acuerdo sobre la validez de las abstracciones propuestas. Los pasos a seguir para llenar las tarjetas son los siguientes:

- Encontrar clases
- Encontrar responsabilidades
- Definir colaboradores
- Disponer las tarjetas

#### **2.2.2.8. LAS PRUEBAS**

Continuamente se han de efectuar una serie de pruebas automatizadas en base a los requisitos del cliente para comprobar que todo funcione correctamente. Éstas han de hacerse de forma periódica y automática. Con las planificaciones comentadas anteriormente se incluyen las entregas al final de cada iteración, éstas serán siempre con el software probado y funcionando correctamente y será facilitado al cliente, que puede utilizarlo para cualquier propósito, incluso para el usuario final. Los equipos XP también pueden hacer entregas a otros usuarios finales. (Izquierdo, 2014)

## **2.2.2.9. DISEÑO Y PROGRAMACIÓN**

Cubel (2010) afirma que el diseño del programa suele ser simple y basado en la funcionalidad del sistema y se lleva a cabo durante todo el proyecto, tanto durante la planificación de la entrega como en el de la iteración. La programación del software se

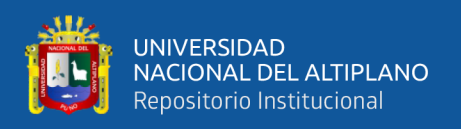

hace siempre en pareja, lo que se llama programar a dos manos. Se asegura con este método que al menos un programador conoce y controla la labor de otro y queda revisado. La ventaja es que se produce mejor código que en base a un programador, aunque la dificultad de la misma sea mayor.

El código es de todos, con el desarrollo de las pruebas automáticas y la programación a dos manos se incluye también la posibilidad de que cualquiera pueda añadir y retocar parte del código, aunque eso sí, deba ser un estilo común y cuyo resultado sea como si sólo lo hubiera hecho una persona. (Cubel Navarro, 2010)

## **2.2.2.10. USO DE METÁFORAS Y OTRAS VENTAJAS**

Para Izquierdo (2014) se buscan frases o nombres que definan parte del programa para qué todos sepan a qué se refieren y cuál es su funcionalidad. Por ejemplo, está el "recolector de basura" de Java. El Extreme Programming tiene como gran ventaja el de la programación organizada y planificada para que no haya errores durante todo el proceso. Los programadores suelen estar satisfechos con esta metodología. Es muy recomendable efectuarlo en proyectos a corto plazo.

#### **2.3. MARCO CONCEPTUAL**

#### **2.3.1 ANDROID**

Es un sistema operativo inicialmente pensado para teléfonos móviles, basado en Linux, un núcleo de S.O. libre, gratuito y multiplataforma. Permite programar aplicaciones en una variación de Java y proporciona todas las interfaces necesarias para desarrollar aplicaciones que accedan a las funciones del teléfono (Nieto Gonzales, 2011).

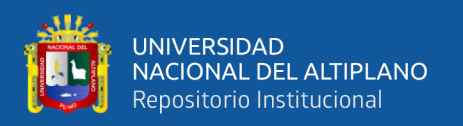

#### **2.3.2 SMARTPHONE**

También llamado teléfono inteligente (smartphone en inglés) es un término comercial para denominar a un teléfono móvil que ofrece más funciones que un teléfono móvil común. La característica más importante (una de ellas) de todos los teléfonos inteligentes es que permiten la instalación de programas para incrementar sus posibilidades, como el procesamiento de datos y la conectividad o internet. Estas aplicaciones pueden ser desarrolladas por el fabricante del dispositivo, por el operador o por un tercero. Otra característica de todos los smartphones es tener una cámara con muchos megapíxeles, con cámara delantera y trasera para tener la posibilidad de realizar los famosos selfies. En definitiva, estos teléfonos son, además de un teléfono para hacer llamadas, un mini ordenador u ordenador de bolsillo (AreaTecnologia.com, 2019).

#### **2.3.3 BASE DE DATOS**

Un Sistema Gestor de Base de Datos (SGBD) consiste en una colección de datos interrelacionados y un conjunto de programas para acceder a dichos datos. La colección de datos, normalmente denominada Base de Datos, contiene información relevante para una empresa. El objetivo de un SGBD es proporcionar una forma de almacenar, recuperar la información de un base de datos de manera que sea tanto practica como eficiente (Silberschatz, Korth, & Sudarshan, 2006).

#### **2.3.4 SISTEMA OPERATIVO**

Un sistema operativo puede ser definido como un conjunto de programas especialmente hechos para la ejecución de varias tareas, en las que sirve de intermediario entre el usuario y la computadora. Este conjunto de programas que manejan el hardware de una computadora u otro dispositivo electrónico. Provee de rutinas básicas para controlar los distintos dispositivos del equipo y permite administrar, escalar y realizar interacción de tareas. Un sistema operativo, tiene también como función, administrar

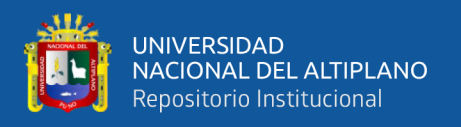

todos los periféricos de una computadora. Es el encargado de mantener la integridad del sistema. Podemos decir que el sistema operativo es el programa más importante de la computadora (TecnologiaInformatica.com, 2019).

#### **2.3.5 PLAY STORE**

Google Play Store es una plataforma de distribución digital de aplicaciones móviles para dispositivos Android y una tienda online desarrollada y gestionada por Google. Ofrece al usuario la posibilidad de descargar aplicaciones, juegos, libros, películas, música o revistas. Así mismo, también pueden adquirirse desde teléfonos inteligentes hasta ordenadores (Culturavia.com, 2019).

#### **2.3.6. FIREBASE**

Firebase se trata de una plataforma móvil creada por Google, cuya principal función es desarrollar y facilitar la creación de apps de elevada calidad de una forma rápida, con el fin de que se pueda aumentar la base de usuarios y ganar más dinero. La plataforma está subida en la nube y está disponible para diferentes plataformas como iOS, Android y web. Contiene diversas funciones para que cualquier desarrollador pueda combinar y adaptar la plataforma a medida de sus necesidades (Pérez Cardona, 2016).

#### **2.3.7. PRODUCTO**

Es todo aquello que puede ofrecerse a la atención de un mercado para su adquisición, uso o consumo, y que además puede satisfacer un deseo o necesidad (Kotler & Armstrong, 2006).

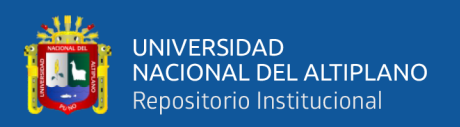

#### **2.3.8. PLAN DE NEGOCIO**

El plan de negocios resulta de suma importancia para cualquier tamaño de empresa que desea tener un acercamiento detallado por medio de un plan de acción. La planeación permite el poder pensar en las oportunidades de los negocios potenciales, así como también el de las amenazas que se pudieran enfrentar y si así fuera la decisión de la empresa el de poder mitigar los riesgos a través de acciones diseñadas y razonadas o sea la creación de estrategias, pero fundamentadas en información verídica y confiable (Azabache & Dávila, 2013).

## **2.3.9. ÍNDICE DE CONFIANZA DEL CONSUMIDOR**

Es un indicador que permite medir la percepción de la población sobre el estado de la economía en el país, la situación económica personal y las expectativas a corto y mediano plazo (Lavanda, 2005).

## **2.4. HIPÓTESIS**

La aplicación del comercio electrónico en la empresa Moda Textil Titikaka S.C.R.L. tuvo impacto positivo en el proceso de comercialización de la empresa**.**

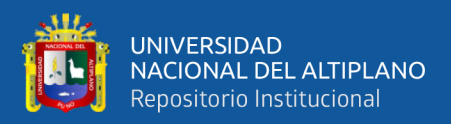

## **CAPÍTULO III**

## **MATERIALES Y MÉTODOS**

## **3.1. METODOLOGÍA DE LA INVESTIGACIÓN**

De acuerdo con las características de esta tesis, se enmarca dentro del enfoque cuantitativo correlacional, es decir:

Se describe el término correlación como el vínculo entre dos variables. El objetivo principal de utilizar correlaciones en el ámbito investigativo es averiguar qué variables se encuentran interconectadas entre sí. De esta manera, se entiende científicamente un evento específico como una variable, de esta manera cuando se observa el cambio en una de ellas, se puede asumir cómo será el cambio en la otra que se encuentra directamente relacionada con la misma. Este proceso requiere que el investigador utilice variables que no pueda controlar. De esta manera, en nuestra tesis estamos interesados en estudiar una variable A y su relación e impacto sobre una variable B.

Asimismo Alston (2017), nos indica que dentro de la investigación correlacional hay dos tipos diferentes, uno positivo y otro negativo. Las correlaciones positivas significan que la variable A aumenta y en consecuencia lo hace la variable B. Por otro lado, cuando se habla de las correlaciones negativas, cuando la variable S aumenta, la variable B disminuye. La investigación correlacional tiene sus bases en numerosas pruebas estadísticas que señalan coeficientes de correlación entre las variables. Estos coeficientes son representados numéricamente para indicar la fuerza y dirección de una relación.

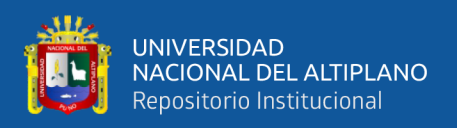

#### **3.2. DISEÑO DE LA INVESTIGACIÓN**

El diseño de investigación es cuasi experimental, según Segura Cardona (2003), el método cuasi experimental es particularmente útil para estudiar problemas en los cuales no se puede tener control absoluto de las situaciones, pero se pretende tener el mayor control posible, aun cuando se estén usando grupos ya formados. Es decir, el cuasi experimento se utiliza cuando no es posible realizar la selección aleatoria de los sujetos participantes en dichos estudios. Por ello, una característica de los cuasi experimentos es el incluir "grupos intactos", es decir, grupos ya constituidos.

Algunas de las técnicas mediante las cuales se puede recopilar información en un estudio cuasi experimental son las pruebas estandarizadas, las entrevistas, las observaciones, etc. Se recomienda emplear en la medida de lo posible la pre prueba, es decir, una medición previa a la aplicación del tratamiento, a fin de analizar la equivalencia entre los grupos.

## **3.3. POBLACIÓN Y MUESTRA**

#### **3.3.1. POBLACIÓN**

La empresa Moda Textil TItikaka SCRL está conformada por artesanos de diferentes partes del departamento de Puno, los artesanos conforman asociaciones, en esta investigación se toma como población tres grupos de artesanos:

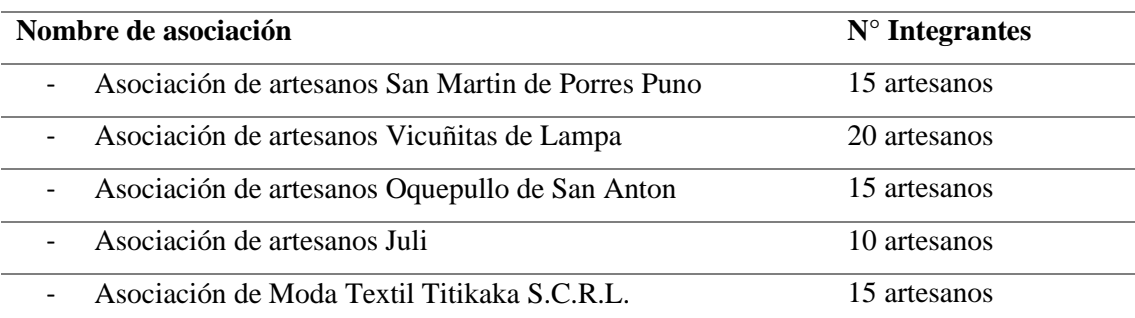

#### **Tabla 2:** *La población*

Fuente: Elaborado por el equipo de trabajo

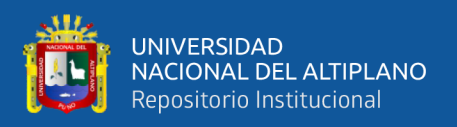

## **3.3.2. MUESTRA**

Según Morales (2012) la selección de la muestra no probabilística o dirigida se obtuvo por la técnica de muestreo por conveniencia para el numero de artesanos seleccionados como usuarios de la aplicación, siendo el tamaño de muestra:

La muestra dirigida se determinó de la siguiente forma, los grupos de artesanos descritos anteriormente la mayoría no tiene conocimientos para hacer uso de un celular inteligente, por lo tanto, se seleccionaron artesanos convenientemente de la siguiente forma:

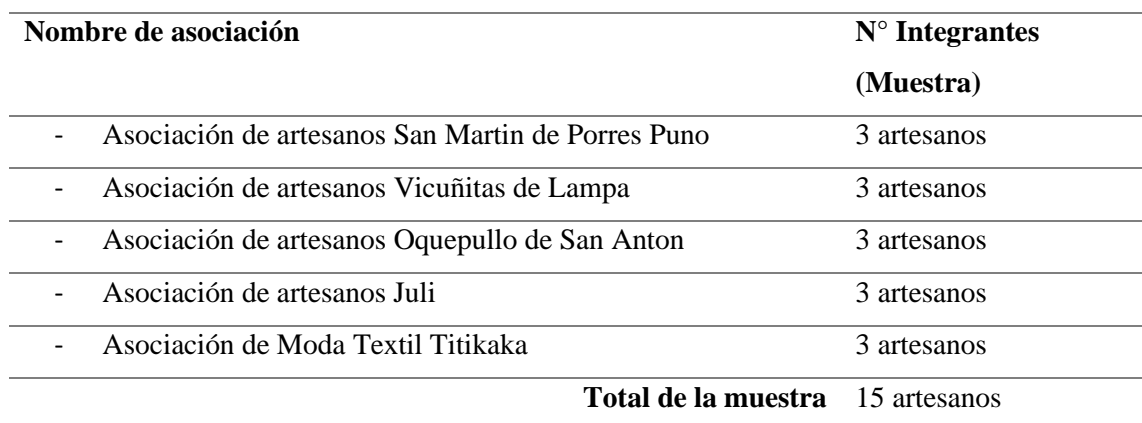

#### **Tabla 3:** *La muestra de la población*

Fuente: Elaborado por el equipo de trabajo

- $n = N-1$ , Dónde:
- N = 15; Tamaño de la Población.
- n = 14; Tamaño de Muestra.
- e = 0.05 (error de tolerado del 5% y 95% de Nivel de Confianza)

## **3.4. MÉTODOS DE RECOPILACIÓN DE DATOS**

Las principales técnicas e instrumentos que se utilizaron en el presente proyecto

de investigación son:

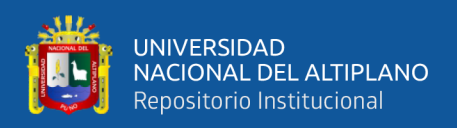

## **3.4.1. FUENTES PRIMARIAS**

Para la obtener información directa se utilizaron las siguientes técnicas:

- Entrevistas: Técnica utilizada con la finalidad de recabar información, especialmente para mejorar el planteamiento del problema y las creaciones de las historias de usuario para la presente tesis.
- Encuestas: Técnica de recolección de datos y está conformado por un conjunto de preguntas escritas por los autores de la presente tesis, se aplica a la muestra o unidades de análisis, a fin de obtener la información necesaria para determinar los valores o respuestas de las variables motivo de estudio.
- Observación: Se define como una técnica de recolección de datos que permite acumular y sistematizar información sobre un hecho o fenómeno social que tiene relación con el problema que motiva la investigación.

## **3.4.2. FUENTES SECUNDARIAS**

Para obtener información relacionada al tema se utilizaron los siguientes materiales:

- Documentos de la empresa
- Libros
- **Revistas**
- Información de internet (escritos, videos, etc.)

## **3.5. MÉTODOS DE TRATAMIENTOS DE DATOS**

Para el tratamiento de datos se realizó las siguientes tareas.

- Recopilación y tabulación de datos.
- Análisis y consistencia de datos.

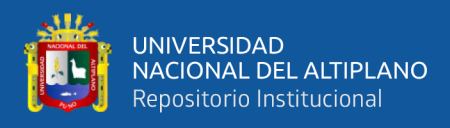

• La interpretación de los datos y la validación de la hipótesis mediante la prueba de hipótesis.

## **3.6. METOLOGÍA PARA EL DESARROLLO DE SOFTWARE**

La presente investigación se centra en aplicar la metodología de desarrollo ágil

"Programación Extrema" (XP). Considera las siguientes fases de desarrollo:

- a) Planeación
- b) Diseño
- c) Desarrollo
- d) Pruebas

## **3.7. MATERIALES Y EQUIPO UTILIZADO**

Para el desarrollo del sistema administración de contenidos se utilizaron las

siguientes herramientas:

## A. RECURSOS SOFTWARE

- Microsoft Windows 8.
- Microsoft Office 2016.
- Google Firebase
- Lenguaje de programación Java
- **IDE Android Studio 3.5.1**
- SDK tools package
- Editor de texto Visual Studio Code
- Emulador de Android NOX con versiones Android V6.5, V7.0, V8.0 y V9.0.

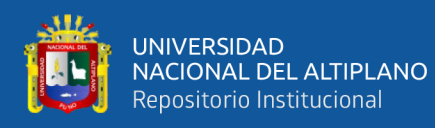

#### B. RECURSOS HARDWARE

- 2 laptops: Procesador INTEL Core I5 2.2 GHz, Memoria RAM 8GB. Disco Duro 1TB.
- Memoria USB 8GB.
- **Impresora láser.**
- Smartphone con Android V6.5, V7.0, V8.0 y V9.0.

## C. SERVICIOS

- Conexión a internet.
- Domino y hosting.
- Google Firebase

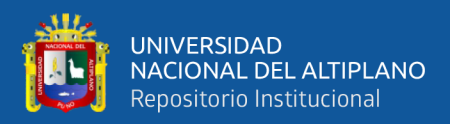

## **CAPÍTULO IV**

## **RESULTADOS Y DISCUSIÓN**

Para el desarrollo del presente capítulo se va a considerar la metodología de desarrollo de software ágil conocida como programación extrema; la misma que se describió en el marco teórico de la presente tesis.

## **4.1. ANÁLISIS DE REQUERIMIENTOS**

## **4.1.1. PLANEACIÓN**

Se describe la experiencia obtenida en la realización del proyecto. Inicialmente se comenta sobre cada uno de los aspectos que XP propone para la etapa de planeación. Las responsabilidades durante el escenario de la planificación son:

- **a.** Cliente:
	- Define las historias de usuario.
	- Decide que valores del sistema tiene la historia de usuario.
	- Decide que historias construir en las entregas.
- b. Desarrollador:
	- Estima que tan grande será de implementar cada historia de usuario.
	- Advierte al usuario de posibles riesgos técnicos.
	- Mide el progreso del equipo.
- c. Las responsabilidades del negocio son:
	- Definir el rango de la entrega.
	- Define el orden de las entregas (que historias son desarrolladas primero).
	- Define fechas y tiempos de las entregas.

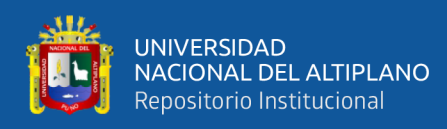

- d. Las responsabilidades técnicas son:
	- Estimar cuanto demorará cada historia de usuario.
	- Comunicar impactos técnicos que conllevan la implementación de requerimientos.
	- Desarrolla las tareas a realizar para cada historia de usuario.

## **4.1.1.1. TIPOS DE USUARIO**

Para el uso del sistema se tienen dos tipos de usuarios los cuales a su vez que subdividen:

- **a. CLIENTE:** Son de dos tipos.
	- Cliente registrado: es la persona que está registrada en el sistema. Este usuario podrá realizar más acciones que el anónimo.
- **b. ADMINISTRADOR:** Son de dos tipos:
	- Administrador general: Es la persona designada para ocupar el cargo principal en la administración del sistema. El administrador general tiene control total del sistema.
	- Administrador asignado: Es la persona a quien el administrador general le ha asignado un determinado módulo a administrar, está compuesto por tres personas en cada asociación de artesanos.

#### **4.1.1.2. HISTORIAS DE USUARIOS**

Las historias de usuario principalmente identifican los requisitos funcionales que debe cumplir el software a desarrollar; se desea que el sistema gestione toda la información que se maneja al comercializar productos de la empresa Moda Textil Titikaka S.C.R.L., las historias de usuario se definieron con algunos artesanos y la

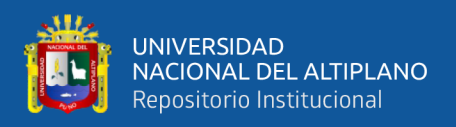

Gerenta General de la empresa, la Sra. Nélida Cruz Choque, a continuación, se muestran

las historias definidas:

## **SECCIÓN PRIVADA (ADMINISTRATIVA):**

- 1. Instalación del entorno de programación.
- 2. Acceso al administrador.
- 3. Administración de pedidos.
- 4. Administración de clientes.
- 5. Administración de categorías de productos.
- 6. Administración de productos.
- 7. Administración de promociones de venta.
- 8. Generación de reportes.
- 9. Configuración de contenidos de la tienda.
- 10. Administración de usuarios del sistema (administradores).
- 11. Configuración de medios de pago.

## **SECCIÓN PÚBLICA:**

- 12. Interfaz principal de tienda.
- 13. Búsqueda de productos en el catálogo.
- 14. Consulta de catálogo.
- 15. Agregar producto al carrito de compras.
- 16. Enviar pedido.
- 17. Acceso de clientes registrados.
- 18. Registro de cliente.

Las historias de usuarios están detalladas en el ANEXO A.

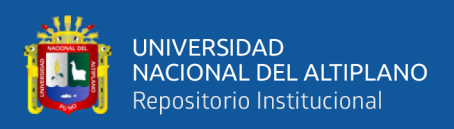

#### **4.1.1.3. TAREAS A REALIZAR**

Las historias de usuario que describieron ahora son traducidas en tareas, las tareas pueden ser estimadas en tiempos para su realización. La estimación se refiere al esfuerzo necesario para implementar la historia de usuario en una escala de 1 – 5 (menos - más)

Cada tarea se estima de 1 semana a 3 semanas de desarrollo, a continuación, se muestran las tareas realizadas, correspondiente a cada historia de usuario:

Las tareas a realizar se muestran detalladamente en el ANEXO B.

## **4.1.1.4. PLAN DE ENTREGAS**

De acuerdo a las historias de usuario consideradas para el desarrollo del sistema se ha realizado el plan de entregas, el cual tiene iteraciones para cada tarea. Este plan se encuentra desarrollado tomando en cuenta el esfuerzo y la prioridad de cada historia de usuario.

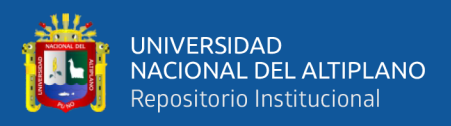

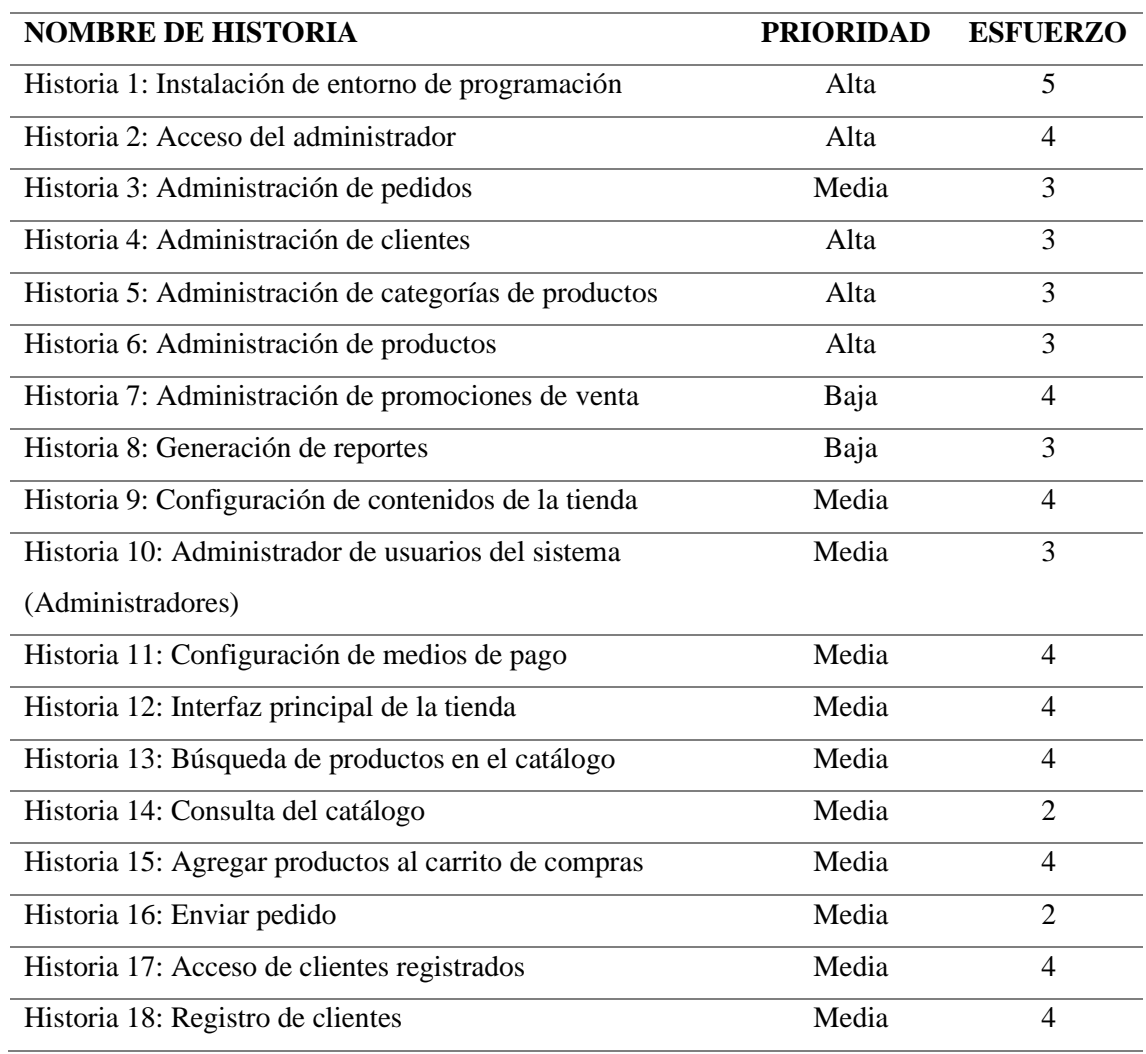

#### **Tabla 4:** *Prioridad de historias de usuario*

Fuente: Elaborado por el equipo de trabajo

Evaluando cada historia de usuario se puede determinar en qué iteración se desarrollará las acciones de la historia, a partir de la iteración se determina las fechas de inicio y fin para las entregas. A continuación, se muestra el cuadro de entregas:

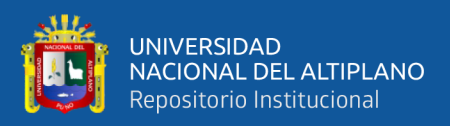

| <b>ITERACIONES</b> |                       | HISTORIA PRIORIDAD ESFUERZO |                | <b>FECHA</b>  | <b>FECHA</b> |
|--------------------|-----------------------|-----------------------------|----------------|---------------|--------------|
|                    |                       |                             |                | <b>INICIO</b> | <b>FINAL</b> |
| Iteración 1        | Historia 1            | Alta                        | 5              | 01-07-2019    | 15-07-2019   |
|                    | Historia 2            | Alta                        | 4              |               |              |
| Iteración 2        | Historia 4            | Alta                        | 3              | 16-07-2019    | 30-07-2019   |
|                    | Historia 5            | Alta                        | 3              |               |              |
| Iteración 3        | Historia 6            | Alta                        | 3              | 31-07-2019    | 15-08-2019   |
|                    | Historia <sub>3</sub> | Media                       | 3              |               |              |
| Iteración 4        | Historia 9            | Media                       | 4              | 16-08-2019    | 23-08-2019   |
|                    | Historia 10           | Media                       | 3              |               |              |
| Iteración 5        | Historia 11           | Media                       | 4              | 24-08-2019    | 31-08-2019   |
| Iteración 6        | Historia 12           | Media                       | 4              | 01-09-2019    | 14-09-2019   |
|                    | Historia 13           | Media                       | $\overline{4}$ |               |              |
|                    | Historia 14           | Media                       | $\overline{2}$ |               |              |
| Iteración 7        | Historia 15           | Media                       | $\overline{4}$ | 15-09-2019    | 23-09-2019   |
|                    | Historia 16           | Media                       | $\overline{2}$ |               |              |
| Iteración 8        | Historia 17           | Media                       | 4              | 24-09-2019    | 30-09-2019   |
|                    | Historia 18           | Media                       | 4              |               |              |
| Iteración 9        | Historia 7            | Baja                        | 4              | 01-10-2019    | 07-10-2019   |
|                    | Historia <sub>8</sub> | Baja                        | 3              |               |              |

**Tabla 5:** *Fechas de entrega para cada historia de usuario*

Fuente: Elaborado por el equipo de trabajo

La mayoría de historias de prioridad alta corresponden a la sección privada (administrador) del sistema, de tal manera la sección privada debe desarrollarse antes, ya que con la información ingresada se podrá desarrollar la parte pública.

El proyecto fue dividido en nueve iteraciones, por consiguiente, se obtuvo un total de nueve entregas.

Para estimar el tiempo de desarrollo, cada iteración de prioridad alta demora 2 semanas, las demás iteraciones de prioridad media 1 semana aproximadamente, en el proceso de desarrollo se trató de cumplir con todos estos plazos de tiempo.

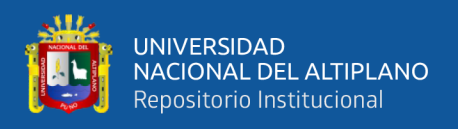

En cada una de las entregas se realizó las pruebas de aceptación correspondientes, con esto se aseguraba el desarrollo exitoso del sistema.

## **4.1.1.5. DIAGRAMA DE CONTEXTO DE LA APLICACIÓN**

Para poder identificar el entorno del sistema, como sus alcances y límites, se realizó un diagrama de contexto formado según los requerimientos funcionales (historias de usuario), el cual puede dar una idea del manejo del sistema resultante al usuario interesado. En la figura se presenta la manera cómo funciona la aplicación móvil, la aplicación gestiona la información respecto a la comercialización de productos de la empresa.

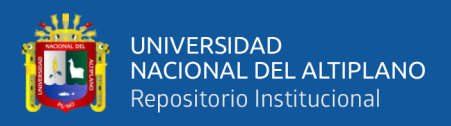

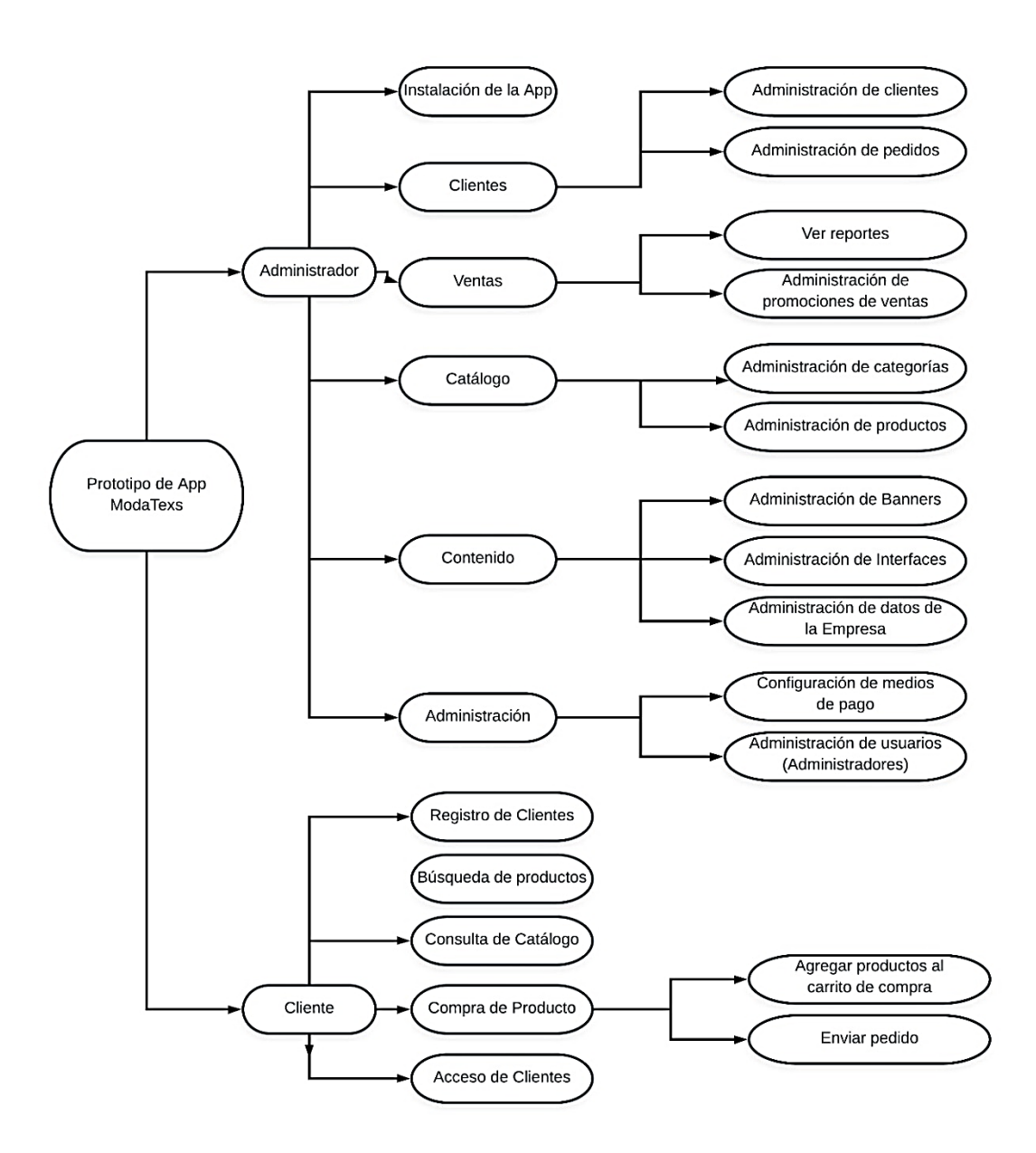

*Figura 11***: Diagrama de Contexto de la aplicación**

Fuente: Elaborado por el equipo de trabajo

Según las historias de usuario está diseñado el diagrama de contexto de la aplicación, como se observa en la figura anterior el prototipo de Sistema de App Moda Textil TItikaka SCRL consta de dos partes: la parte privada perteneciente al administrador y la parte pública correspondiente a la tienda virtual donde el cliente interactúa con la tienda.

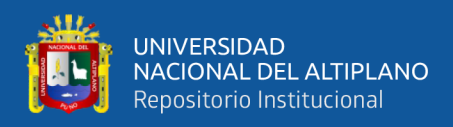

La sección del administrador está dividida en los siguientes módulos:

- Clientes
- Ventas
- Catálogo
- Contenido
- Administración

La sección pública consta de los siguientes módulos:

- Registro de clientes
- Búsqueda de productos
- Consulta de catálogo
- Compra de producto
- Área de clientes registrados

## **4.1.1.6. ROLES XP**

## **Tabla 6:** *Distribución de roles XP*

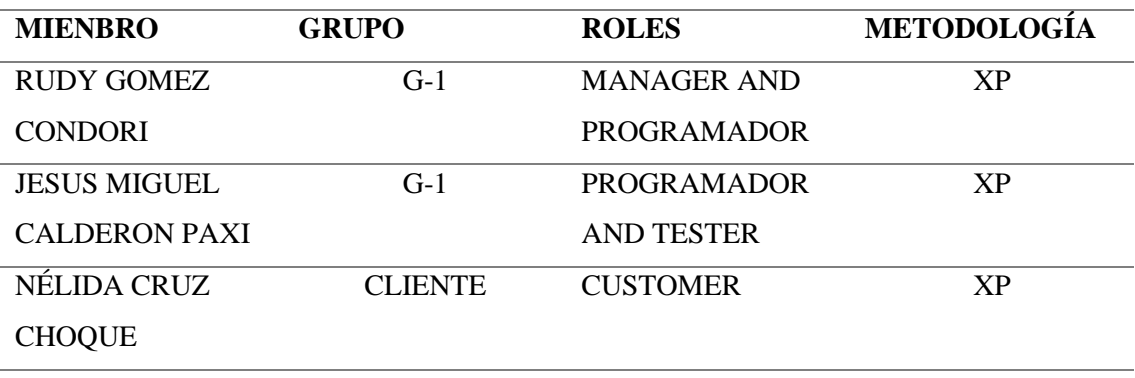

Fuente: Elaborado por el equipo de trabajo

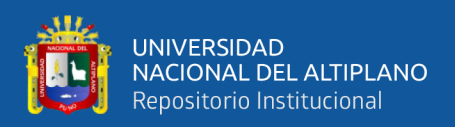

## **4.1.1.7. REUNIÓN MATINAL**

Esta sección no pudo cumplirse literalmente, la comunicación fue un problema y las soluciones se realizaron a lo largo de la jornada de trabajo. Las discusiones que surgieron no fueron muy largas. Los problemas que se plantearon no demandaron mucho tiempo para encontrar su solución, debido a que eran dudas relacionadas con la codificación, base de datos y diseño.

#### **4.1.1.8. MOVIMIENTO DEL PERSONAL**

Debido a que solo se tenían dos desarrolladores, la posibilidad de hacer una rotación de los programadores alrededor del proyecto, en el sentido de la palabra, no es posible, sin embargo, cada decisión de diseño fue tomada por ambos miembros del grupo y los detalles de la implementación fueron compartidos al otro compañero lográndose así el objetivo de evitar las islas de conocimiento. La rotación de programadores no es un fin en XP, es un medio para lograr la propiedad colectiva del código, la que se obtuvo gracias a que solo fueron 2 programadores, que la comunicación fue buena y que se hizo el diseño en conjunto.

#### **4.2. DISEÑO DE LA APLICACIÓN MÓVIL**

A diferencia de las metodologías pesadas, el diseño del prototipo es realizado durante todo el tiempo de vida del proyecto, siendo constantemente revisado y en algunos casos modificado debido a cambios presentados durante el desarrollo. El desarrollo XP debe tener el diseño sencillo donde se crearán sólo los diagramas necesarios.

El diseño del prototipo de la Aplicación comienza evaluando los requisitos funcionales los cuales se mostraron en las historias de usuario, el diseño de la aplicación está basado en los estrictamente requerimientos definidos. Existen numerosas herramientas de análisis para reunir y evaluar requisitos de aplicación. El análisis de casos

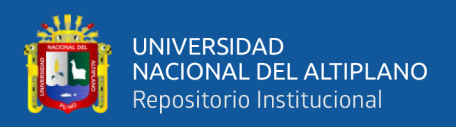

de uso es una de estas herramientas, e identifica los actores en un sistema y las operaciones que pueden realizar sobre éste.

La presente Aplicación desarrollada es un caso de comercio electrónico, el cliente selecciona elementos de un catálogo, los lleva al carro de compras donde selecciona la cantidad de cada producto y la aplicación muestra los totales de la compra. Cuando el cliente tiene los artículos que desea en el carro de compras, realiza el pedido, suministrando los datos de envío y el método de pago.

La siguiente Figura 12 muestra un diagrama de casos de uso de alto nivel, para el sistema, muestra los actores potenciales del sistema y sus acciones.

- Un cliente navega por el catálogo, gestiona la cesta y realiza pedidos.
- Un administrador gestiona la tienda.

*Figura 12:* **Diagrama de casos de uso Cliente y Administrador**

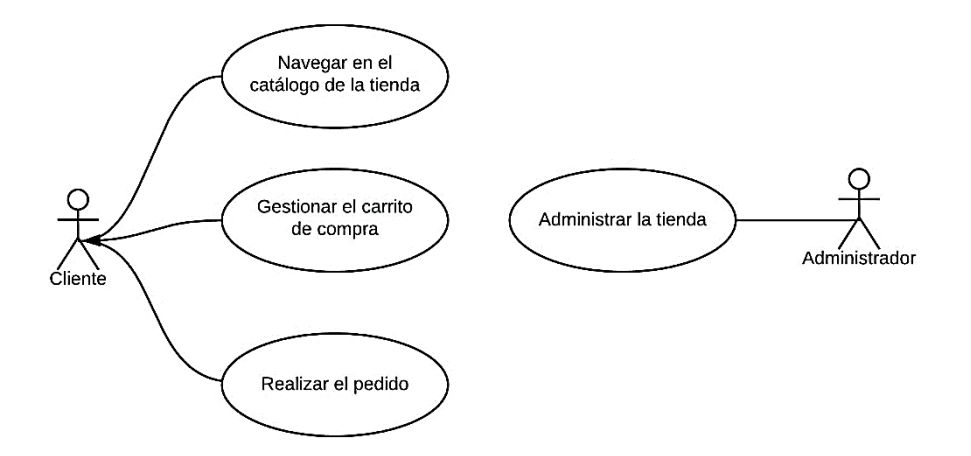

Fuente: Elaborado por el equipo de trabajo

#### **4.2.1. METÁFORA DEL SISTEMA**

La Aplicación desarrollada para el comercio electrónico permite realizar los procesos de comercialización dentro de la empresa, como mostrar información de forma ordenada en procesos habituales del comercio de productos.
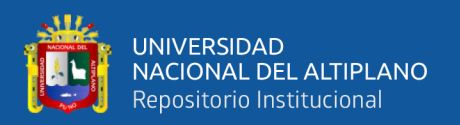

#### **4.2.2. TARJETAS CRC**

La función principal de las tarjetas CRC, es enfocar el desarrollo de la aplicación orientado a objetos, y dejar el pensamiento procedimental. Cada tarjeta representa una clase con su nombre en la parte inicial y en la parte inferior están descritas las responsabilidades y en la parte final de la tarjeta están las clases que servirán de soporte.

Las tarjetas CRC se muestran detalladamente en el ANEXO C.

### **4.2.3. DISEÑO DE LA BASE DE DATOS**

Para este caso utilizamos como gestor de Base de Datos de Google, llamado Firebase, se trata de una plataforma móvil creada por Google, cuya principal función es desarrollar y facilitar la creación de apps de elevada calidad de una forma rápida, con el fin de que se pueda aumentar la base de usuarios y ganar más dinero. En esta plataforma el modelo que se trabaja es NoSQL.

Según Amazon.com (2019) las bases de datos NoSQL están diseñadas específicamente para modelos de datos específicos y tienen esquemas flexibles para crear aplicaciones modernas. Las bases de datos NoSQL son ampliamente reconocidas porque son fáciles de desarrollar, su funcionalidad y el rendimiento a escala. Usan una variedad de modelos de datos, que incluyen documentos, gráficos, clave-valor, en-memoria y búsqueda.

El diseño de la base de datos para la App Moda Textil Titikaka S.C.R.L., se muestra detalladamente en el ANEXO D.

#### **4.2.4. DISEÑO DE LA INTERFAZ DE USUARIO**

La aplicación está desarrollada con dos tipos de interfaz: privada y pública, la interfaz privada solo puede ser vista para los usuarios tipo Administrador y las interfaces tipo publica pueden ser vistos por todos los usuarios y clientes.

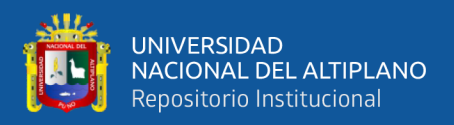

El diseño de la interfaz de usuario se muestra en el ANEXO E.

## **4.2.5. ARQUITECTURA DE SECCIÓN PÚBLICA**

La arquitectura para esta sección es muy popular dentro de los programadores Android, los bloques son los siguientes: modelo, adapter y layout, que es similar a la arquitectura MVC(Modelo-Vista-Controlador). Para mejorar el desarrollo dividimos en módulos y objetos que implementes los diferentes requisitos funcionales. La siguiente figura muestra los casos de uso de la interfaz de usuario:

*Figura 13:* **Diagrama de casos de uso Interfaz de Cliente**

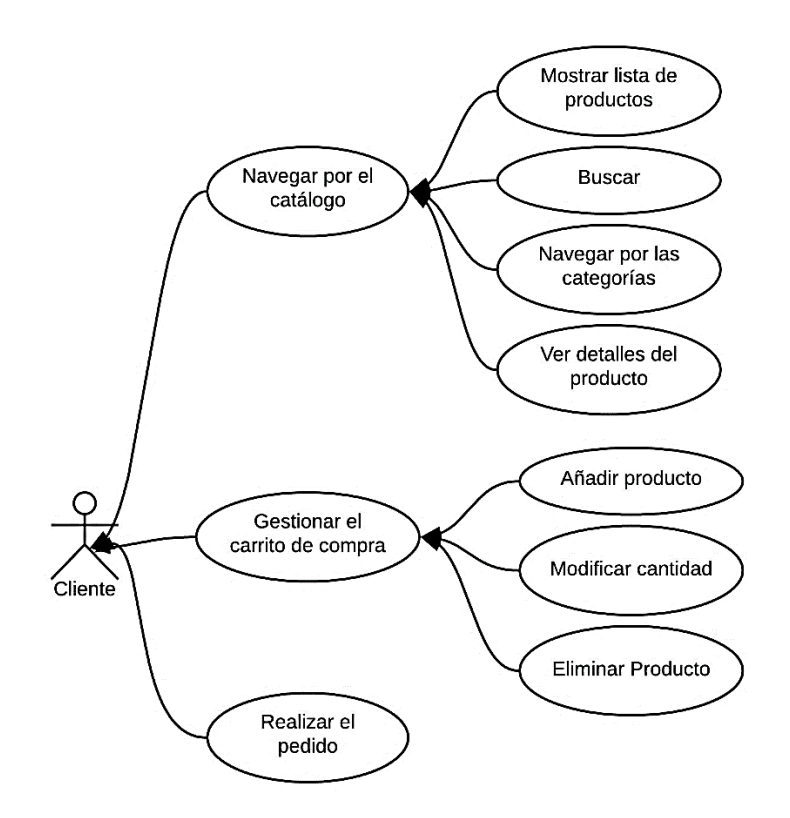

Fuente: Elaborado por el equipo de trabajo

### **4.2.6. ARQUITECTURA DE LA SECCIÓN PRIVADA (ADMINISTRACIÓN)**

Para el diseño de la aplicación de administración, se trabajó con la misma arquitectura de la sección publica, teniendo en cuenta las siguientes consideraciones:

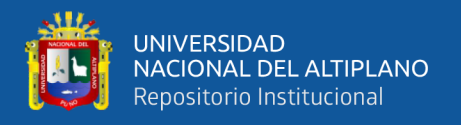

• El controlador de administración gestiona la seguridad y limita el acceso a la aplicación de los usuarios registrados que tengan permiso de administrador.

La siguiente figura muestra los casos de uso de la parte administración:

*Figura 14:* **Diagrama de casos de uso Administrador**

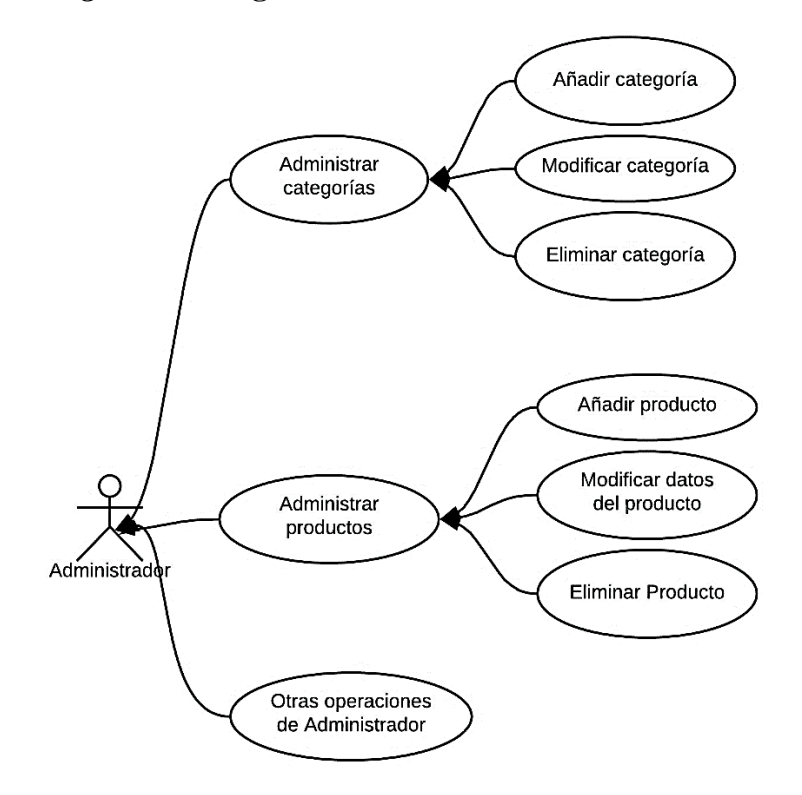

Fuente: Elaborado por el equipo de trabajo

El administrador ingresa a la sección de administración tendrá los siguientes

elementos:

- Administrar categorías de productos
- Administrar productos
- Administrar clientes
- Administrar pedidos
- Administrar promociones
- Configuraciones de tienda

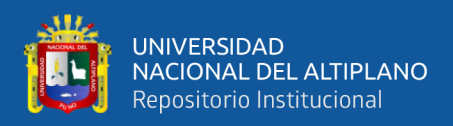

# **4.3. IMPLEMENTACIÓN DEL PROTOTIPO**

# **4.3.1. ORGANIZACIÓN DE LA APLICACIÓN**

El desarrollo de código nativo Android con el IDE Android Studio, comúnmente se componen de una estructura general; conformada por librerías de código, archivos de recursos y vistas, código fuente y Android Manifest. Para comprender mejor esta estructura, a continuación, se muestra la estructura de directorios de la aplicación:

**XIIX** ModaTexs [D:\APL File Edit View Navigate Code Analyze Ref

*Figura 15:* **Estructura de directorios de la aplicación**

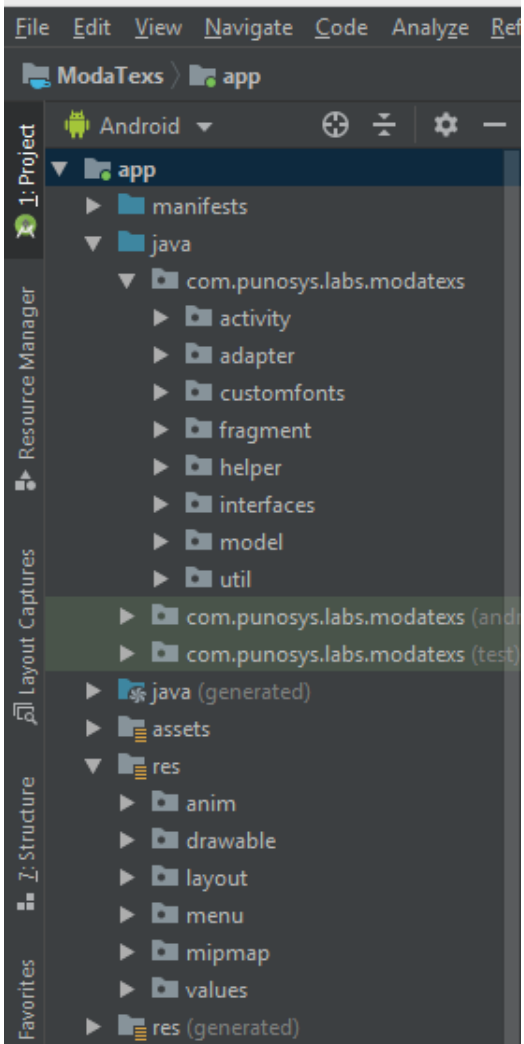

Fuente: Elaborado por el equipo de trabajo

En la carpeta "com.punosys.labs.modatexs" contiene las subcarpetas "activity, adapter, customfonts, fragments, helper, interfaces, model y util", en este directorio se

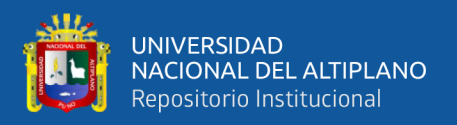

encuentra toda la lógica de aplicación, todas las clases programadas en JAVA. Dentro de ella puedes definir distintos paquetes, donde puedes dividir en capas tus reglas de negocio.

En la parte inferior tenemos la carpeta "res", está contenida de las carpetas "anim, drawable, layout, menú, mipmap y values", en este directorio se encuentran todos los archivos con los recursos que usan la aplicación. Las imágenes, archivos de idiomas, estilos, etc., a continuación, se describen los directorios más importantes:

- Directorio drawable: Carpeta con todas las imágenes de la app. Se subdivide en múltiples carpetas desde la versión 1.6, que contienen las imágenes en distintas resoluciones y tamaños que se usarán dependiendo el dispositivo usado.
- Directorio layout: Aquí se encuentran las distintas "pantallas" de la aplicación, es decir, los archivos xml con las interfaces visual asociadas a las activities.
- Directorio values: Carpeta con los xml de contenido de la app. En ella puede haber definidas las constantes de la aplicación, dando la posibilidad del multidioma. También puedes definir estilos para tus componentes. Y todo tipo de configuraciones.

#### **4.3.2. CODIFICACIÓN**

En metodologías pesadas, la codificación es un proceso al cual sólo se llega después de largas fases de análisis y diseño de las que queda una gran cantidad de documentación a partir de la cual el proceso de codificación es relativamente sencillo. En XP el proceso es muy diferente. Prácticamente desde un principio se inicia con la codificación, favoreciendo el logro del objetivo de estar haciendo entregas frecuentemente al cliente.

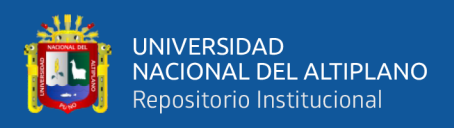

Los principios que se han tomado en cuenta para esta fase son:

- a) Refactorización.
- b) Propiedad colectiva.
- c) Integración continua.
- d) Semana de 40 horas.
- e) Cliente in situ.
- f) Estándares de programación.

## **4.3.2.1. EL CLIENTE SIEMPRE ESTÁ PRESENTE**

En este caso se interactuó con la gerente de la empresa, Para este proyecto, el cliente tuvo visitas frecuentes dado que debía estar al frente de su negocio. Se implementó la estrategia de comunicación distinta. El equipo de desarrollo podía llamar vía telefónica o usando cualquier aplicación de comunicación de internet en el momento que se tuvo que solucionar cualquier duda en el proceso de implementación, dicha estrategia fue suficiente para lograr una buena comunicación con el cliente. Es importante tener en cuenta que contar con un representante del cliente en las instalaciones del equipo de desarrollo demandara una inversión económica.

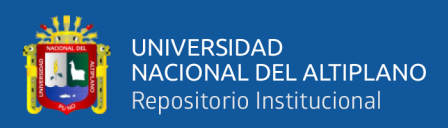

# **4.3.2.2. ESTÁNDARES DE CODIFICACIÓN**

### **Tabla 7:** *Estándares de Codificación.*

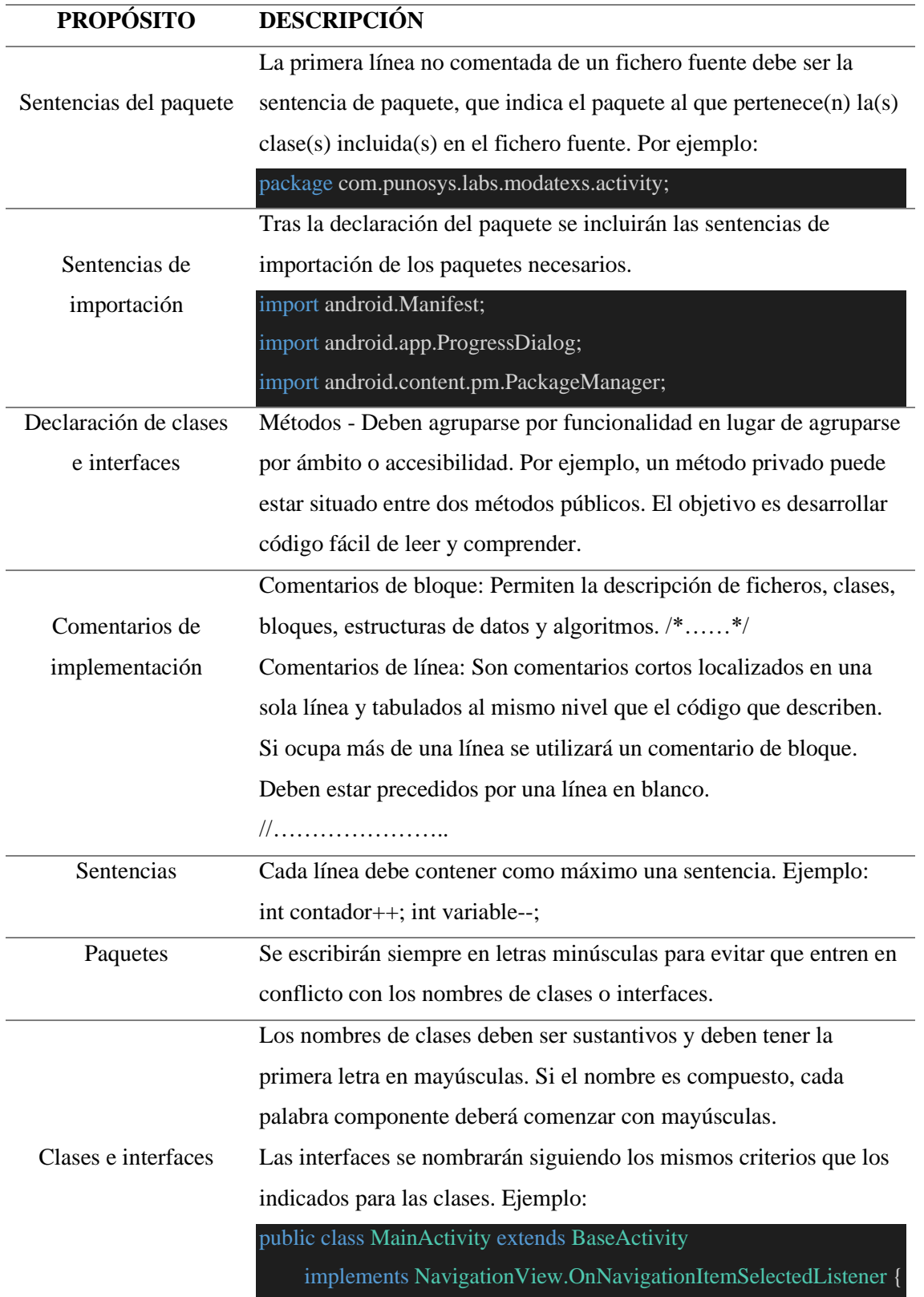

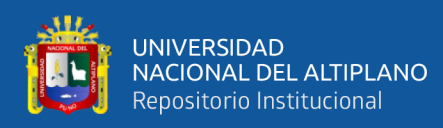

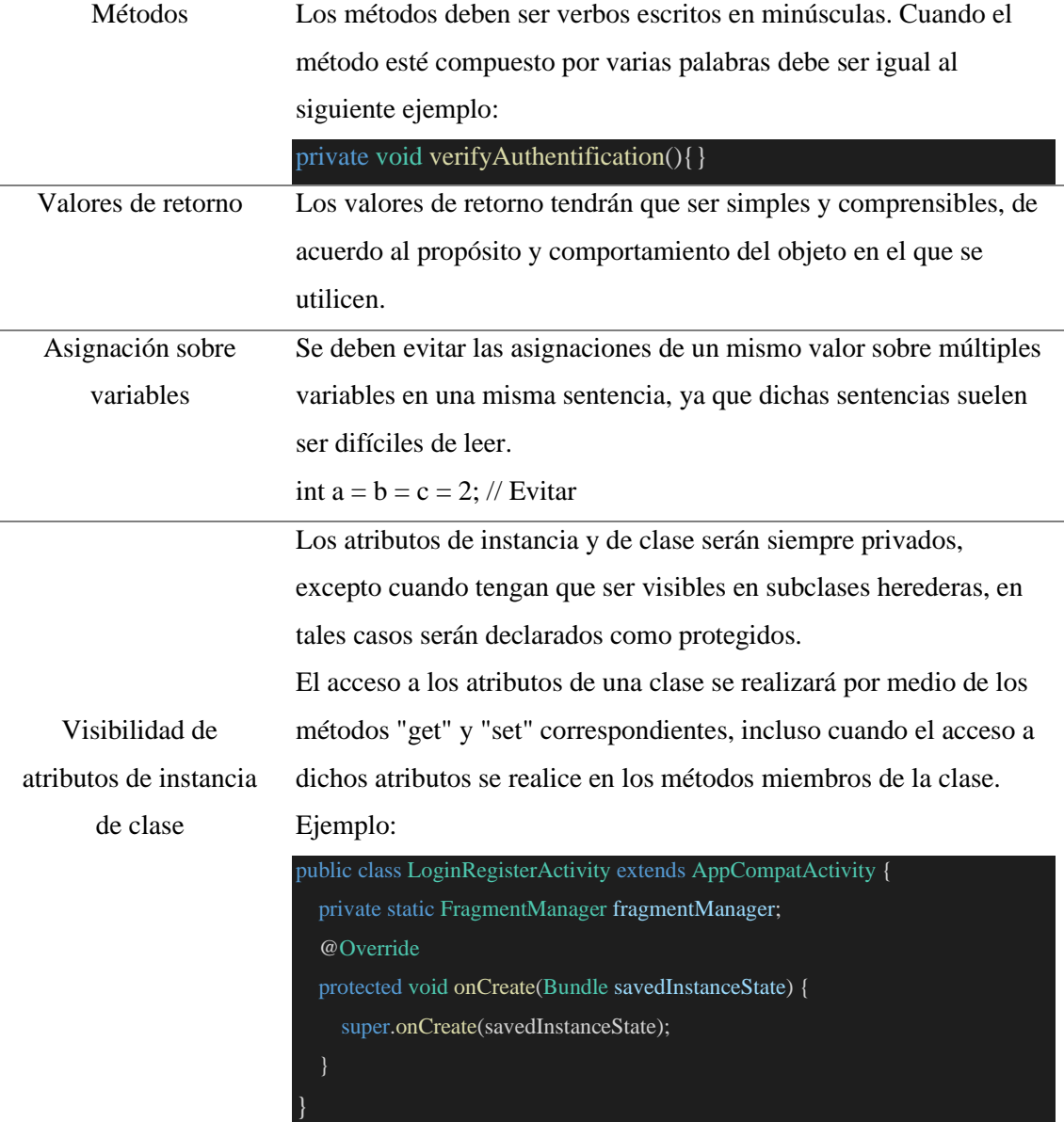

Fuente: Elaborado por el equipo de trabajo

# **4.3.3. DESARROLLO DEL MÓDULO DE TIENDA**

El módulo de tienda está compuesto por la interfaz principal de la aplicación, en esta interfaz se encuentra el menú principal y los ítems de toda la aplicación a continuación mostramos los directorios y archivos que intervienen en este módulo:

• **"/activity/MainActivity.java":** Esta carpeta contiene el código fuente de la interfaz principal, siempre bajo la estructura del paquete java definido durante la creación del proyecto.

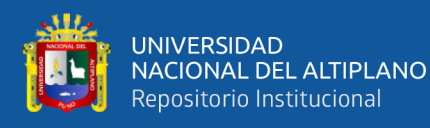

- "/**res/layout/layout\_main.xml":** En la carpeta layout se encuentra los archivos de diseño de todas tus actividades. En este caso existe el archivo "layout main.xml". Este archivo representa el diseño de la interfaz de mi actividad principal. En el se establecerán todos los widgets que vaya a agregar a la actividad.
- **"/res/values/strings.xml":** Uno de los recursos más relevantes es el archivo strings.xml que se encuentra dentro de la subcarpeta values. Este fichero almacena todas las cadenas que se muestran en los widgets (controles, formas, botones, vistas, etc.) de nuestras actividades. El archivo strings.xml es muy útil para los desarrolladores. Una de sus grandes utilidades es facilitar el uso de múltiples idiomas en tu aplicación. Esto se debe a que puedes externalizar las cadenas del código java y seleccionar la versión del archivo strings.xml con el lenguaje necesario.

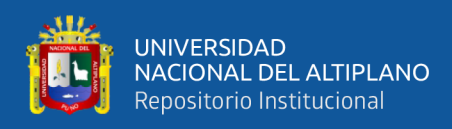

# **4.3.3.1. Visualización de la Interfaz Principal**

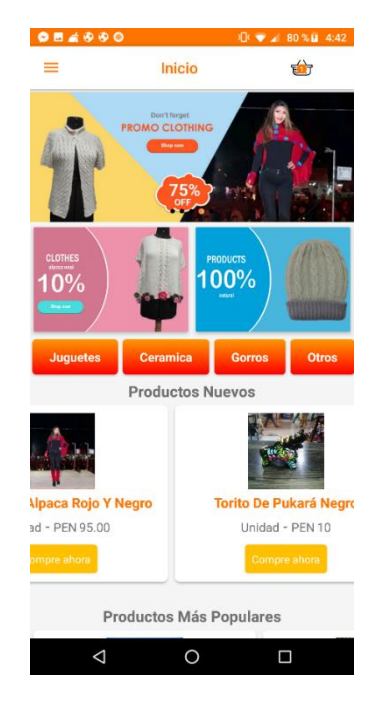

*Figura 16:* **Interfaz principal de la aplicación**

Fuente: Elaborado por el equipo de trabajo

## **4.3.3.2. Visualización del menú Principal**

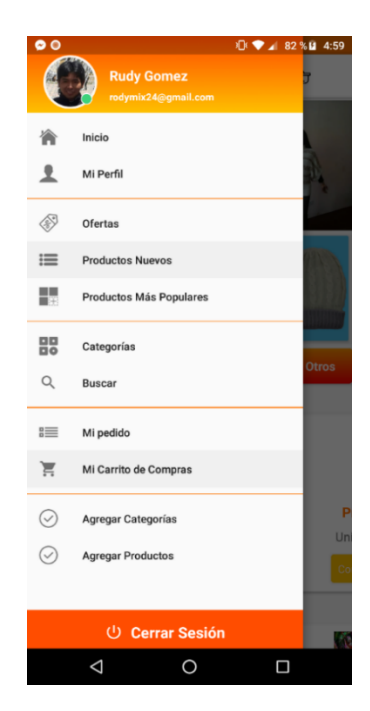

*Figura 17:* **Menú principal de la aplicación**

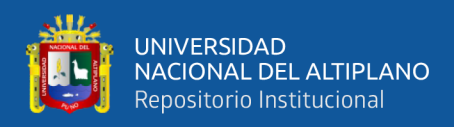

# **4.3.4. DESARROLLO DEL MÓDULO DE CATÁLOGO**

El módulo catálogo está compuesto por los siguientes interfaces:

- Lista de categorías
- Lista de productos
- Lista de productos nuevos
- Lista de productos más populares

Como parte de este módulo intervienen los siguientes directorios, que son detallados respectivamente:

- **"/fragment/CategoryFragment.java":** El fragment es como una sección modular de una actividad que tiene un ciclo de vida propio, que recibe sus propios eventos de entrada y que puedes agregar o quitar mientras la actividad se esté ejecutando (algo así como una "subactividad" que puedes volver a usar en diferentes actividades). Este Fragment representa un comportamiento o una parte de la interfaz del cliente en una FragmentActivity. Será llamada desde el "MainActivity".
- **"/activity/ProductActivity.java":** Este directorio contiene código JAVA, relacionada con los productos, desde mostrar listas cada vez que selccionamos una categoría, hasta mostrar listas de productos mas populares y productos nuevos, este Activity necesita de fragments para relacionarse entre sí, a continuación, se muestran los fragments necesarios.
- **"/fragment/NewProductFragment.java":** Este fragment contiene funciones para mostrar una lista de productos agregados recientemente.
- **"/fragment/PopularProductFragment.java":** Este fragment contiene las funciones para mostrar una lista de productos mas comprados por los clientes.

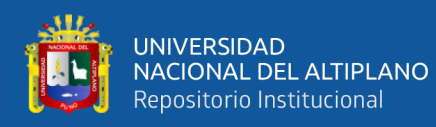

- **"/fragment/SearchProductFragment.java":** El fragment contiene funciones para mostrar el resultado de la búsqueda, que el usuario ingreso.
- "/res/layout/fragment category.xml": Este archivo contiene la vista del fragment "CategoryFragment.java", básicamente muestra la lista de categorías definidas por la tienda.
- "/res/layout/fragment\_new.xml": Este archivo contiene la vista del fragment "NewProductFragment.java", básicamente muestra la lista de productos nuevos.
- **"/res/layout/fragment\_popular.xml":** Este archivo contiene la vista del fragment "PopularProductFragment.java", básicamente muestra la lista de mas vendidos por la tienda.
- **"/res/layout/fragment\_search.xml":** Este archivo contiene la vista del fragment "SearchProductFragment.java", básicamente muestra el resultado de la búsqueda, en una lista de productos.

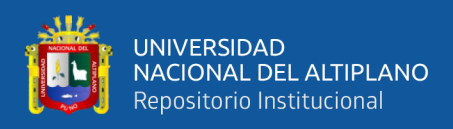

## **4.3.4.1. Visualización de la lista de categorías**

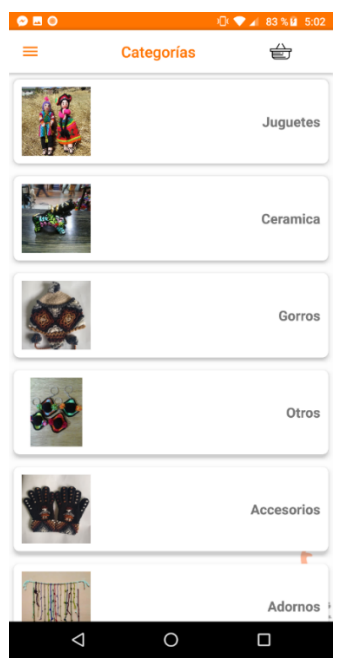

*Figura 18:* **Interfaz de visualización de la lista de categorías**

Fuente: Elaborado por el equipo de trabajo

## **4.3.4.2. Visualización de la lista de productos nuevos**

#### *Figura 19:* **Interfaz de visualización de la lista de productos nuevos**

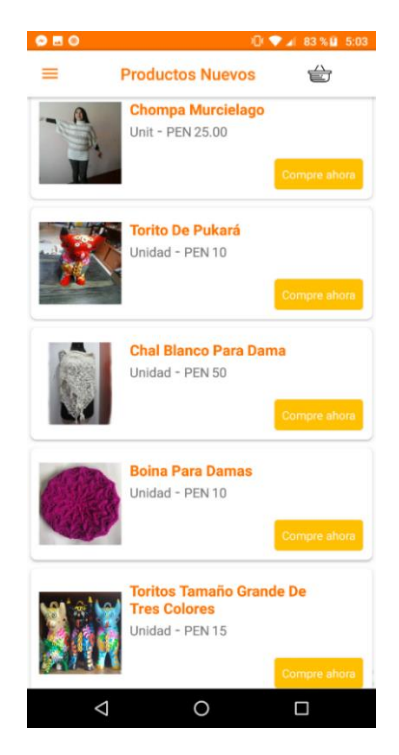

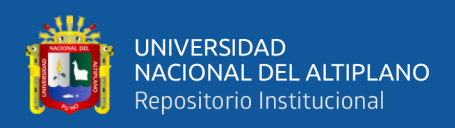

## **4.3.4.3. Visualización de la lista de productos más populares**

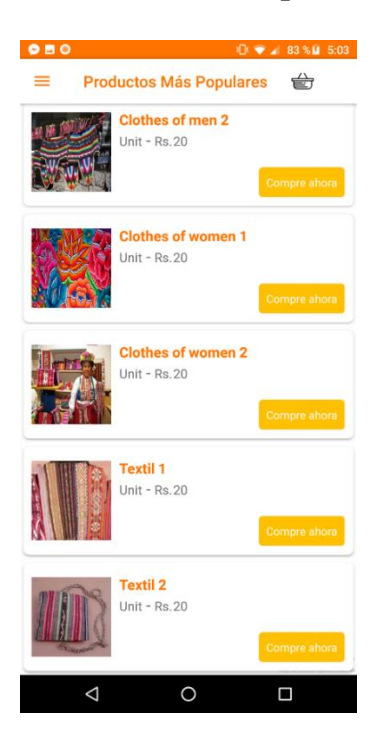

*Figura 20:* **Interfaz de visualización de productos más populares**

Fuente: Elaborado por el equipo de trabajo

#### **4.3.4.4. Visualización de la búsqueda de productos**

#### *Figura 21:* **Interfaz de visualización de la búsqueda de productos**

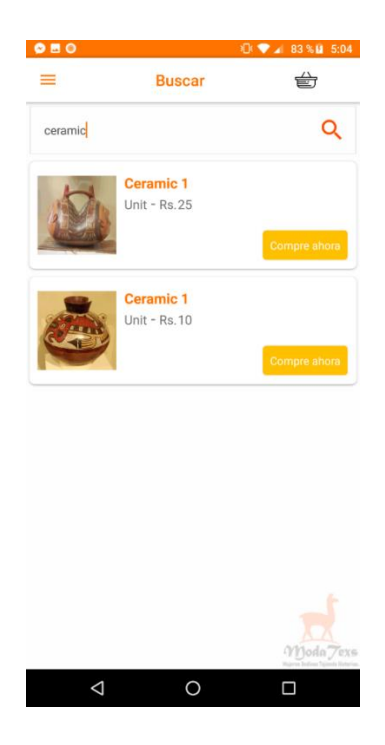

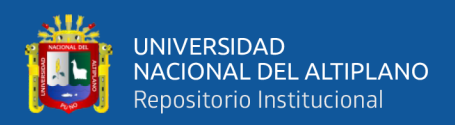

## **4.3.5. DESARROLLO DEL MÓDULO DE ADMINISTRACIÓN**

El módulo de administración dentro de la aplicación tiene las siguientes interfaces:

- Agregar categoría
- Agregar producto

Los directorios y archivos necesarios para el funcionamiento del módulo administración. Se muestra a continuación:

- **"/fragment/AddCategoryFragment.java":** Este fragment contiene funciones JAVA, que muestra la interfaz del formulario para crear una nueva categoría.
- **"/fragment/AddProductFragment.java":** Este fragment contiene las funciones JAVA, donde se muestra la interfaz del formulario para crear un nuevo producto.
- **"/res/layout/fragment\_addcategory.xml":** Este archivo contiene la vista del fragment "AddCategoryFragment.java", básicamente muestra el formulario de creación de una nueva categoría.
- **"/res/layout/fragment\_addproduct.xml":** Este archivo contiene la vista del fragment "AddProductFragment.java", básicamente muestra la vista del formulario de creación de un nuevo producto.

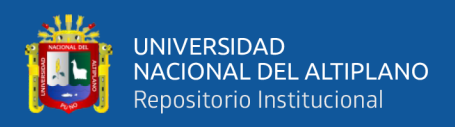

### **4.3.5.1. Visualización de la interfaz para crear una nueva categoría**

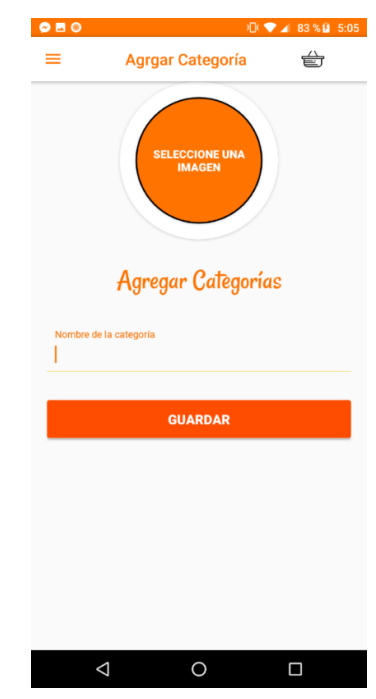

*Figura 22:* **Interfaz para agregar una categoría nueva**

Fuente: Elaborado por el equipo de trabajo

#### **4.3.5.2. Visualización de la interfaz para crear un nuevo producto**

*Figura 23:* **Interfaz de creación de nuevo producto**

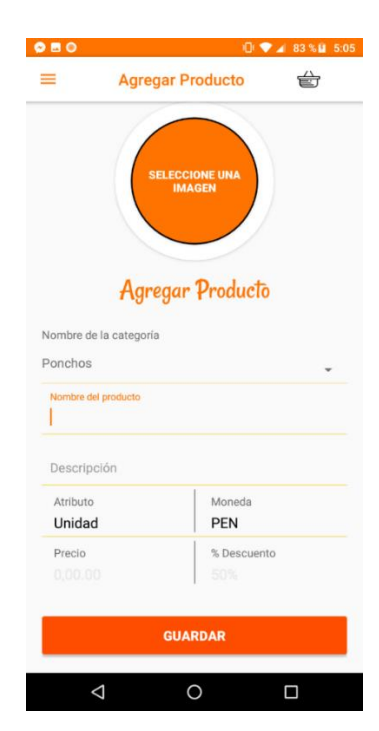

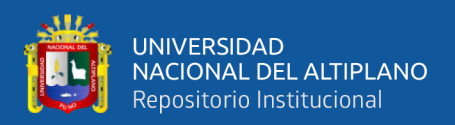

## **4.3.6. DESARROLLO DEL MÓDULO DE CARRITO DE COMPRAS**

En este módulo se guardan y calcula el precio de pedido, según la cantidad de productos seleccionados durante el recorrido del catálogo.

A continuación, se muestra los directorios y archivos que intervienen en el funcionamiento del módulo de carrito de compras:

- **"/activity/CartActivity.java":** Contiene funciones JAVA, donde almacenan y calculan el precio total del pedido.
- "/res/layout/activity cart.xml": Este archivo contiene la vista del activity "CartActivity.java", básicamente muestra una lista de productos seleccionados por el cliente, calculando el precio por la cantidad de productos y el precio total de toda la lista.

### **4.3.6.1. Visualización de la interfaz del carrito de compras**

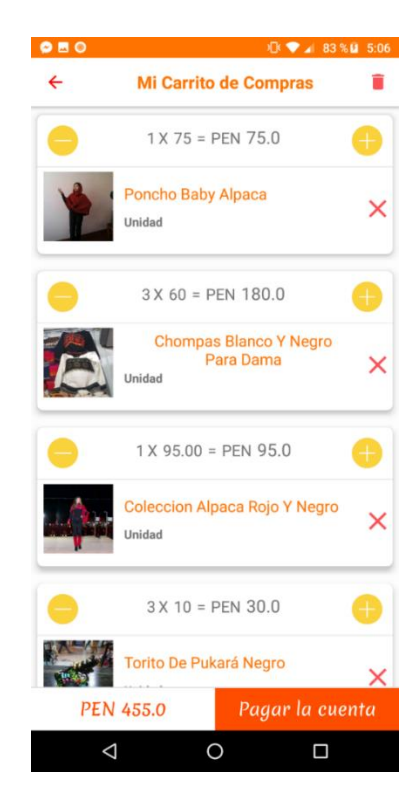

## *Figura 24:* **Interfaz del carrito de compras**

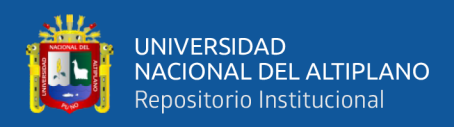

## **4.3.7. DESARROLLO DEL MÓDULO DE PEDIDOS**

El módulo de pedidos está compuesto por las siguientes interfaces:

- Formas de pago
- Dirección detallada del cliente
- Pedido del cliente
- Lista de pedidos del cliente

A continuación, se muestra los directorios y archivos que intervienen en el

funcionamiento del módulo pedidos:

- **"/activity/CheckoutActivity.java":** Contiene funciones JAVA, donde están definidas los métodos de pago definidos por la tienda.
- **"/fragment/AddressFragment.java":** Contiene funciones JAVA, donde solicatan al cliente los datos exactos de su dirección, a donde serán enviados los productos.
- **"/fragment/PaymentFragment.java":** Contiene funciones JAVA, aquí se muestran las formas de pago que el cliente seleccione.
- **"/res/layout/activity\_checkout.xml":** Este archivo contiene la vista del activity "CheckoutActivity.java", básicamente muestra una lista de formas de pago.
- **"/res/layout/fragment\_address.xml":** Este archivo contiene la vista del activity "AddressActivity.java", básicamente muestra un formulario con los campos de su dirección exacta.
- **"/res/layout/fragment\_payment.xml":** Este archivo contiene la vista del fragment "ApaymentFragment.java", básicamente muestra un formulario de datos según el método escogido por el cliente.

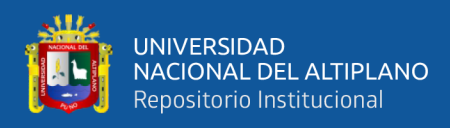

# **4.3.7.1. Vista del formulario de dirección del cliente.**

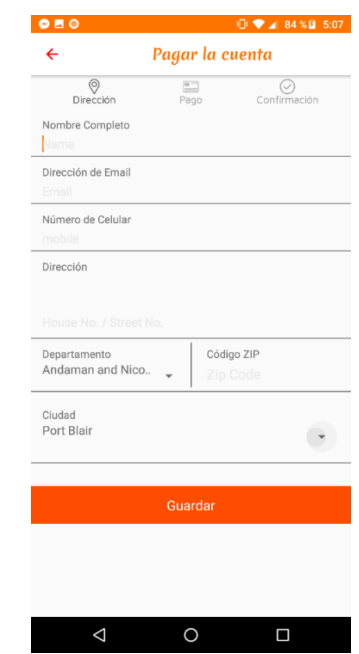

*Figura 25:* **Interfaz del formulario dirección del cliente**

Fuente: Elaborado por el equipo de trabajo

### **4.3.7.2. Vista de los métodos de pago**

*Figura 26:* **Interfaz de selección de métodos de pago**

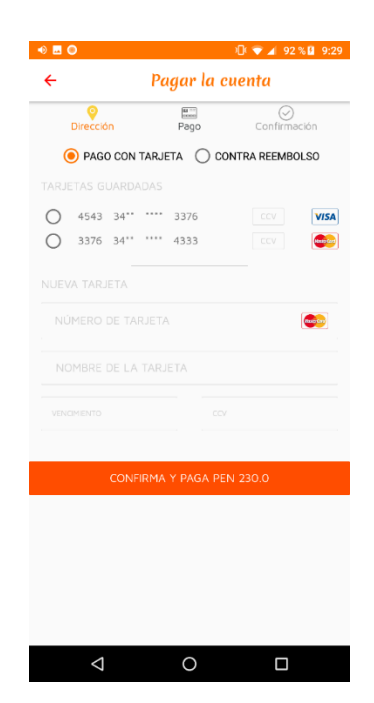

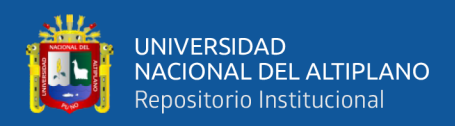

## **4.3.7.3. Visualización de la interfaz de confirmación y mensaje de confirmación**

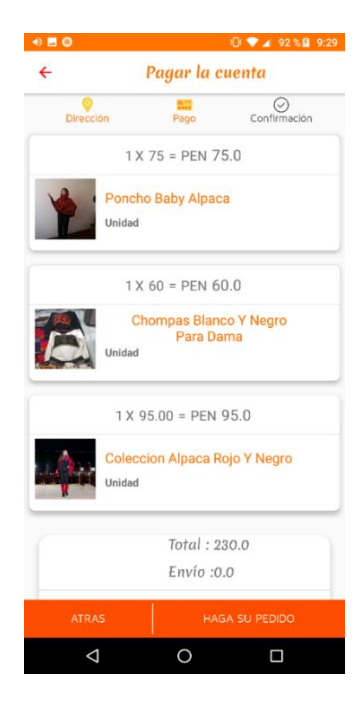

*Figura 27:* **Vista de interfaz de confirmación**

Fuente: Elaborado por el equipo de trabajo

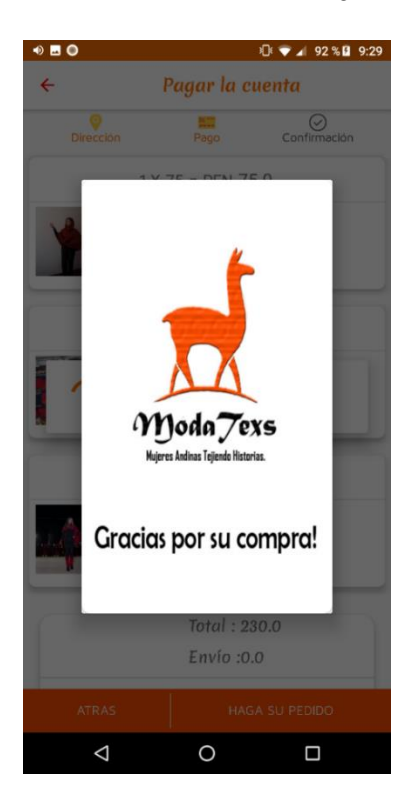

## *Figura 28:* **Vista de interfaz del mensaje de confirmación**

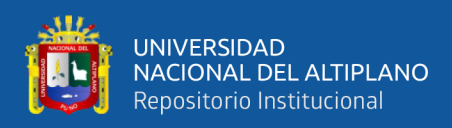

# **4.3.7.4. Visualización de la interfaz pedidos**

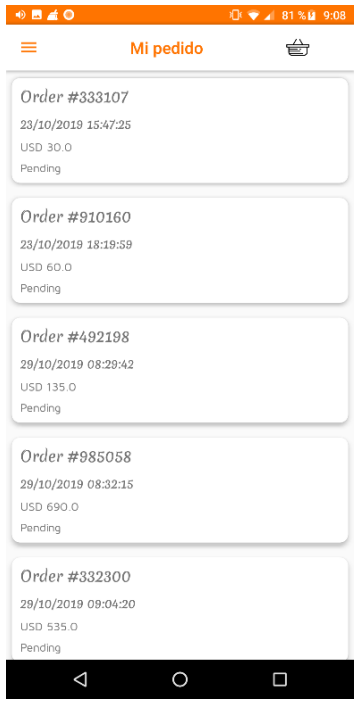

*Figura 29:* **Vista de interfaz de la lista de pedidos**

Fuente: Elaborado por el equipo de trabajo

# **4.3.7. MÓDULO DE INICIO DE SESIÓN Y REGISTRO**

En este módulo están contenidos los archivos de Inicio de sesión y registro de los clientes, a continuación, se muestra los directorios y archivos que integran este módulo:

- **"/fragment/LoginFragment.java":** Contiene funciones JAVA, para poder avalidar los datos ingresados por el cliente.
- **"/fragment/SignUp\_Fragment.java":** Contiene funciones JAVA, para poder crea un nuevo cliente, con los datos ingresados por el cliente.
- "/res/layout/login layout.xml": Este archivo contiene la vista del activity "LoginFragment.java", básicamente muestra el formulario de inicio de sesion para el cliente.

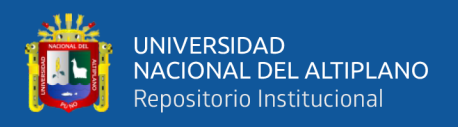

• **"/res/layout/signup\_layout.xml":** Este archivo contiene la vista del activity "SignUp\_Fragment.java", básicamente muestra el formulario de registro de un nuevo cliente.

# **4.3.7.1. Visualización del módulo de inicio de sesión y registro**

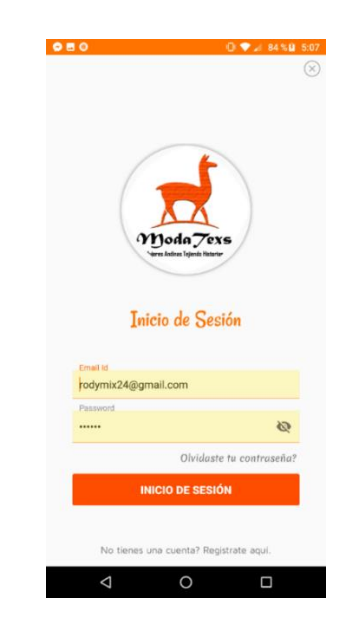

*Figura 30:* **Vista de interfaz del inicio de sesión**

Fuente: Elaborado por el equipo de trabajo

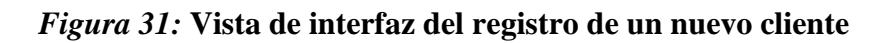

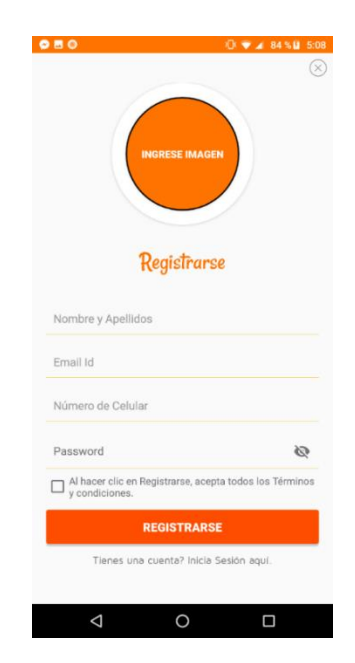

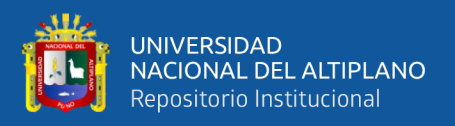

## **4.4. VALIDACIÓN DEL PROTOTIPO**

#### **4.4.1. PRUEBAS DE ACEPTACIÓN**

El equipo de desarrollo realizó pruebas para verificar el correcto funcionamiento de la aplicación móvil, antes de asistir a las reuniones con el cliente en las cuales se realizaron pruebas funcionales. Después de las reuniones con el cliente, se realizaron una serie de ajustes que permitieron la entrega de los módulos funcionales. Durante el proceso de investigación se realizó la búsqueda de una herramienta capaz de generar las pruebas unitarias y se encontró el framework Junit. Sin embargo, la creación de pruebas fue una experiencia nueva para el equipo de trabajo, el aprendizaje de esta herramienta fue traumático y demando más tiempo de lo planeado, lo cual no fue conveniente ya que la metodología intenta disminuir los cuellos de botella. Sin embargo, se verifico la correcta funcionalidad de cada uno de los módulos a través de pruebas consecutivas con el cliente para confirmar que la historia de usuario ha sido implementada correctamente (ANEXO F). Una vez terminada la implementación de la aplicación móvil, se realizó la prueba con los usuarios de la empresa Moda Textil Titikaka SCRL. Después se realizó una encuesta (ANEXO I) para ver cuál es la opinión que tienen los usuarios del sistema.

#### **4.4.3. MÉTRICAS DE SOFTWARE**

#### **4.4.3.1. USABILIDAD**

Tratándose de una aplicación móvil, los usuarios designados como administradores de la tienda virtual no tienen problemas al operar el aplicativo, ya que los celulares de gama media o alta comúnmente manejan diferentes aplicaciones, los usuarios están acostumbrados a utilizar aplicaciones en su vida diaria, además la aplicación móvil está diseñada con una interfaz intuitiva para mejorar el manejo de la tienda móvil.

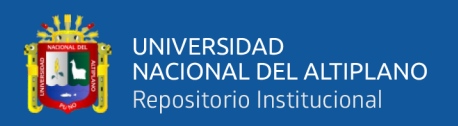

#### **4.4.3.2. MANTENIBILIDAD**

Según la definición anterior el desarrollo de la aplicación móvil está realizada en la plataforma Android, esta plataforma trabaja con el lenguaje de programación JAVA, en específico se utilizó el IDE Android Studio, Android Studio está en permanente crecimiento, publicando nuevas actualizaciones de su entorno y posee una gran comunidad de desarrolladores Android, todo esto nos garantiza la mantenibilidad de nuestra aplicación móvil.

#### **4.4.3.3. PORTABILIDAD**

La portabilidad define como la característica que posee un software, en este caso una aplicación móvil, para ejecutarse en diferentes plataformas, es decir, la portabilidad se refiere exclusivamente a la propiedad que posee la aplicación móvil que le permite ser ejecutado en diferentes plataformas y/o sistemas operativos. En este caso la aplicación móvil está diseñado exclusivamente para el sistema operativo Android con las versiones Android 6.3.x en adelante, garantizando toda la funcionalidad de la aplicación móvil.

#### **4.5. RESULTADOS DE LAS ENCUESTAS**

Los resultados de la mencionada encuesta se basaron en 5 aspectos: Confiabilidad, Facilidad de Uso (Usabilidad), Tiempo, Costo y Control. La evaluación de mejora se ponderó bajo la escala de 5 a 25.

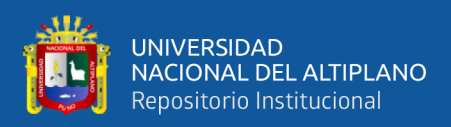

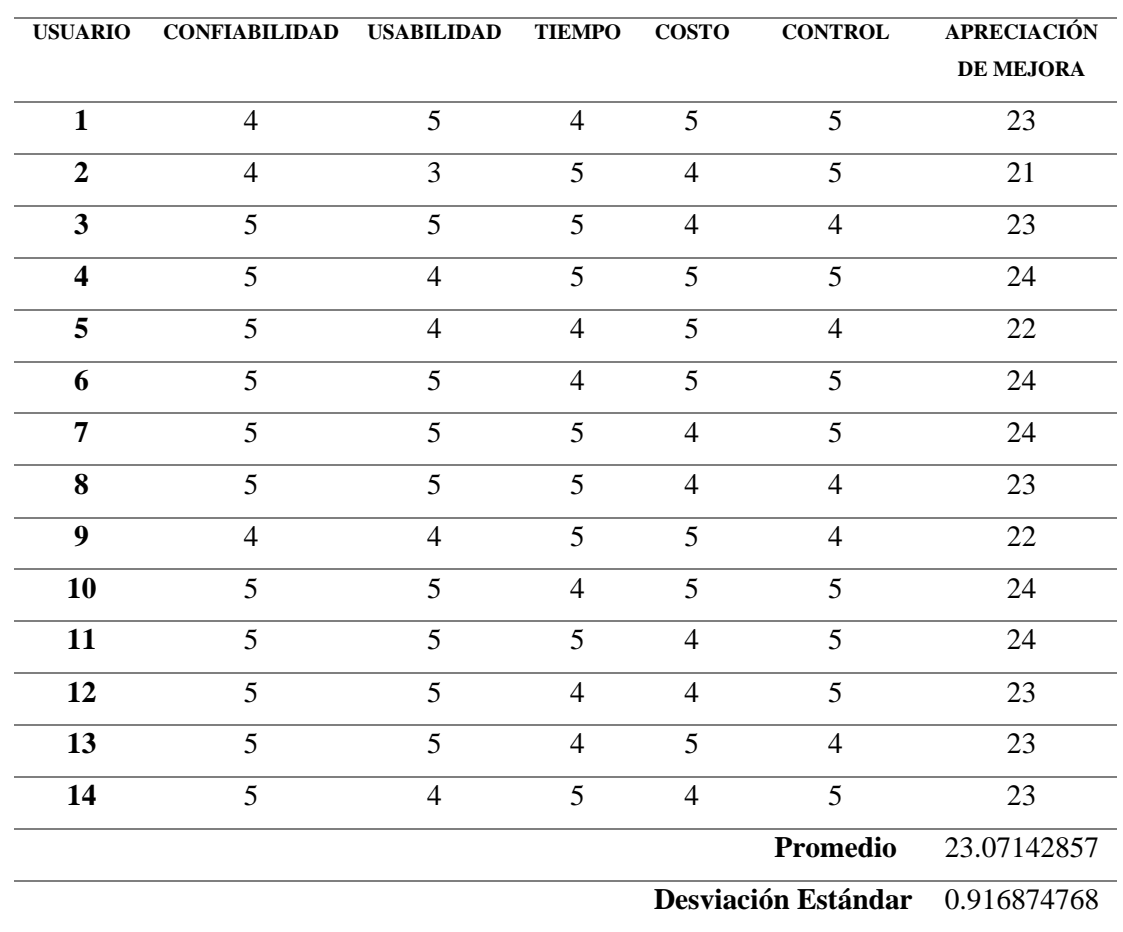

## **Tabla 8:** *Resultado general de la Encuesta*

Fuente: Elaborado por el equipo de trabajo

## **4.4.1. En cuanto a la confiabilidad de la Aplicación Móvil ¿Cuál es su apreciación**

#### **con el manejo de información en sus procesos?**

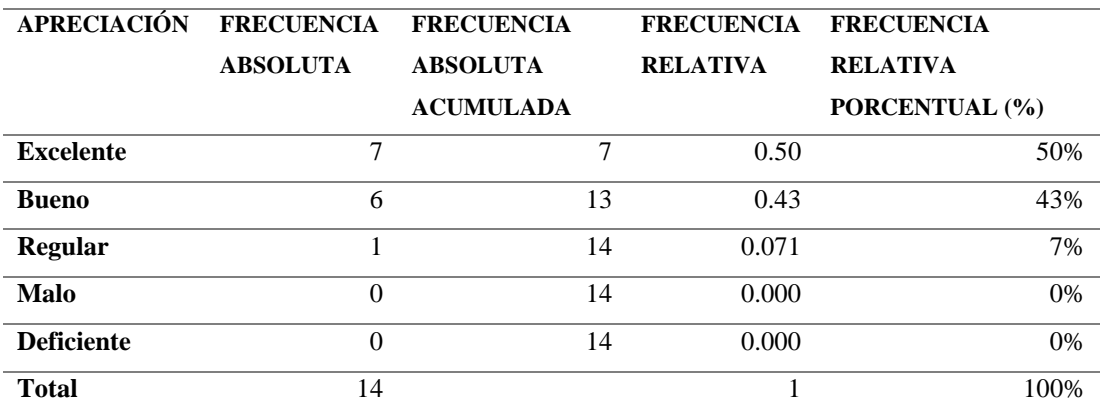

#### **Tabla 9:** *Opinión respecto a la confiabilidad*

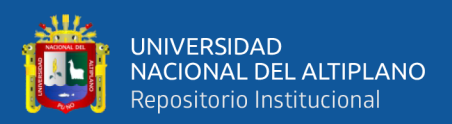

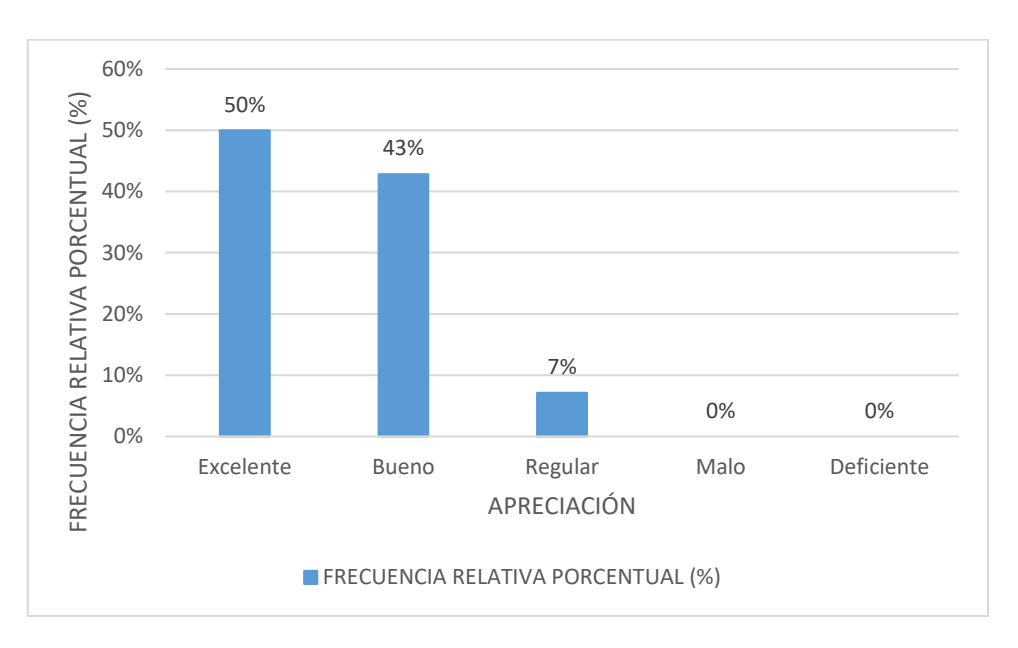

*Figura 32:* **Grafico confiabilidad de la aplicación móvil**

Fuente: Elaborado por el equipo de trabajo

**Interpretación:** Los datos muestran que un 50% de encuestados fue Excelente, el 43% bueno y un 7% regular, con respecto a la confiabilidad de la aplicación móvil. Se demuestra que la confiabilidad la aplicación móvil es muy buena.

## **4.4.2. Respecto a la Facilidad del Uso de la Aplicación Móvil ¿Cuál es su**

#### **apreciación?**

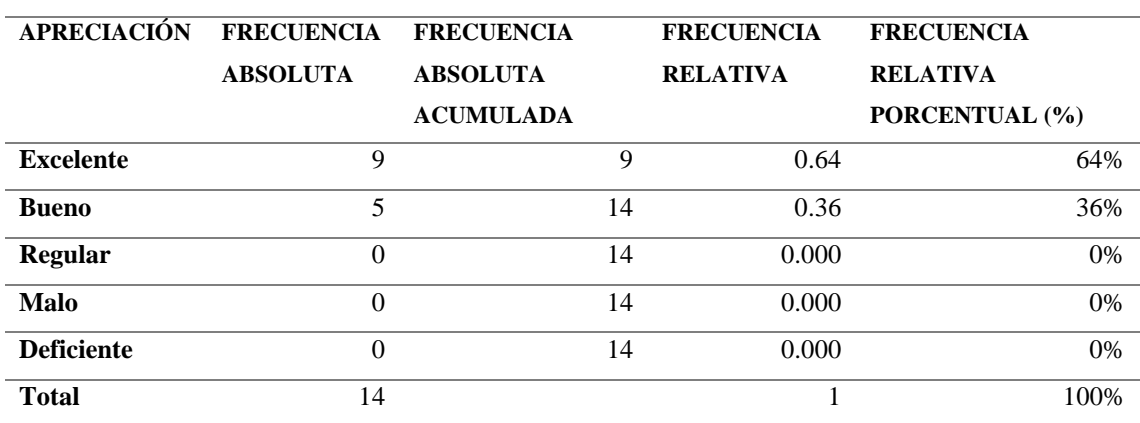

### **Tabla 10:** *Opinión respecto a la facilidad de uso*

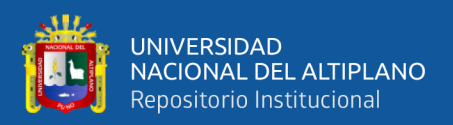

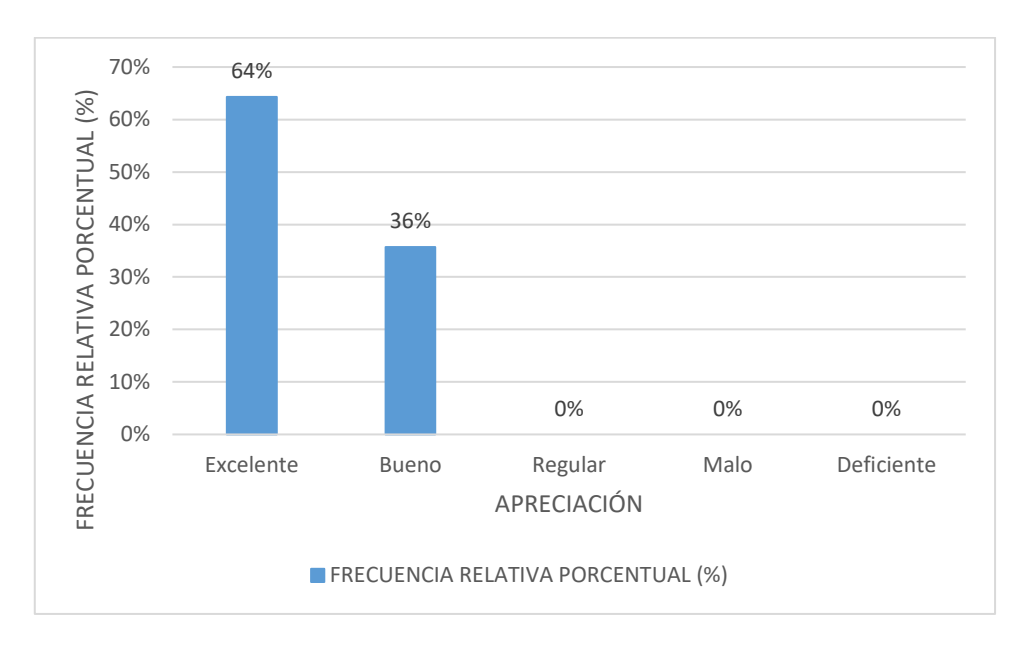

*Figura 33:* **Grafico facilidad de uso de la aplicación móvil**

Fuente: Elaborado por el equipo de trabajo

**Interpretación:** Los datos muestran que un 64% de encuestados fue Excelente y el 36% bueno, con respecto a la facilidad de uso de la aplicación móvil. Se demuestra que la facilidad de uso la aplicación móvil es muy alta.

# **4.4.3. Respecto al tiempo de procesos, ¿Cómo califica el tiempo para realizar un proceso?**

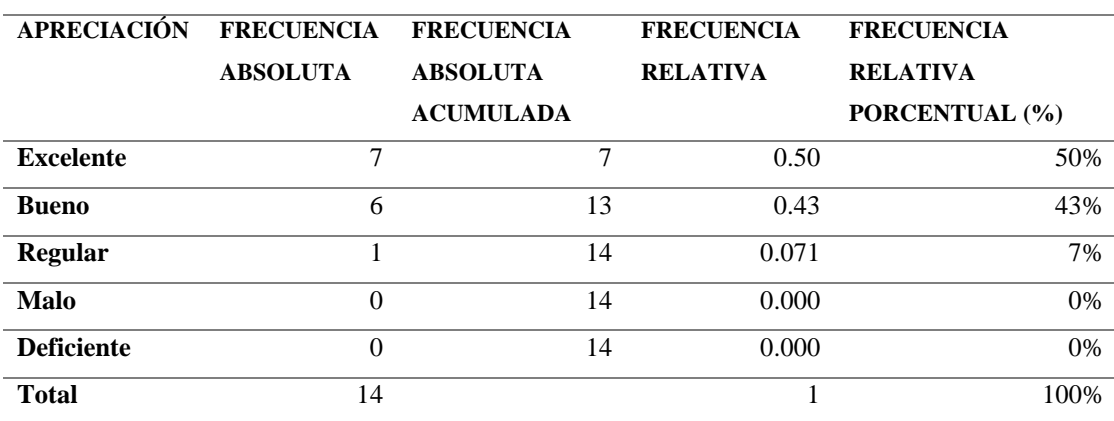

**Tabla 11:** *Opinión respecto al tiempo de procesos*

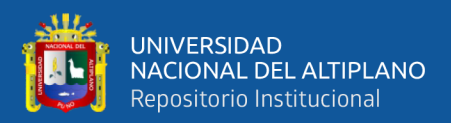

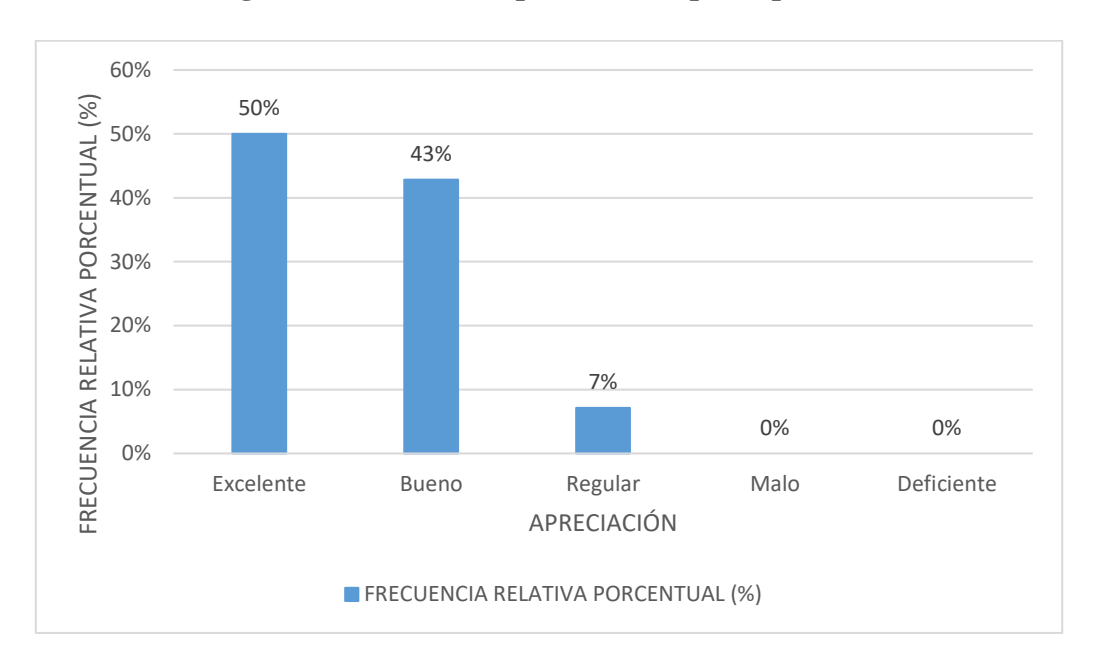

**Figura 34: Grafico respecto al tiempo de procesos**

Fuente: Elaborado por el equipo de trabajo

**Interpretación:** Los datos muestran que un 50% de encuestados fue Excelente, el 43% bueno y un 7% regular, con respecto al tiempo que toma hacer cada proceso en la aplicación móvil. Se demuestra que la aplicación móvil reduce el tiempo de los procesos de manera muy alta.

# **4.4.4. Respecto al costo de procesos, ¿Cómo califica, acerca de que los costos de operación son menores con el uso de la Aplicación Móvil?**

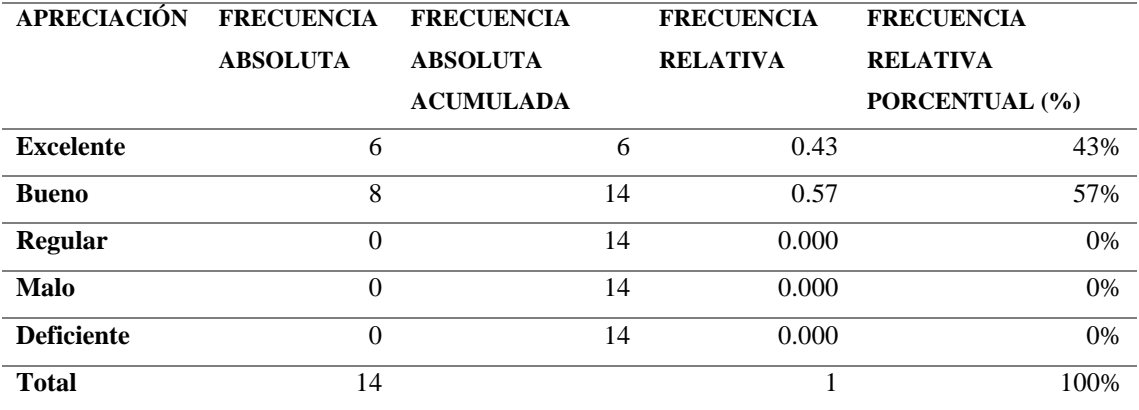

#### **Tabla 12:** *Opinión respecto al costo de procesos*

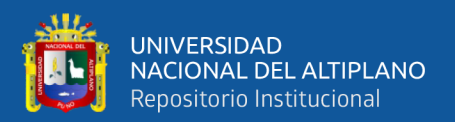

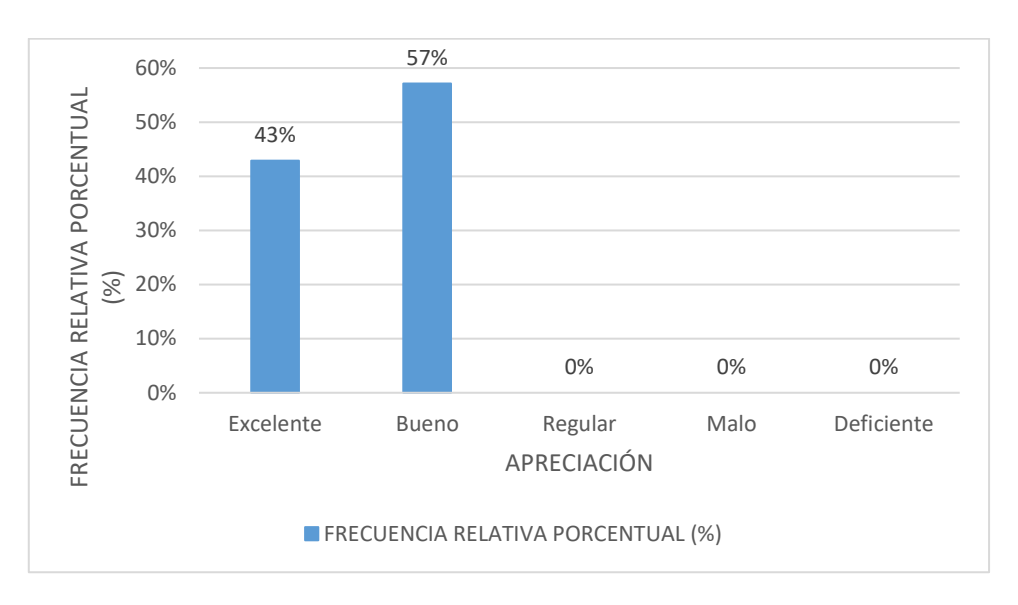

*Figura 35:* **Opinión con respecto al costo de procesos**

Fuente: Elaborado por el equipo de trabajo

**Interpretación:** Los datos muestran que un 43% de encuestados fue Excelente y el 57% bueno, con respecto al costo significativo que toma hacer cada proceso en la aplicación móvil. Se demuestra que la aplicación móvil reduce el costo de los procesos de manera buena.

# **4.4.5. Respecto al control de procesos, ¿Cuál es la calificación, respecto a un mejor control?**

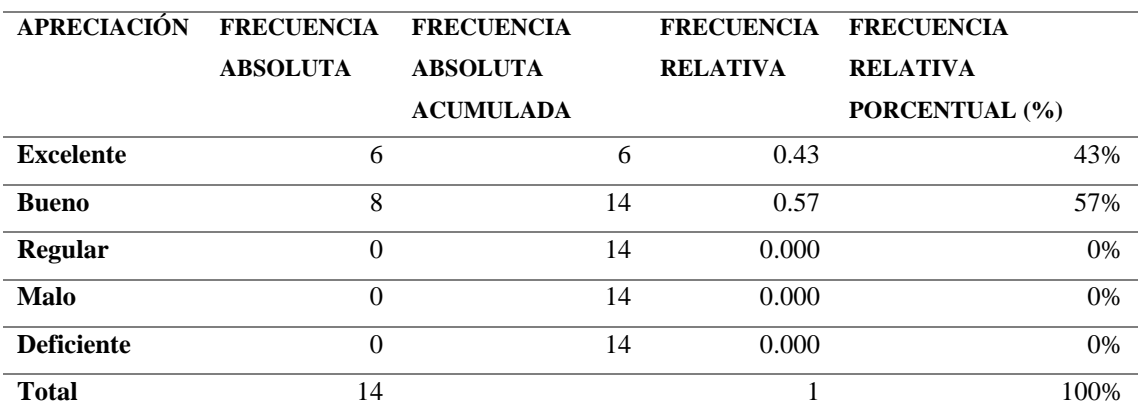

**Tabla 13:** *Opinión respecto al control de procesos*

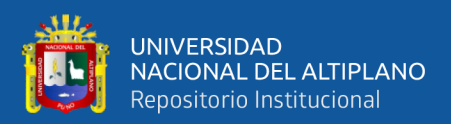

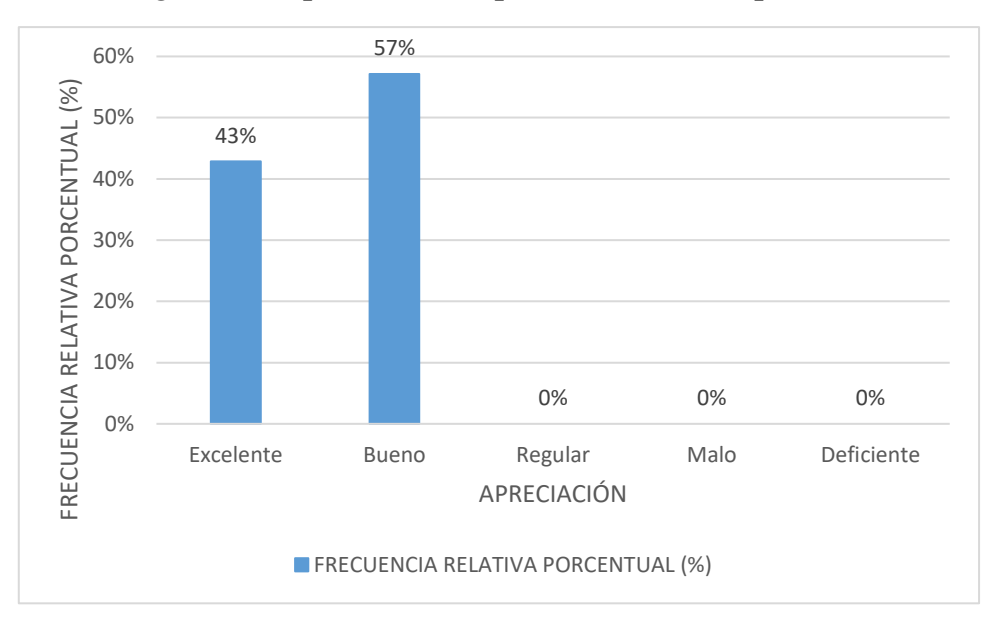

*Figura 36:* **Opinión con respecto al control de procesos**

Fuente: Elaborado por el equipo de trabajo

**Interpretación:** Los datos muestran que un 43% de encuestados fue Excelente y el 57% bueno, con respecto al control de procesos en la aplicación móvil. Se demuestra que la aplicación móvil tiene un buen control de procesos.

## **4.6. PRUEBA DE HIPÓTESIS**

A continuación, se definen las dos variables que van a ser utilizadas en el proceso de prueba de nuestra hipótesis planteada.

H0: La aplicación del comercio electrónico en la empresa Moda Textil Titikaka

S.C.R.L. no tuvo impacto en el proceso de comercialización de la empresa.

H1: La aplicación del comercio electrónico en la empresa Moda Textil Titikaka S.C.R.L. tuvo impacto positivo en el proceso de comercialización de la empresa.

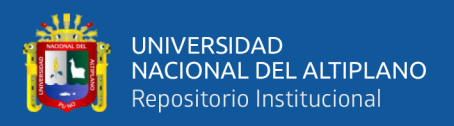

Debido a que la evaluación de mejora se pondero bajo la escala 5 a 25, las dos hipótesis fueron:

H0:  $\mu \le 22$ 

H1:  $\mu > 22$ 

El estadístico de prueba utilizado para probar la hipótesis fue la distribución *t* ya que la muestra es menor que 30. El nivel de significancia (α) escogido para la prueba de la hipótesis será del 5%. Siendo  $\alpha$  = 0.05 (Nivel de Significancia) y n-1 = 13 grados de libertad (n: número de muestra).

Fórmula para probar la hipótesis:

 $para: u = 22, \overline{X} = 22.5, S = 0.855, n = 14$ 

$$
t_c = \frac{\bar{X} - \mu}{\frac{S}{\sqrt{n}}}
$$

$$
t_c = \frac{25.5 - 22}{\frac{0.855}{\sqrt{14}}}
$$

$$
t_c=2.188
$$

Para la regla de decisión se trabajó con la distribución *t* (ANEXO G), donde en la tabla *t* muestra que para un nivel de significancia de α=0.05 y 13 grados de libertad, el valor crítico t es: 1.771. Tiene un valor positivo debido a que la hipótesis alternativa especifica que la media es mayor que 22, es decir, la región crítica se encuentra a la derecha de la media 0 de la distribución t. Entonces la regla de decisión es: rechazar la H0 si tc  $\geq$  1.771 y aceptar la H1.

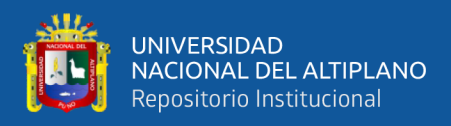

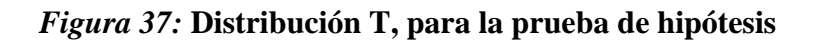

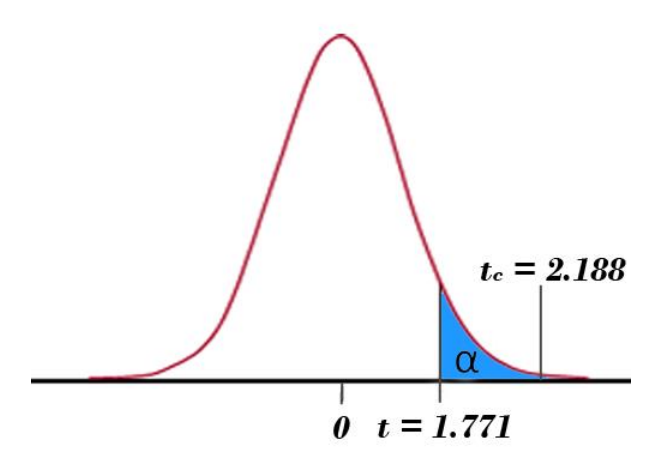

Fuente: Tabla t y t calculada (tc) (ANEXO G)

En conclusión, como tc =  $2.188 > 1.771$  se rechaza la hipótesis nula y se acepta la hipótesis alternativa es decir que, la aplicación del comercio electrónico en la empresa Moda Textil Titikaka S.C.R.L. tuvo impacto positivo en el proceso de comercialización de la empresa.

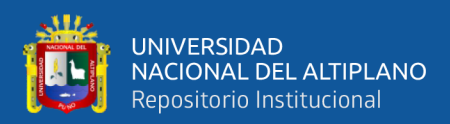

## **CONCLUSIONES**

PRIMERO: El desarrollo del prototipo de la aplicación móvil para Android de comercio electrónico, tuvo resultados favorables para la empresa, los resultados muestran que hay una clara mejora en las actividades que realizan en cada área de la empresa, durante el desarrollo fue conveniente crear módulos, los nombres de los módulos son: módulo de tienda, módulo de catálogo, módulo de administración, módulo de carrito de compras, módulo de pedidos y módulo de inicio de sesión y registro, las encuestas muestran que en cada uno de los módulos hay un efecto, en todos los módulos el efecto es positivo, por lo tanto está ligado a un mejor control y reducción de tiempo en el manejo de sus procesos.

SEGUNDO: Para el desarrollo de la aplicación móvil de comercio electrónico, se optó por el lenguaje de programación JAVA en su forma nativa para Android, porque el lenguaje nos permite aprovechar de forma íntegra las características de los dispositivos móviles con este Sistema Operativo, la creación del prototipo en este lenguaje de programación ayudo en crear un mejor diseño de la tienda, mejorar la rapidez el manejo de los módulos, aprovechar los recursos del dispositivo móvil de forma óptima.

TERCERO: El desarrollo de la aplicación móvil con la metodología XP, ayudo en entregar el software en un periodo de tiempo corto. XP también ayudo en responder a los requerimientos cambiantes de la empresa, aún en fases tardías del ciclo de vida del desarrollo. Por lo tanto, la metodología XP nos ayudó en mejorar las variables de: costo, tiempo, calidad y alcance del proyecto.

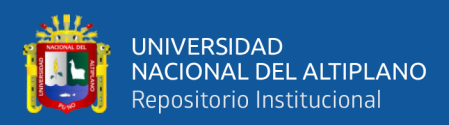

## **RECOMENDACIONES**

Durante el proceso de desarrollo con la metodología XP, uno de los grandes problemas que nos enfrentamos es el cumplimiento de las metas, el programador responsable de culminar un módulo en muchas ocasiones sobrepasa el tiempo requerido, porque se producen errores o eventualidades durante el proceso del desarrollo, causando una sobrecarga y cansancio en el programador, esto es igual a que el programador escriba código de mala calidad y además produce menos, una recomendación valiosa es estimar tiempos razonables para cada módulo programado.

El proyecto está desarrollado en código nativo JAVA Android, esto permite desarrollar una personalización absoluta, además de poder exprimir el máximo de las funciones de un smartphone. Esto es lo ideal, pero uno de los puntos en contra es el costo que involucra desarrollar una aplicación en código nativo, para desarrollar buen código nativo te hacen falta buenos programadores, con experiencia y especialización de varios años en el desarrollo de aplicaciones móviles nativas. Aquí no hay atajos posibles: mayor experiencia y conocimiento, mayor calidad en el producto final y menor tiempo de desarrollo.

El futuro de la aplicación móvil de comercio electrónico es implantar el prototipo desarrollado en la empresa Moda Textil Titikaka S.C.R.L., añadiendo métodos de pago acorde con el comercio electrónico de hoy en día, a su vez desarrollar el soporte para los idiomas más utilizados en el mundo, luego de la implantación en la empresa el siguiente paso es avaluar el crecimiento de la empresa, en clientes, ventas y mejora de procesos en la empresa.

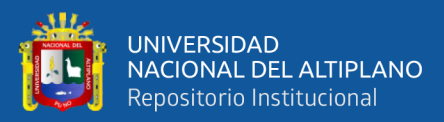

# **REFERENCIAS BIBLIOGRÁFICAS**

- Acebal, C. F., & Cueva Lovelle, J. M. (2002). *Extreme Programming (XP): un nuevo método de desarrollo de software*. Recuperado de Depto. de Informática, Área de Lenguajes y Sistemas Informáticos, Universidad de Oviedo, NOVATICA, pp 8-12
- Aliaga Castro, D. F., & Flores Acuña, W. R. (2017). *Influencia del E-Commerce en el desempeño de las Mypes del Sector Textil Peruano en el Emporio Comercial de Gamarra*.
- Alston, C. (2017). Correlational Studies in Psychology: Examples, Advantages & Types - Video & Lesson Transcript | Study.com. Recuperado el 25 de diciembre de 2019, de https://study.com/academy/lesson/correlational-studies-in-psychologyexamples-advantages-types.html
- Amazon.com. (2019). *¿Qué son las bases de datos NoSQL?* Recuperado de https://aws.amazon.com/es/nosql/
- Anaya Villegas, A. (2009). A propósito de programación extrema XP (eXtreme Programming). Recuperado el 22 de diciembre de 2019, de https://www.monografias.com/trabajos51/programacion-extrema/programacionextrema2.shtml
- AreaTecnologia.com. (2019). ¿Que es un smartphone? Recuperado de https://www.areatecnologia.com/Que-es-un-smartphone.htm
- Arias, Á. (2015). *Las Nuevas Tecnologías del y el Marketing Digital, 2da Edición*. Recuperado de https://books.google.com.pe/books/about/Las\_Nuevas\_Tecnologías\_y\_el\_Marketi ng\_D.html?id=egTPCgAAQBAJ&redir\_esc=y

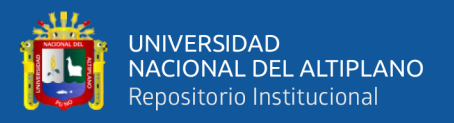

Azabache, R. Y., & Dávila, L. E. (2013). *PROPUESTA DE UN PLAN DE NEGOCIOS PARA LA EXPORTACIÓN DE PRODUCTOS DE LA EMPRESA TEXTIL CONFECCIONES SAGUI SAC AL MERCADO VENEZOLANO*. Recuperado de http://refi.upnorte.edu.pe/bitstream/handle/11537/1365/Azabache Ortiz, Rosa Yolanda.pdf?sequence=1&isAllowed=y

Belloch, C. (2002). *Las Tecnologías de la Información y Comunicación en el aprendizaje*. Recuperado de http://www.clubcultura.com/clubliteratura/clubescritores/sampedro/miradas\_global .htm

- Brito Lubo, M. B., & Pinzón Doncel, A. C. (2016). *Diseño de una aplicación movil para la oferta de servicios de información (tendencias, precios y ubicaciòn) enfocado a las prendas de vestir, accesorios y calzado en la ciudad de Bogotá D.C.* Recuperado de https://repository.unilibre.edu.co/bitstream/handle/10901/10462/Final Proyecto de Grado.pdf?sequence=2&isAllowed=y
- Calvo, D. (2018). Metodología XP Programación Extrema (Metodología ágil). Recuperado el 22 de diciembre de 2019, de http://www.diegocalvo.es/metodologiaxp-programacion-extrema-metodologia-agil/
- Chino Mayta, J. (2018). *Sistema de información para el Comercio Electrónico de equipos y accesorios de celulares en Juliaca – 2018*. Recuperado de http://repositorio.unap.edu.pe/bitstream/handle/UNAP/7470/Chino\_Mayta\_Jhon.p df?sequence=1&isAllowed=y
- Cubel Navarro, J. (2010). *eXtreme Programming Laboratorio de Sistemas de Información, Universidad Politécnica de Valencia.*

Culturavia.com. (2019). *Goolge play, ¿Qué es y para que sirve?* Recuperado de
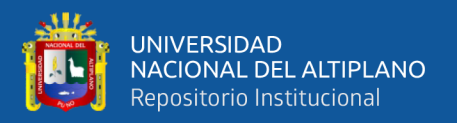

http://www.culturavia.com/blog/2016/01/31/google-play-store-que-es/

- EnColombia. (2019). EFECTOS ECONÓMICOS DEL COMERCIO ELECTRÓNICO. Recuperado el 20 de diciembre de 2019, de https://encolombia.com/economia/comercio/electronico/laeconomiadelcomercioele ctrnicoydelinternet2/
- ExtremePrograming.com. (2013). *What is Extreme Programming?* Recuperado de http://www.extremeprogramming.org/what.html%0A
- Fernández Barcell, M. (2019). *Conceptos de E- business*. Recuperado de http://www.mfbarcell.es/master/Conceptos de E-business.pdf
- Flores Huarachi, J. R., & Humpire Humpire, S. M. (2015). Aplicación multiplataforma en dispositivos móviles utilizando la metodología SCRUM para mejorar la administración de compra - venta y almacén para la empresa Panda Computer S.R.L. - PUNO 2013. *Acta Universitatis Agriculturae et Silviculturae Mendelianae Brunensis*, *16*(2), 39–55. https://doi.org/10.1377/hlthaff.2013.0625
- Franco Prieto, J. A. (2010). HERRAMIENTAS TECNOLOGICAS: DEFINICION "'HERRAMIENTAS TECNOLOGICAS'". Recuperado el 20 de diciembre de 2019, de http://herramientastecnologicasjafp10.blogspot.com/2010/03/definicionherramientas-tecnologicas.html
- Gariboldi, G. (1999). Comercio electrónico: Conceptos y reflexiones básicas | Publications. Recuperado el 20 de diciembre de 2019, de https://publications.iadb.org/publications/spanish/document/Comercio-electrónico-Conceptos-y-reflexiones-básicas.pdf

Hiru.eus. (2019). Internet y las Tecnologías de la comunicación - hiru. Recuperado el 20

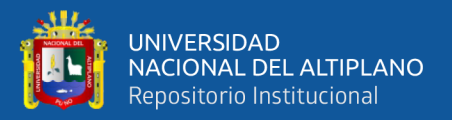

de diciembre de 2019, de https://www.hiru.eus/es/tecnologias-para-la-informaciony-la-comunicacion/internet-y-las-tecnologias-de-la-comunicacion

- Izquierdo, J. (2014). ¿Qué es el XP Programming? *Blog de IEBSchool*. Recuperado de https://www.iebschool.com/blog/que-es-el-xp-programming-agile-scrum/
- Kotler, P., & Armstrong, G. (2006). *Fundamentos de Marketing, sexta edicion*. Recuperado de https://books.google.com.pe/books?id=sLJXV\_z8XC4C&printsec=frontcover#v=o nepage&q&f=false

Lavanda, F. R. (2005). *Negocios Internacionales. Perú: Perú SAC.*

- Letelier, P., & Penadés, C. (2005). Métodologías ágiles para el desarrollo de software: eXtreme Programming (XP). Recuperado el 20 de diciembre de 2019, de http://www.cyta.com.ar/ta0502/v5n2a1.htm
- Mincetur Perú. (2014). *Artesania en el Perú*. Recuperado de www.mincetur.gob.pe/comercio/otros/bid/pdfs/Artesanias Parte I.pdf
- Ministerio de Producción. (2011). *Comercio Electrónico 5*. Recuperado de http://www.crecemype.pe/portal/images/stories/files/img/coleccion-crecemype/5 el comercio electrnico.pdf
- Morales, P. (2012). *Estadistica Aplicada a las Ciencias Sociales: Tamaño necesario de la muestra*. Recuperado de http://www.upcomillas.es/personal/peter/investigacion/Tama%F1omuestra.pdf
- Nieto Gonzales, A. (2011). ¿Qué es Android? Recuperado el 22 de diciembre de 2019, de https://www.xatakandroid.com/sistema-operativo/que-es-android

Oliveira, A. (2018). Conoce los 7 principales tipos de comercio electrónico del mercado.

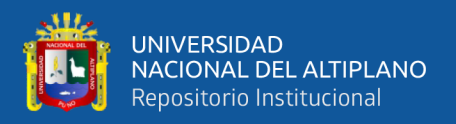

Recuperado el 20 de diciembre de 2019, de https://rockcontent.com/es/blog/tiposde-comercio-electronico/

- Paredes Mendoza, C. A. (2016). *App para Android con Geolocalización y Realidad Aumentada para brindar información oportuna de ofertas a potenciales clientes de las tiendas en Mall Aventura Plaza de Trujillo*.
- Pérez Cardona, M. (2016). Firebase, qué es y para qué sirve la plataforma de Google. *Blog de IEBSchool*. Recuperado de https://www.iebschool.com/blog/firebase-quees-para-que-sirve-la-plataforma-desarroladores-google-seo-sem/
- PUJ. (2010). *DISEÑO DE UN SERVICIO DE E- COMMERCE PARA LA DISTRIBUCIÓN DE MANUALIDADES Y OTROS PRODUCTOS RELACIONADOS EN COLOMBIA*. Recuperado de https://www.javeriana.edu.co/biblos/tesis/economia/tesis278.pdf
- Rodas Alarcón, F. (2017). Efecto del comercio electrónico en el proceso de comercialización de artesanías en la empresa industrias Prada. *Agroindustrial Science*, *2*(2), 126–131. https://doi.org/10.3928/01484834-20090610-02
- Ronco, V. (2013). 6 ventajas del comercio electrónico o e-commerce. Recuperado el 20 de diciembre de 2019, de http://victorronco.com/6-ventajas-del-comercioelectronico/
- Rosselló Villán, V. (2019). Las metodologías ágiles más utilizadas y sus ventajas dentro de la empresa. Recuperado de https://www.iebschool.com/blog/que-sonmetodologias-agiles-agile-scrum/
- Segura Cardona, A. M. (2003). *Diseños Cuasiexperimentales, Facultad Nacional de Salud Pública*. Recuperado de

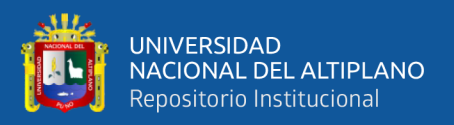

http://www.sld.cu/galerias/pdf/sitios/renacip/disenos\_cuasiexperimentales.pdf

- Serra, L. (2014). Ventajas y desventajas del comercio electrónico Think Big Empresas. Recuperado el 20 de diciembre de 2019, de https://empresas.blogthinkbig.com/ventajas-y-desventajas-del-comercioelectronico/
- Silberschatz, A., Korth, H., & Sudarshan, S. (2006). *Fundamentos de Base de Datos (Quinta ed.). Madrid: McGRAW-HILL.*
- Silva Martos, D. A., & Cabanillas Correa, J. (2017). *Desarrollo del sistema de Comercio Electrónico en la Empresa Artesanal Quinde- Ex para la Exportación de Textiles Artesanales ciudad de Washignton- Ee.Uu, 2017*.
- TecnologiaInformatica.com. (2019). *El sistema operativo*. Recuperado de https://tecnologia-informatica.com/el-sistema-operativo/
- UCLM. (2019). *E-BUSINESS*. Recuperado de https://previa.uclm.es/profesorado/raulmmartin/Internet.MetododeNegocios/Tema5 .pdf
- Urbano Mateos, S. M. (2019). Ventajas y desventajas del comercio electrónico. Recuperado el 20 de diciembre de 2019, de https://www.actualidadecommerce.com/ventajas-y-desventajas-del-comercioelectronico/
- Vento Flores, J. W. (2017). *Implantación de un aplicativo móvil comercial para incrementar las ventas en una empresa administradora de camposantos*. Recuperado de http://repositorio.usil.edu.pe/bitstream/USIL/3757/1/2017\_Vento-Flores.pdf

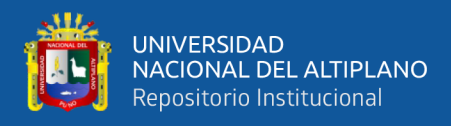

Vilema, A. (2019). *La web 4.0*. Recuperado de http://deberdearianalaweb.blogspot.com/

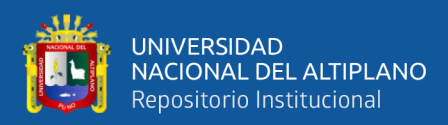

## **ANEXOS**

## **ANEXO A. HITORIAS DE USUARIO**

A continuación, mostramos las historias de usuario detalladamente:

# **A.1. HISTORIAS DE USUARIO SECCIÓN PRIVADA**

### **A.1.1. INSTALACIÓN DEL ENTORNO DE PROGRAMACIÓN**

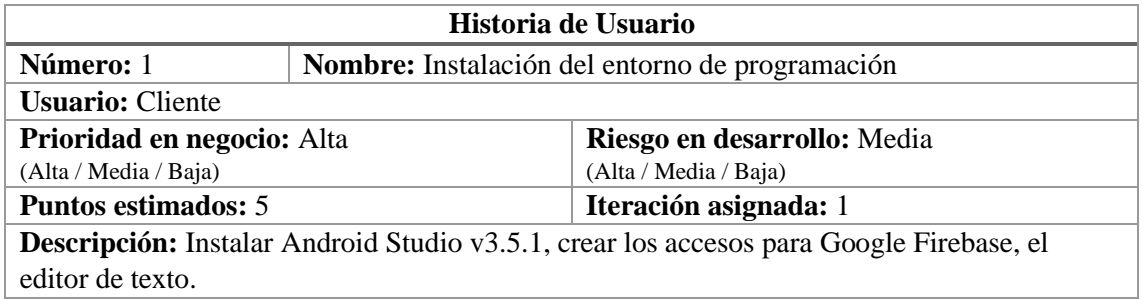

### **A.1.2. ACCESO AL ADMINISTRADOR**

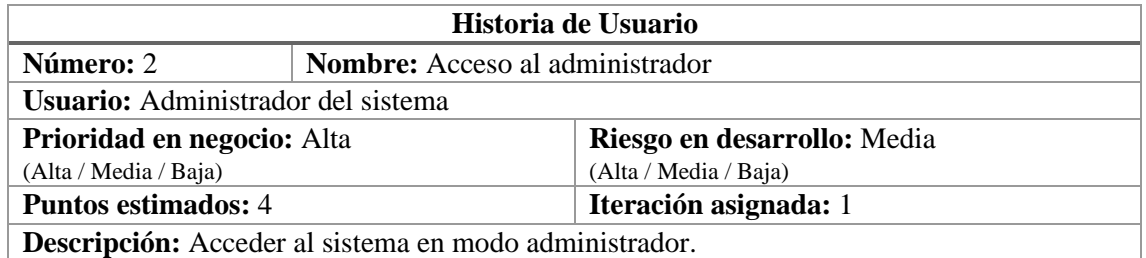

## **A.1.3. ADMINISTRACIÓN DE PEDIDOS**

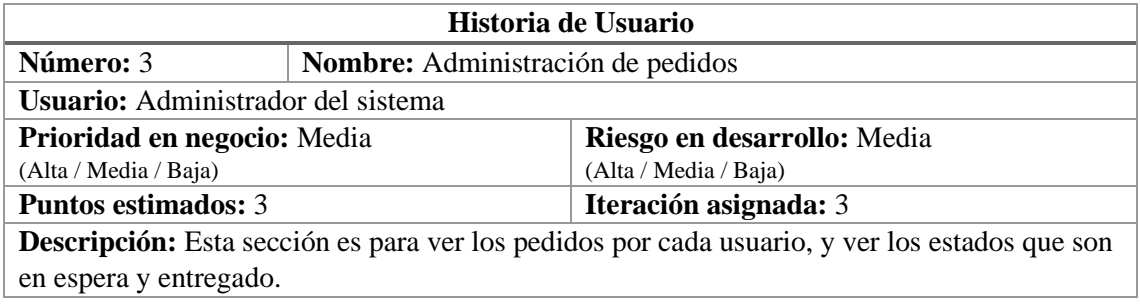

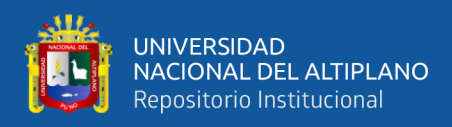

# **A.1.4. ADMINISTRACIÓN DE CLIENTES**

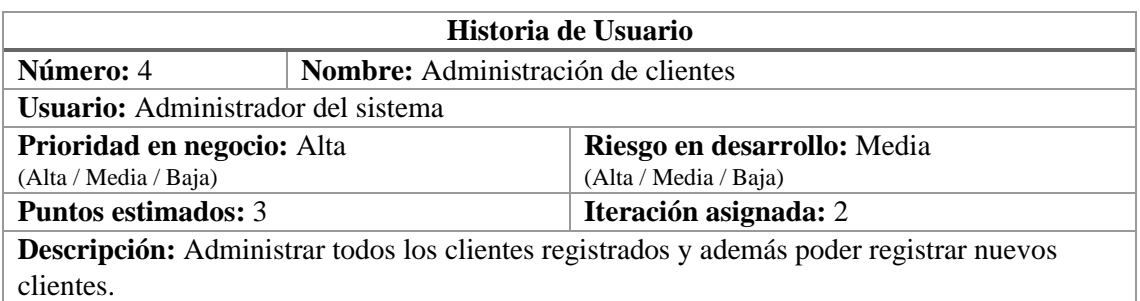

# **A.1.5. ADMINISTRACIÓN DE CATEGORÍAS DE PRODUCTOS**

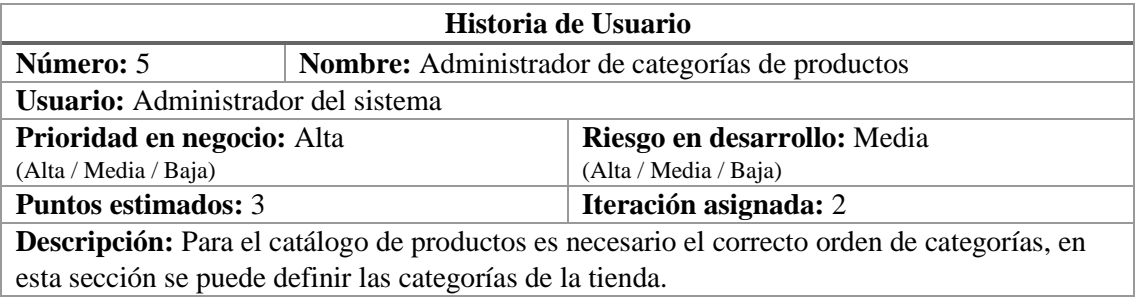

# **A.1.6. ADMINISTRACIÓN DE PRODUCTOS**

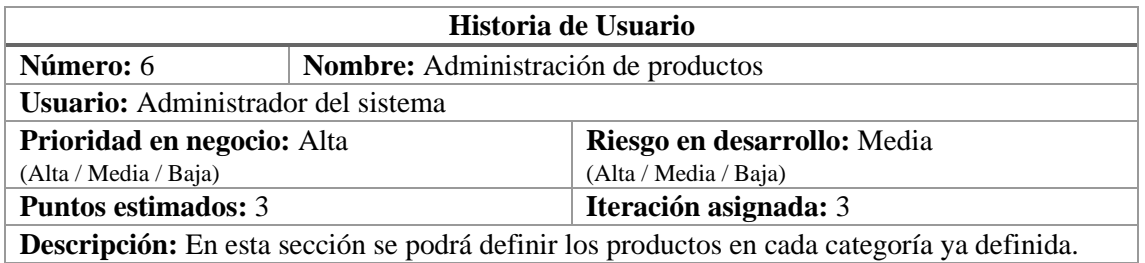

## **A.1.7. ADMINISTRACIÓN DE PROMOCIONES DE VENTA**

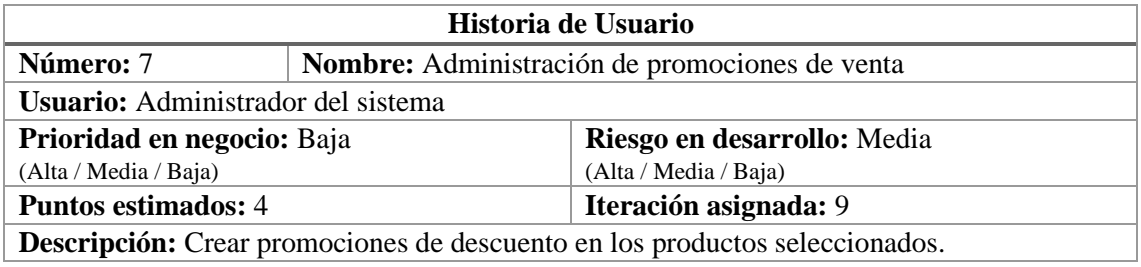

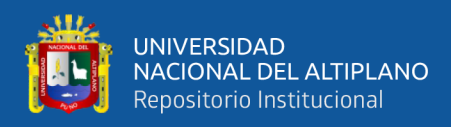

# **A.1.8. GENERACIÓN DE REPORTES**

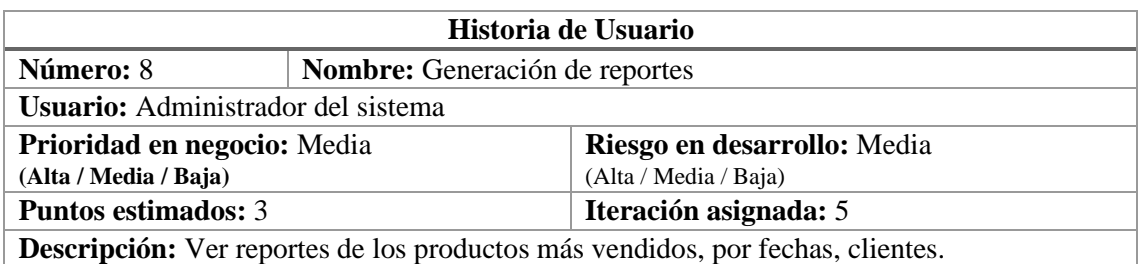

## **A.1.9. CONFIGURACIÓN DE CONTENIDO DE TIENDA**

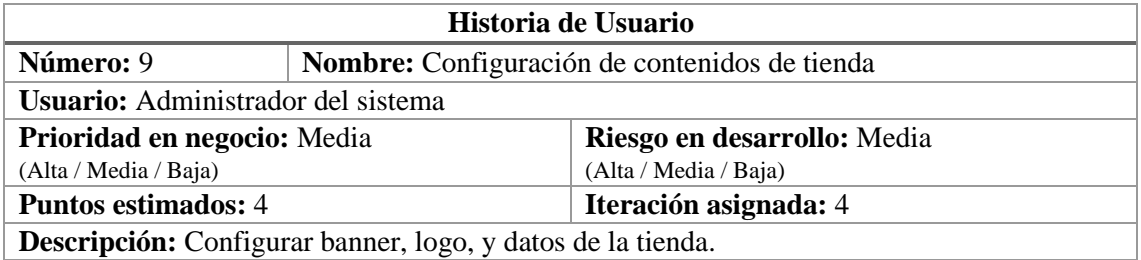

## **A.1.10. ADMINISTRACIÓN DE USUARIOS DEL SISTEMA**

## **(ADMINISTRADORES)**

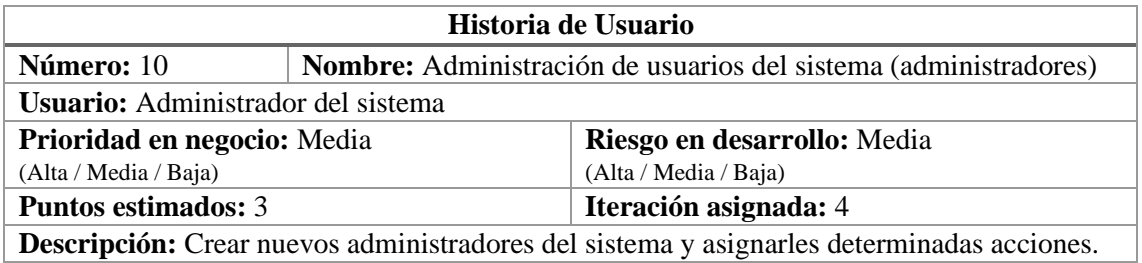

# **A.1.11. CONFIGURACIÓN DE MEDIOS DE PAGO**

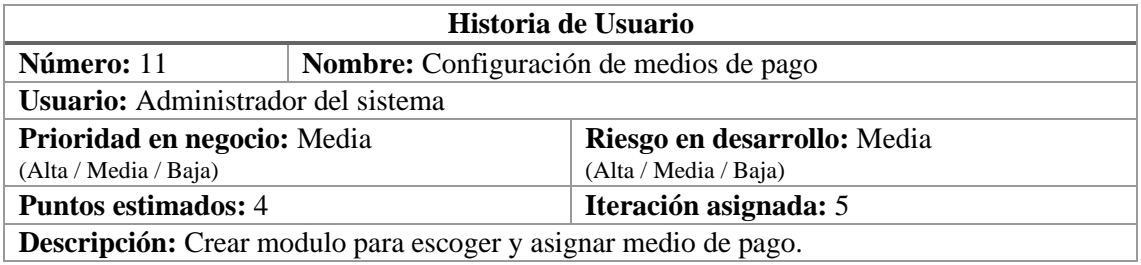

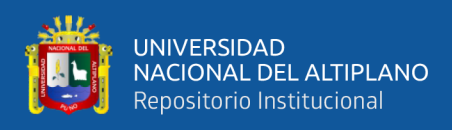

# **A.2. HISTORIAS DE USUARIO SECCIÓN PÚBLICA**

## **A.2.1. INTERFAZ PRINCIPAL DE LA TIENDA**

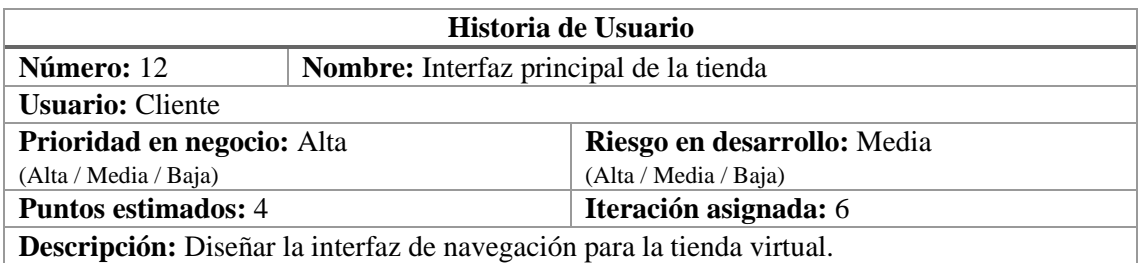

## **A.2.2. BÚSQUEDA DE PRODUCTOS EN EL CATÁLOGO**

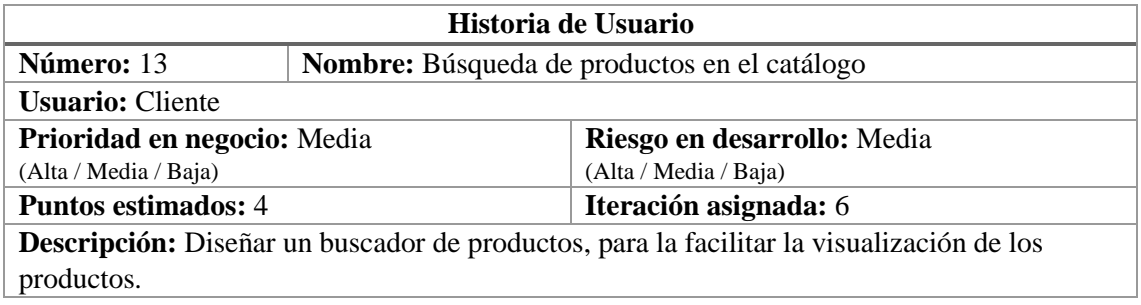

## **A.2.3. CONSULTA DE CATÁLOGO**

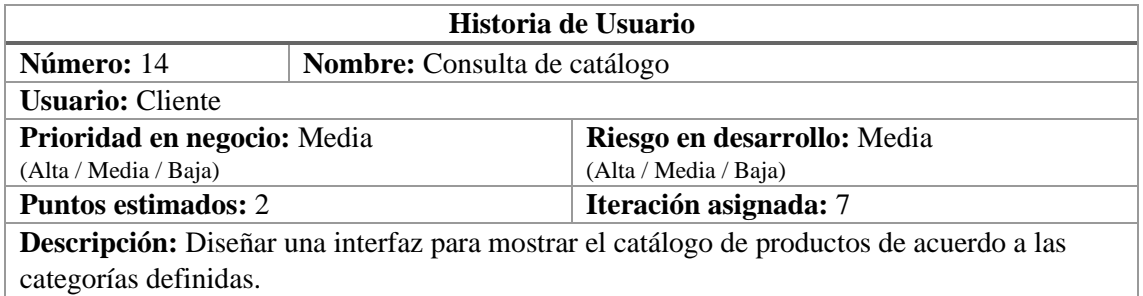

## **A.2.4. AGREGAR PRODUCTOS AL CARRO DE COMPRAS**

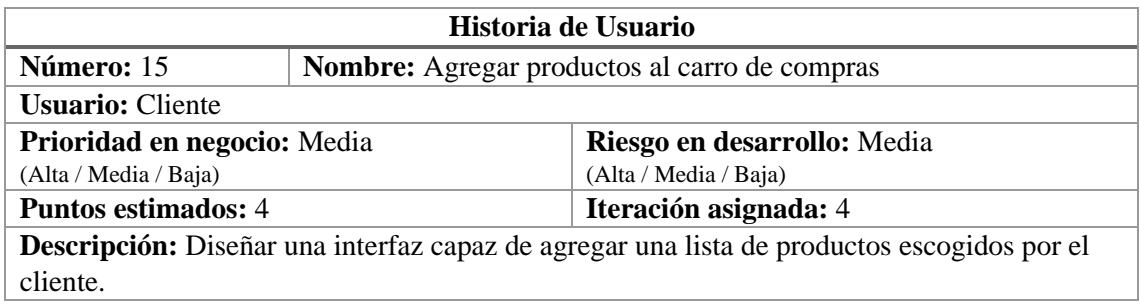

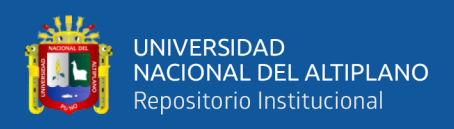

### **A.2.5. ENVIAR EL PEDIDO**

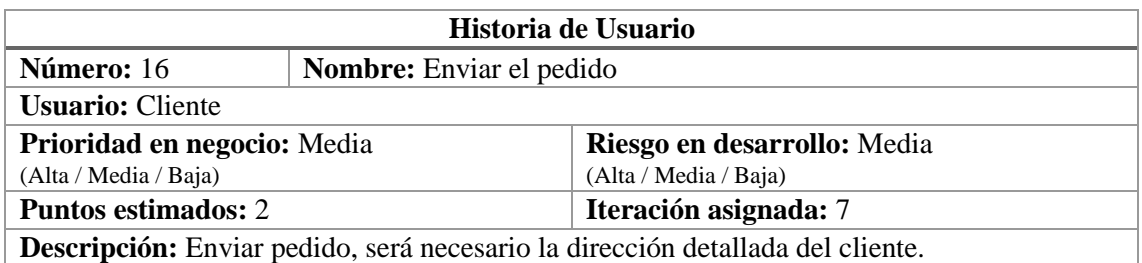

### **A.2.6. ACCESO DE CLIENTES REGISTRADOS**

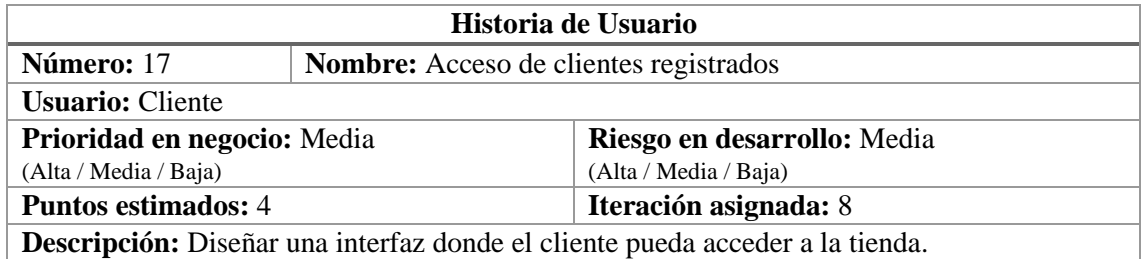

### **A.2.7. REGISTRO DE CLIENTES**

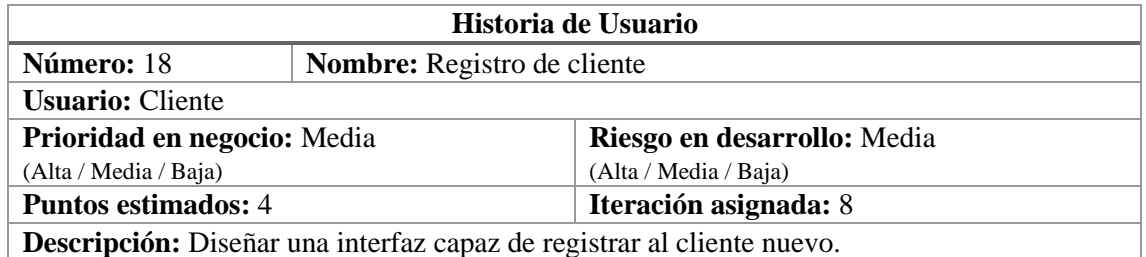

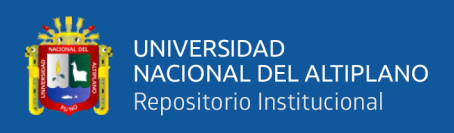

## **ANEXO B. TAREAS A REALIZAR**

Las tareas a realizar se detallan a continuación por cada historia de usuario:

# **B.1. INSTALACIÓN DE LA APP ECOMMERCE**

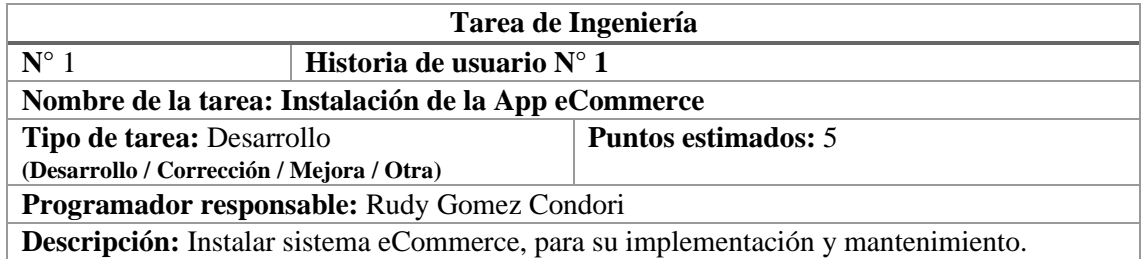

## **B.2. ACCESO AL ADMINISTRADOR**

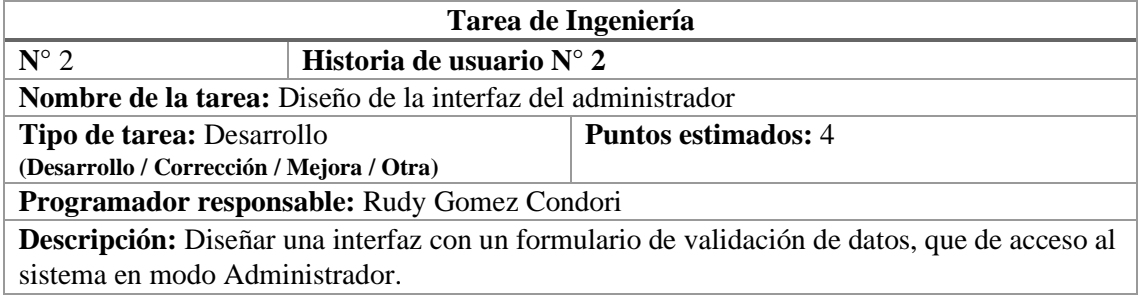

## **B.3. ADMINISTRACIÓN DE PEDIDOS**

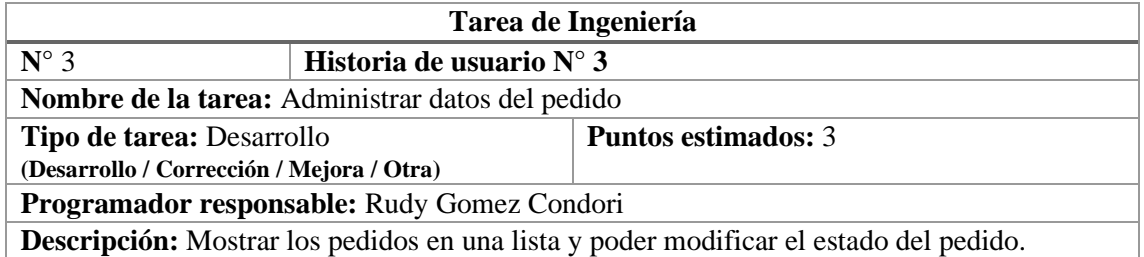

## **B.4. ADMINISTRACIÓN DE CLIENTES**

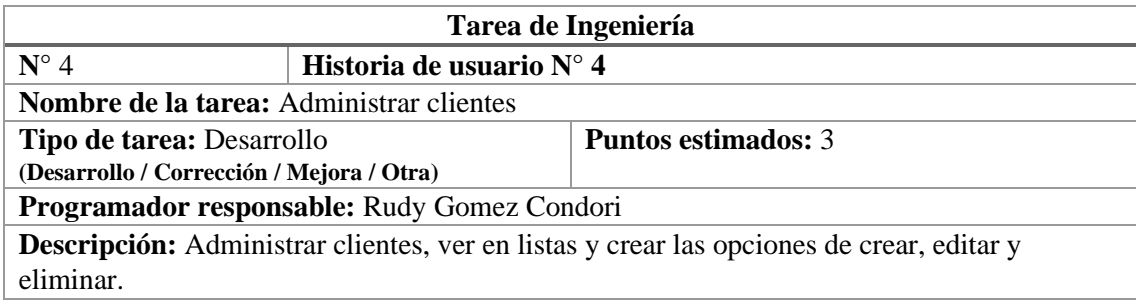

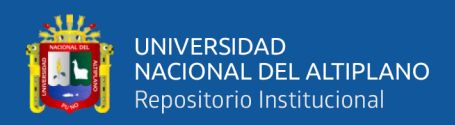

## **B.5. ADMINISTRACIÓN DE CATEGORÍAS DE PRODUCTOS**

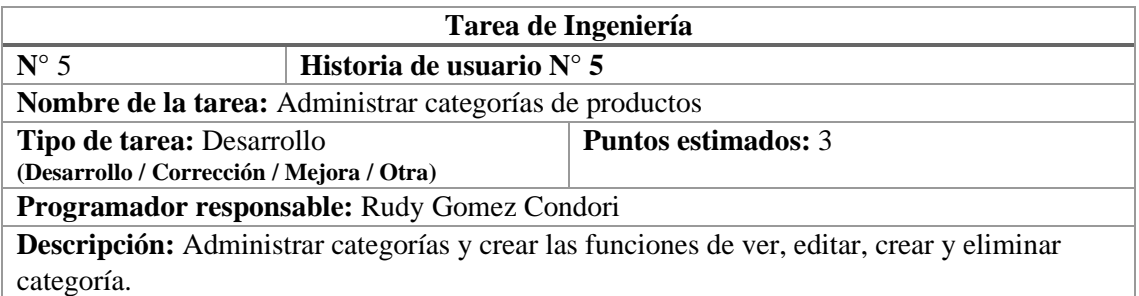

## **B.6. ADMINISTRACIÓN DE PRODUCTOS**

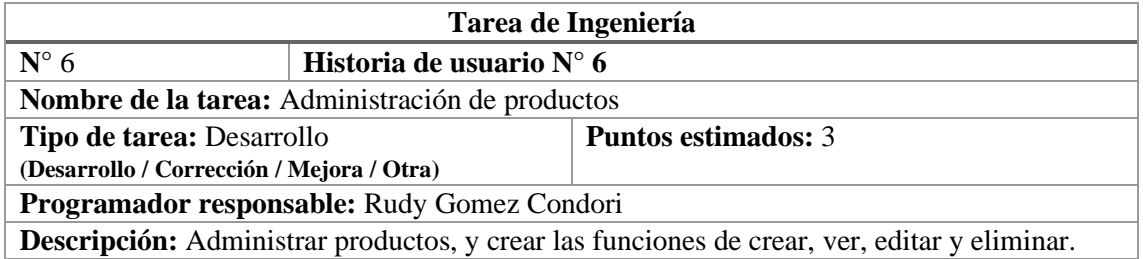

## **B.7. ADMINISTRACIÓN DE PROMOCIONES DE VENTAS**

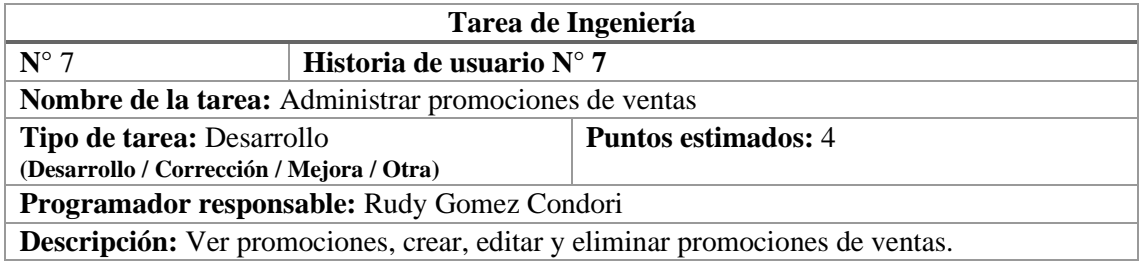

# **B.8. GENERACIÓN DE REPORTES DE VENTAS**

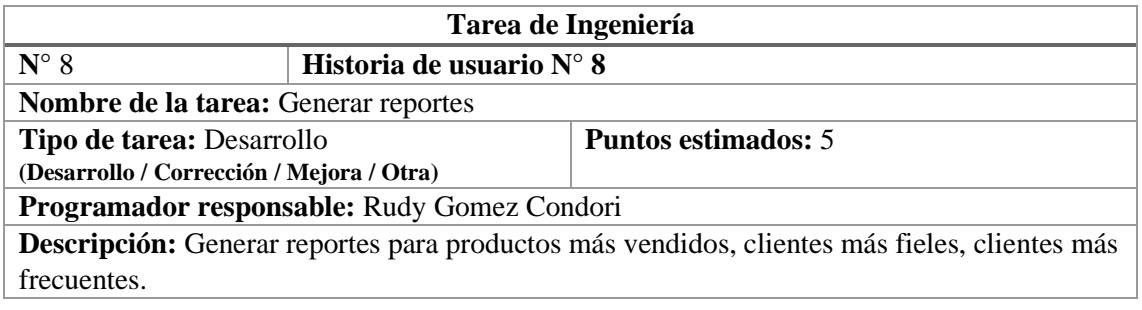

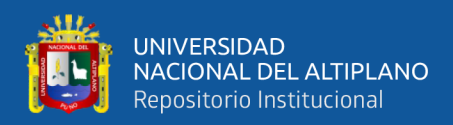

# **B.9. CONFIGURACIÓN DE CONTENIDOS DE TIENDA**

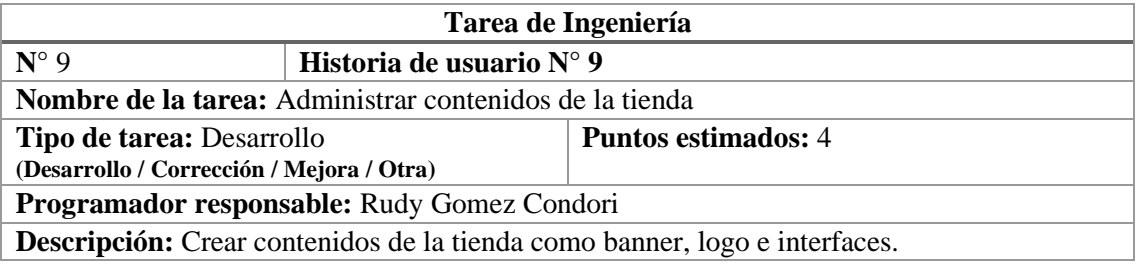

# **B.10. ADMINISTRACIÓN DE USUARIO DEL SISTEMA**

### **(ADMINISTRADORES)**

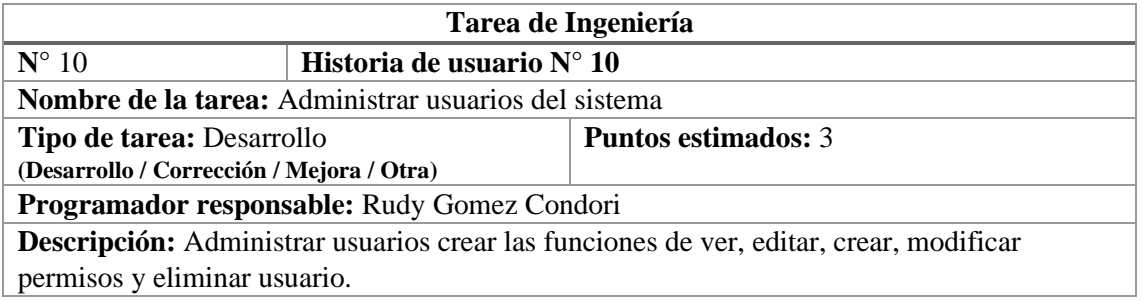

# **B.11. CONFIGURACIÓN DE MEDIOS DE PAGO**

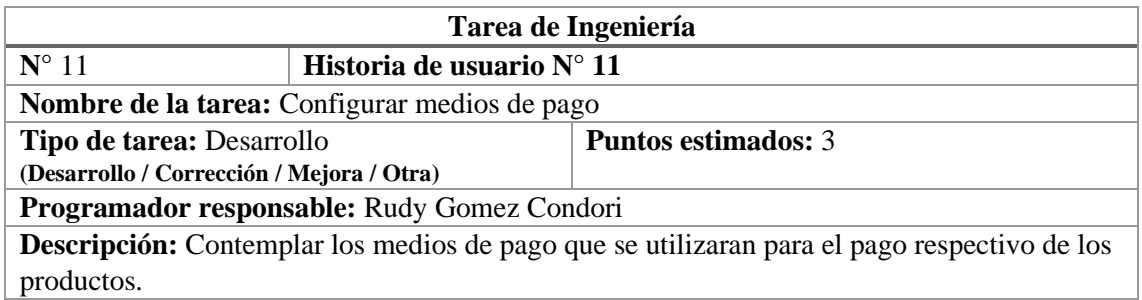

### **B.12. INTERFAZ PRINCIPAL DE LA TIENDA**

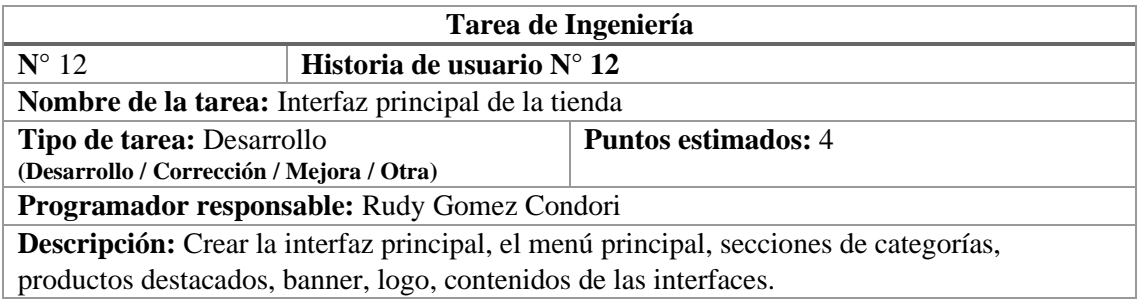

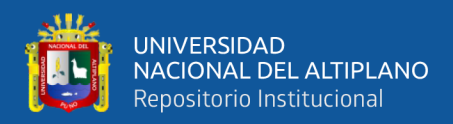

## **B.13. BÚSQUEDA DE PRODUCTOS EN EL CATÁLOGO**

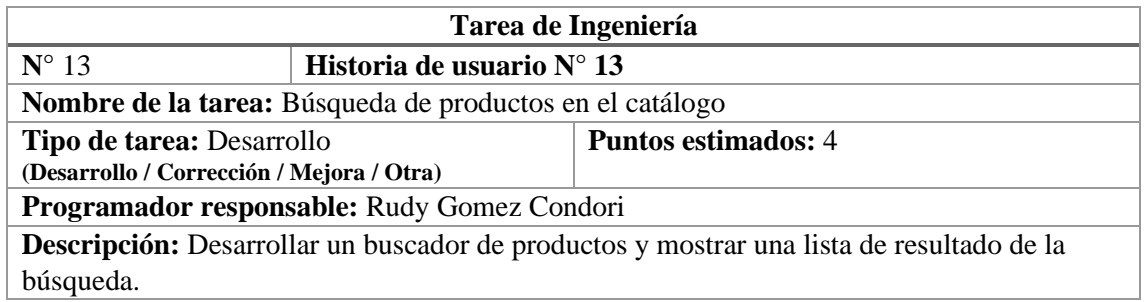

## **B.14. CONSULTA DE CATÁLOGO**

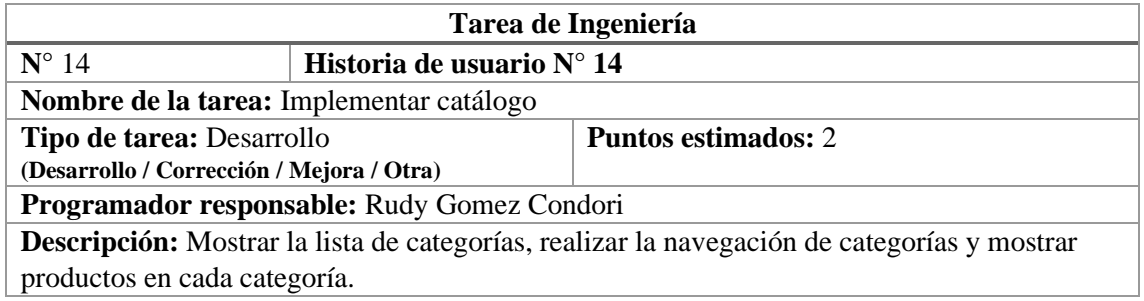

# **B.15. AGREGAR PRODUCTOS AL CARRITO DE COMPRAS**

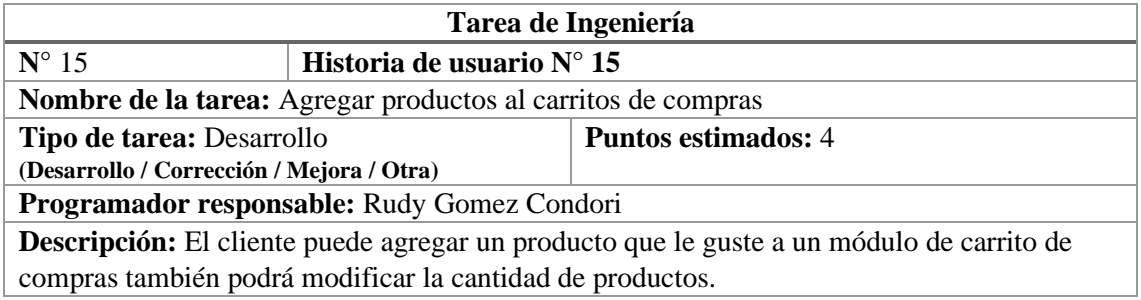

### **B.16. ENVIAR PEDIDO**

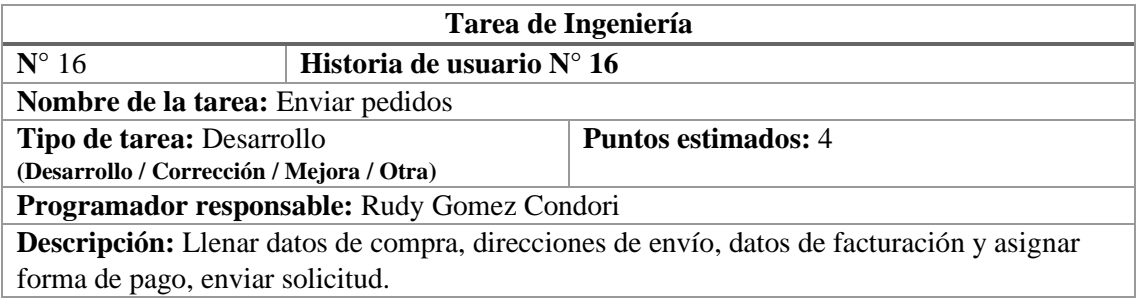

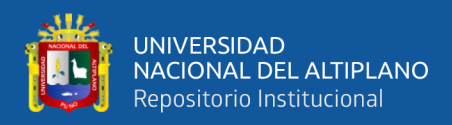

### **B.17. ACCESO DE CLIENTES REGISTRADOS**

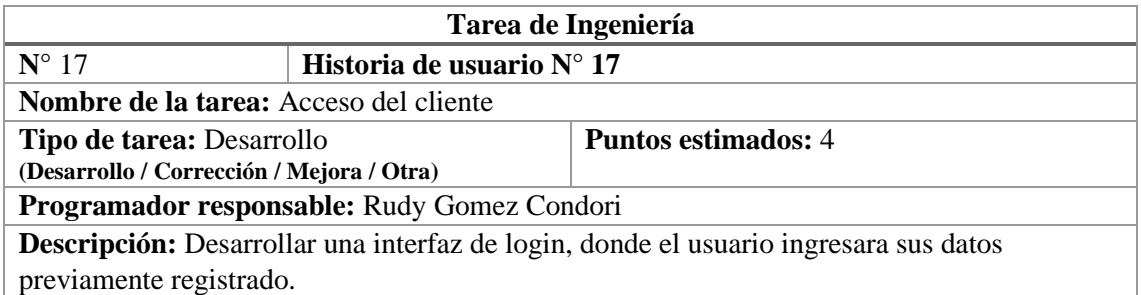

## **B.18. REGISTRO DE CLIENTE**

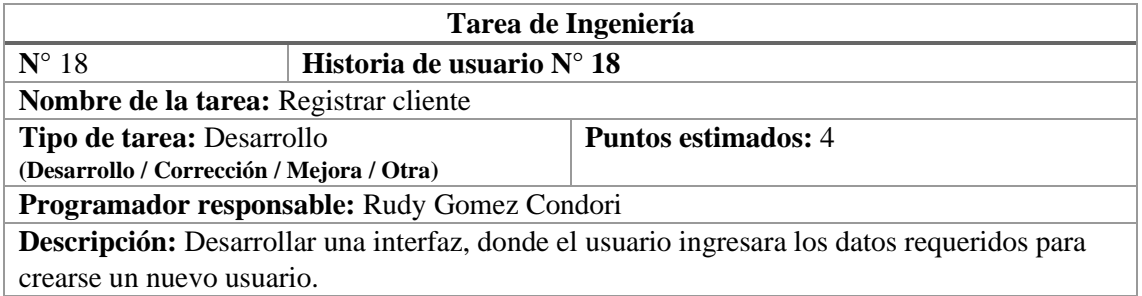

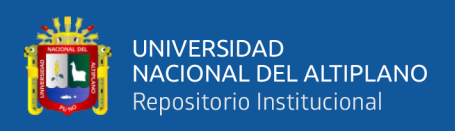

## **ANEXO C. TARJETAS CRC**

Las tarjetas CRC se definen a continuación:

## **C.1. ADMINISTRADOR**

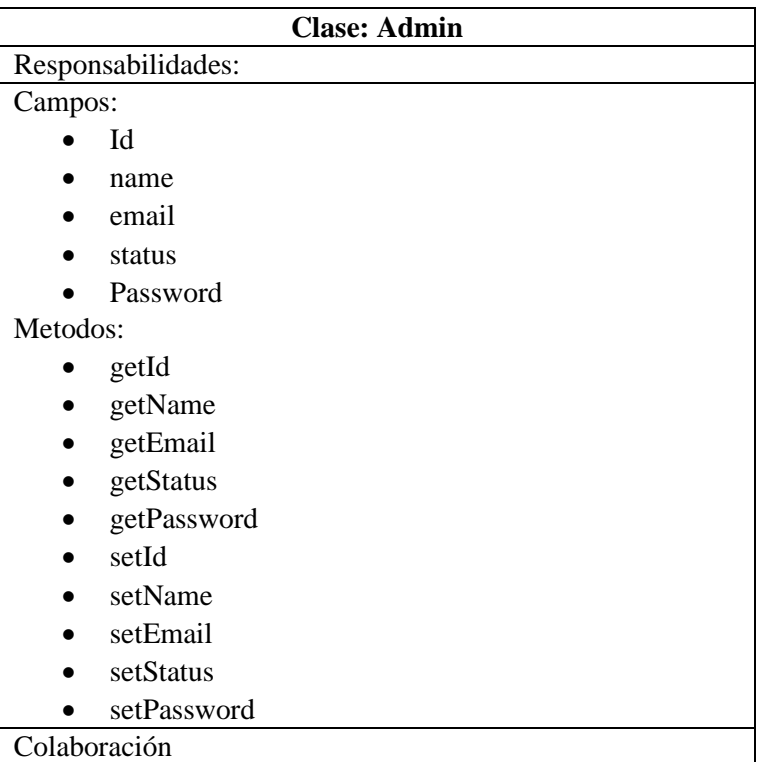

## **C.2. PRODUCTO**

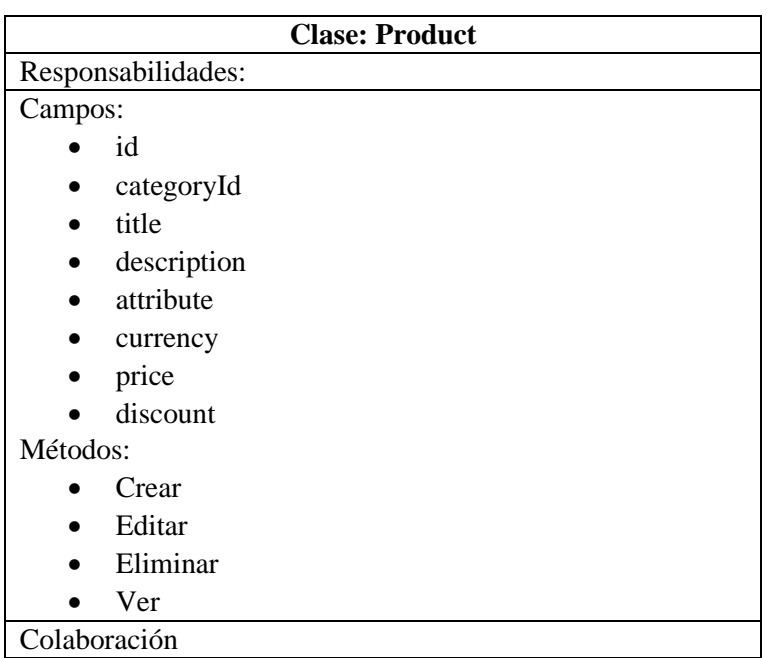

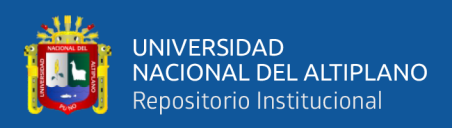

### **C.3. CARRITO DE COMPRAS**

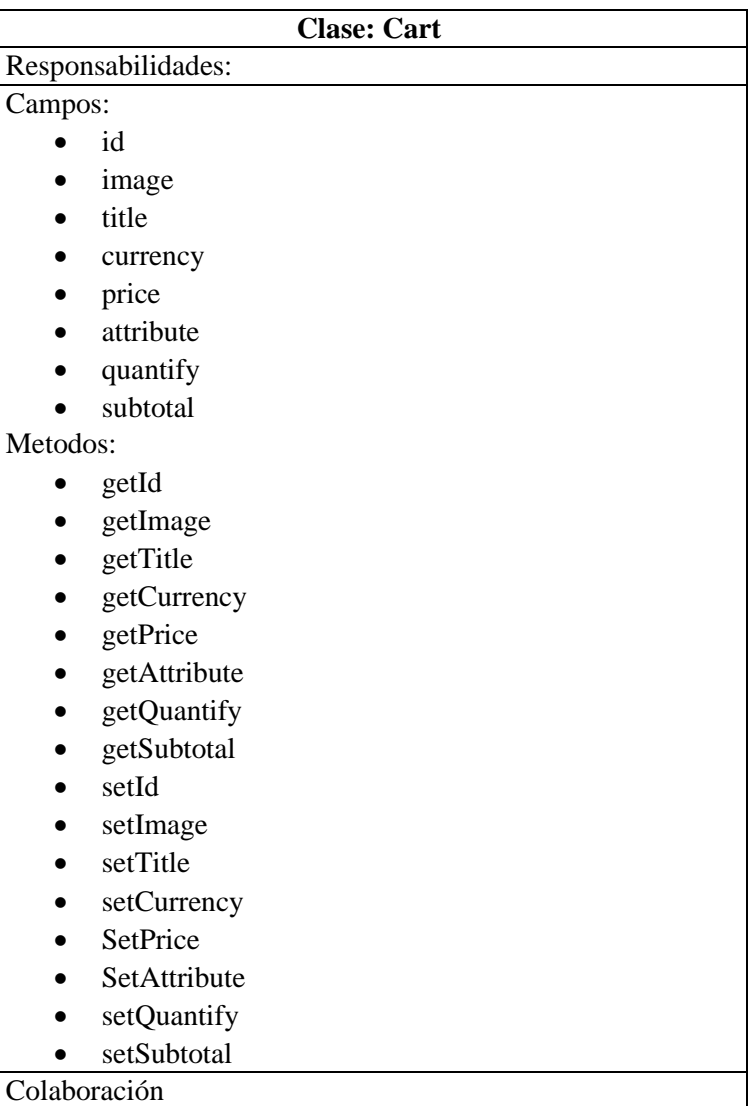

## **C.4. CATEGORÍA**

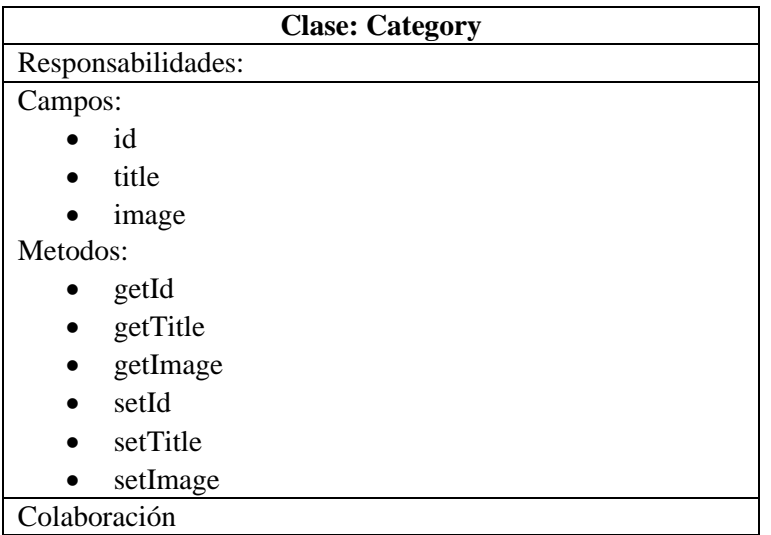

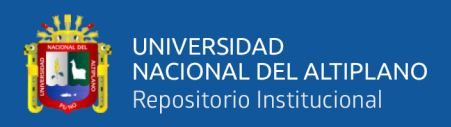

### **C.5. OFERTAS**

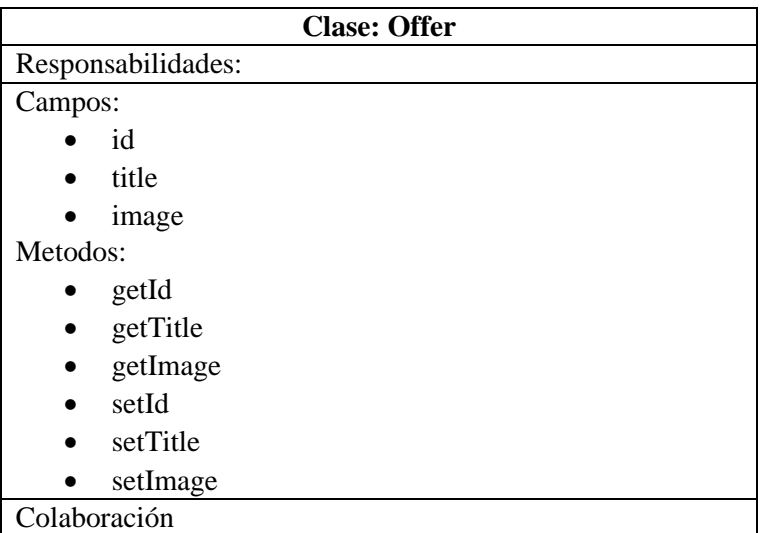

## **C.6. PEDIDO**

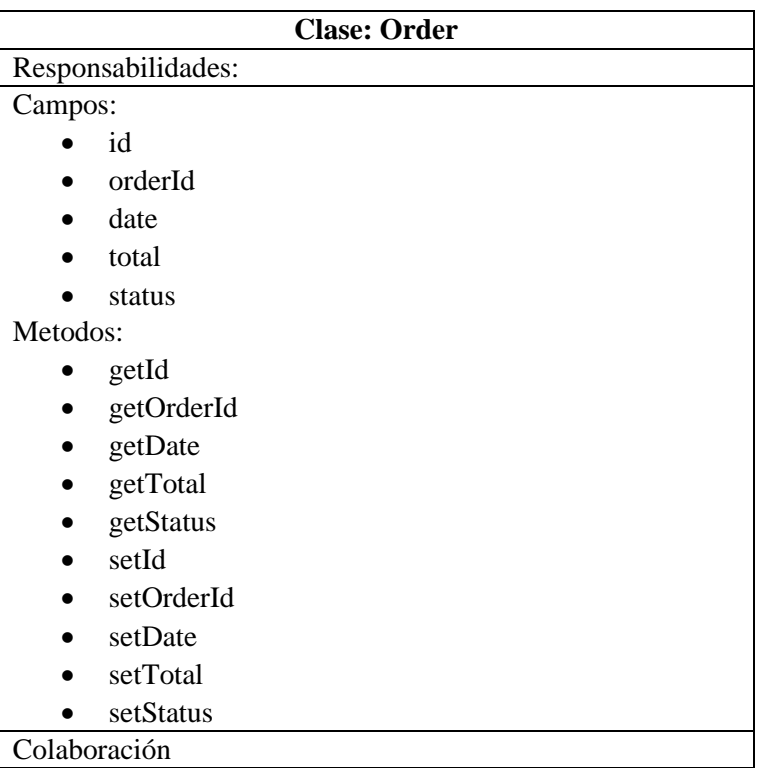

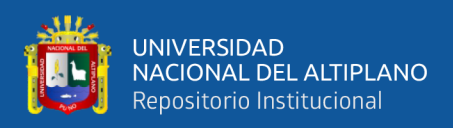

## **C.7. USUARIO**

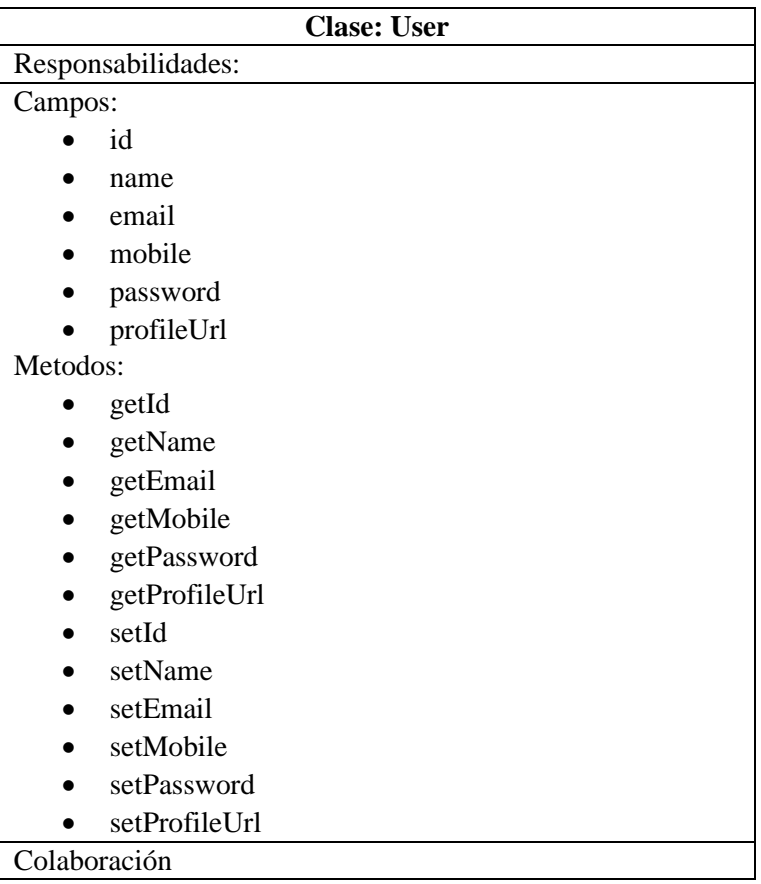

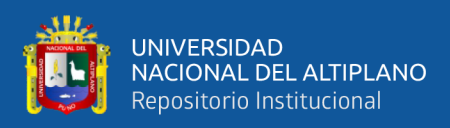

# **C.8. DIRECCIÓN DE USUARIO**

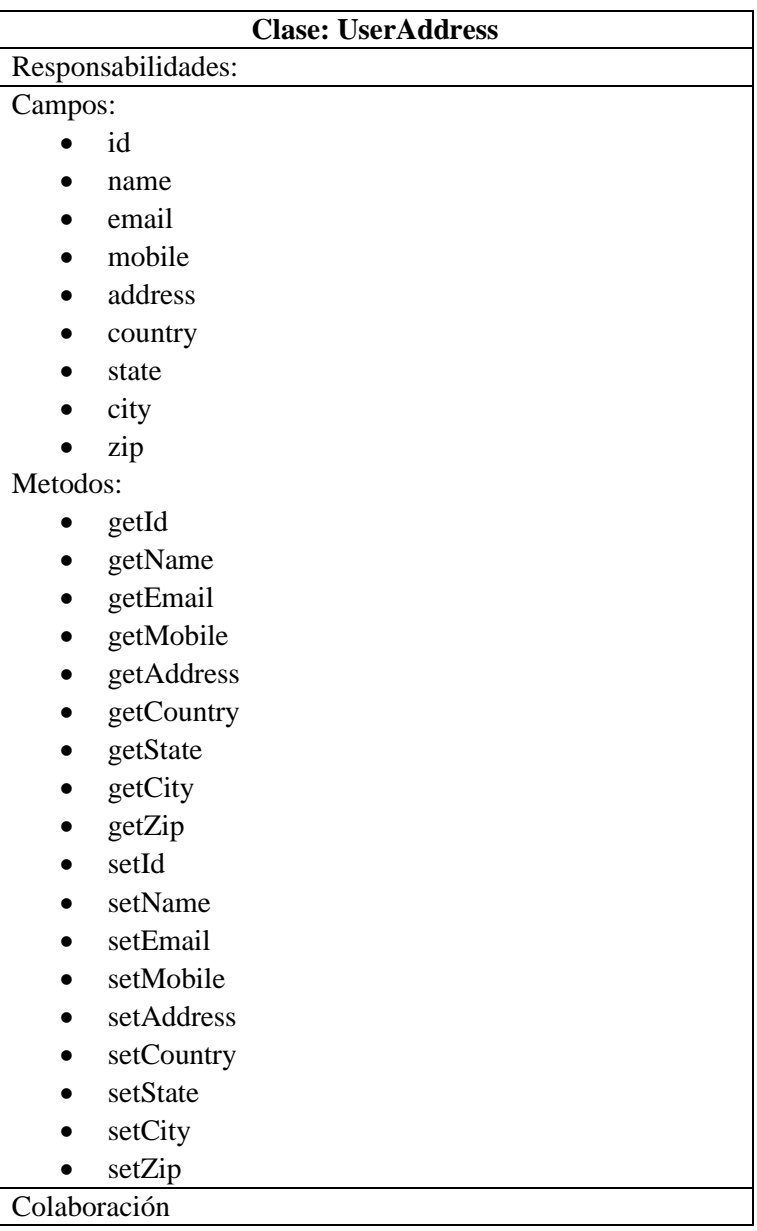

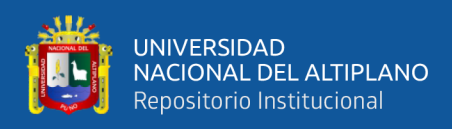

## **ANEXO D. DISEÑO DE LA BASE DE DATOS**

A continuación, representamos los campos que se tienen en la base de datos:

### **D.1. TABLA ADMINISTRADOR**

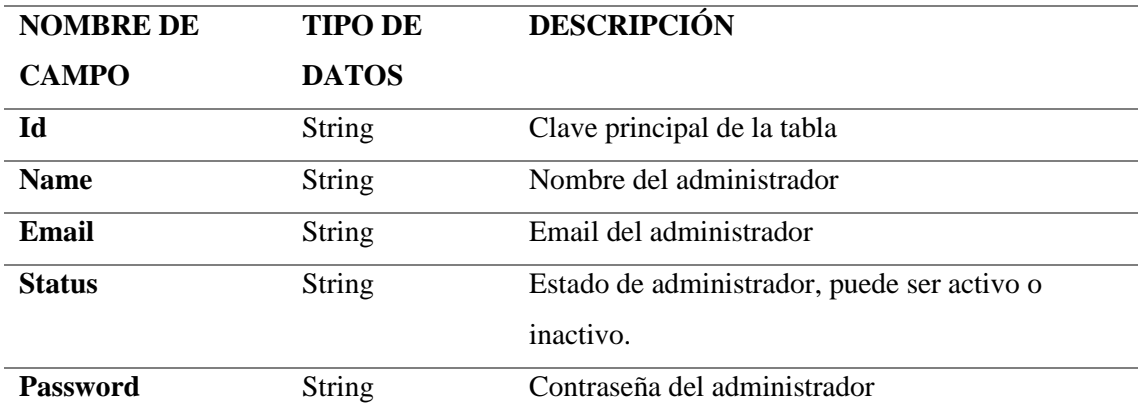

### **D.2. TABLA PRODUCTOS**

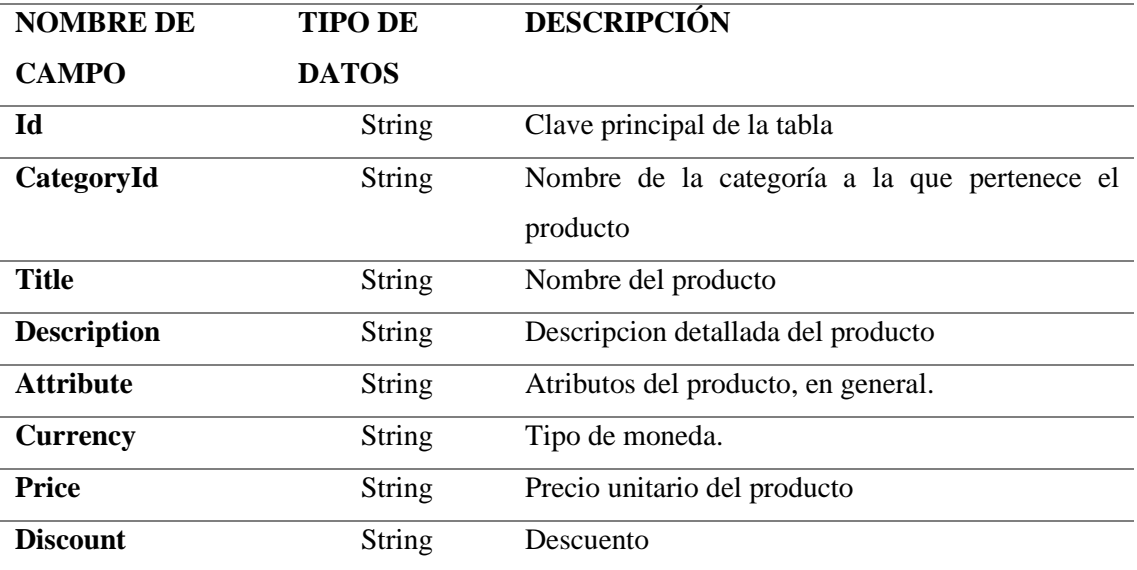

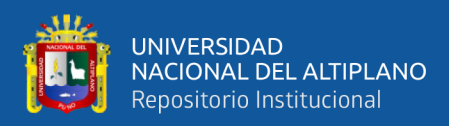

### **D.3. TABLA CARRITO DE COMPRAS**

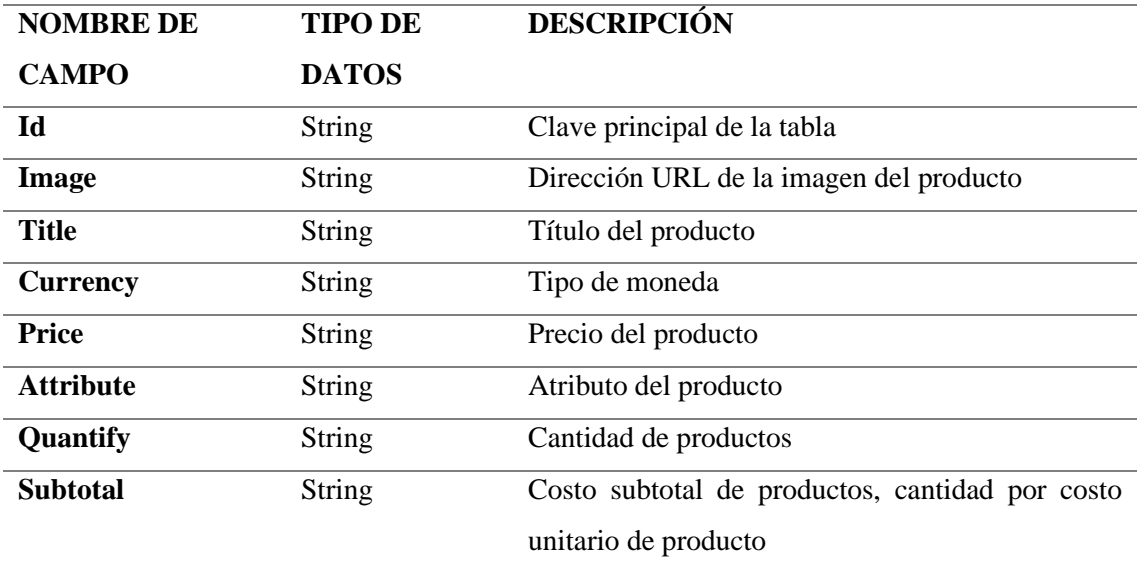

# **D.4. TABLA CATEGORÍAS**

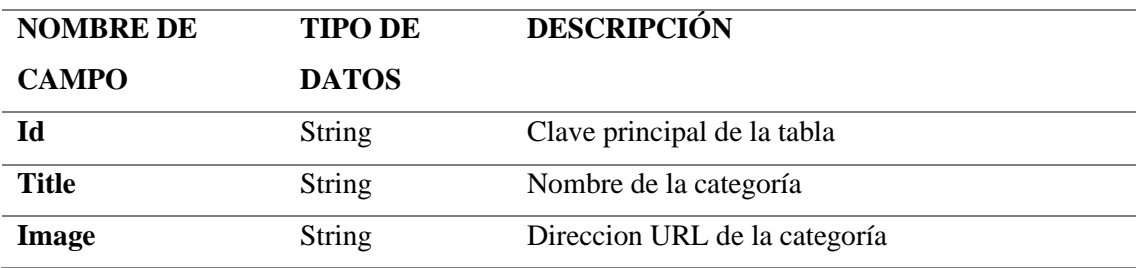

## **D.5. Tabla promociones**

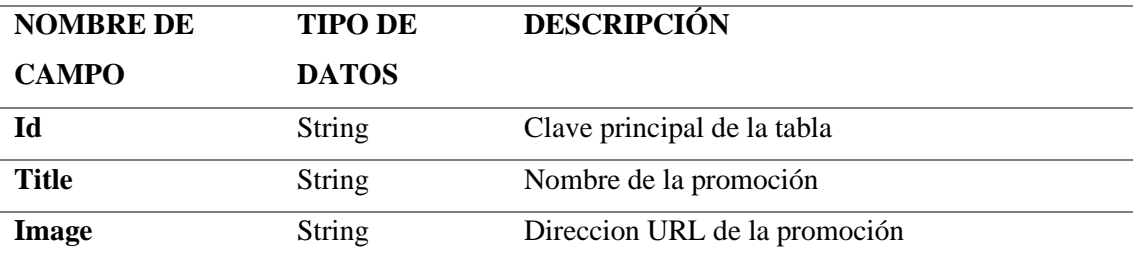

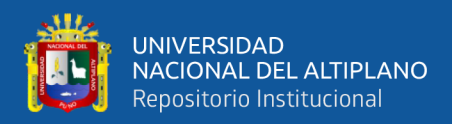

## **D.6. TABLA PEDIDO**

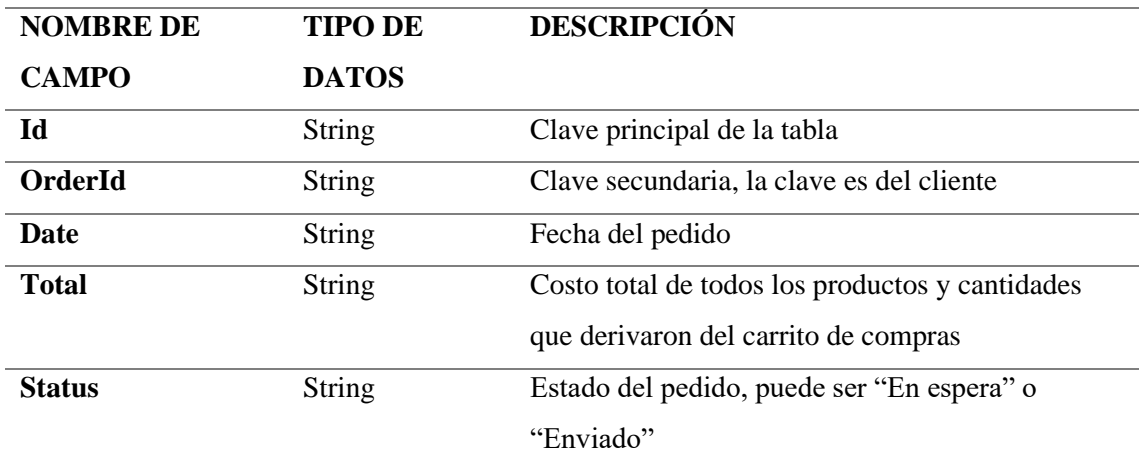

### **D.7. TABLA CLIENTE**

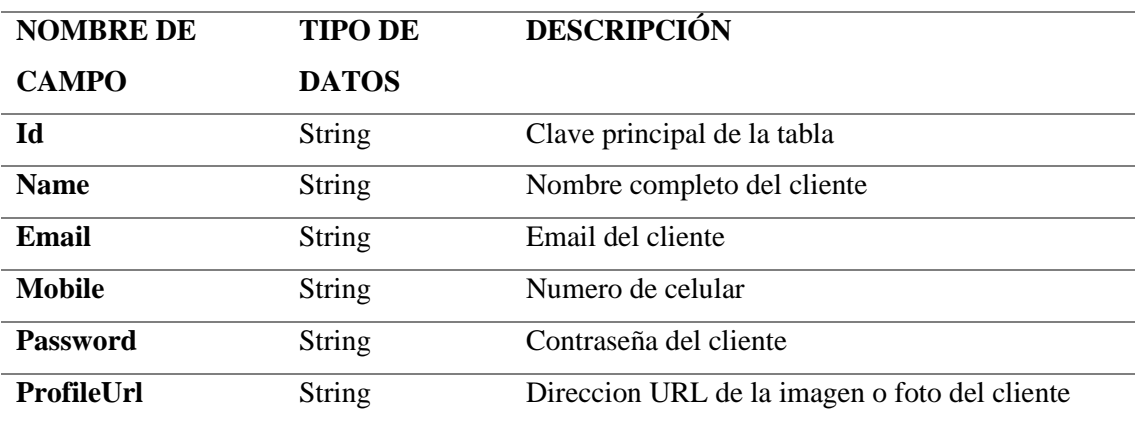

# **D.8. TABLA DIRECCIÓN DEL CLIENTE**

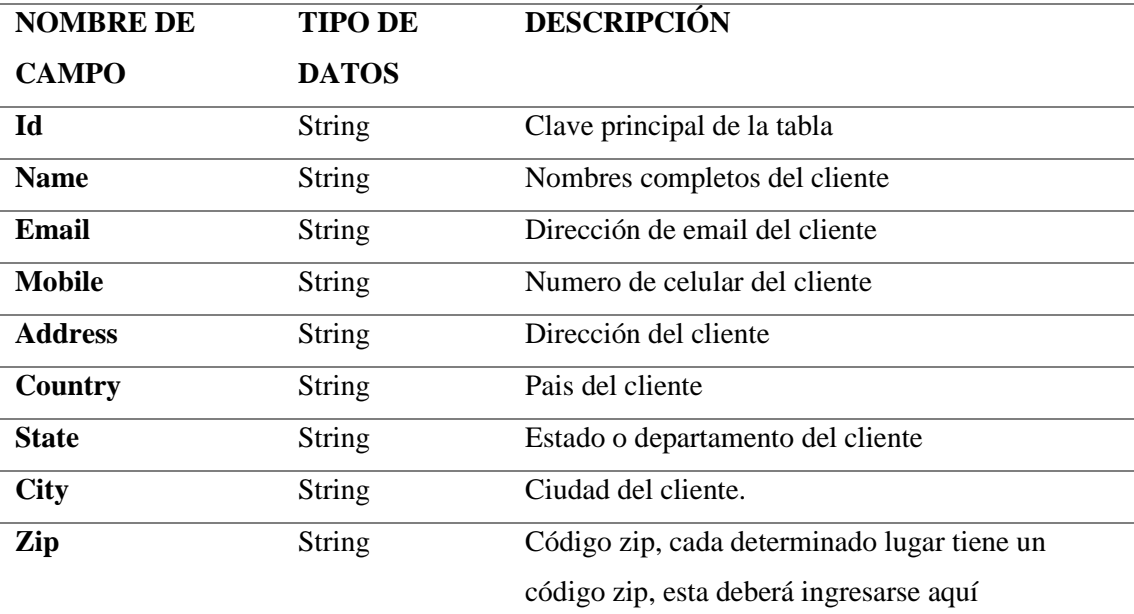

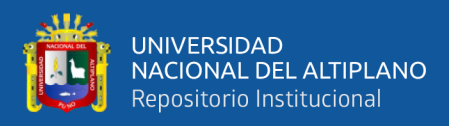

### **ANEXO E. DISEÑO DE LA INTERFAZ DE USUARIO**

# **E.1. SECCIÓN PRIVADA (ADMINISTRACIÓN)**

### **E.1.1. INTERFAZ ACCESO AL ADMINISTRADOR**

La siguiente figura muestra la interfaz de acceso al Administrador, donde el

Administrador tendrá que ingresar su correo y contraseña respectivamente.

Interfaz de acceso a la administración de la tienda

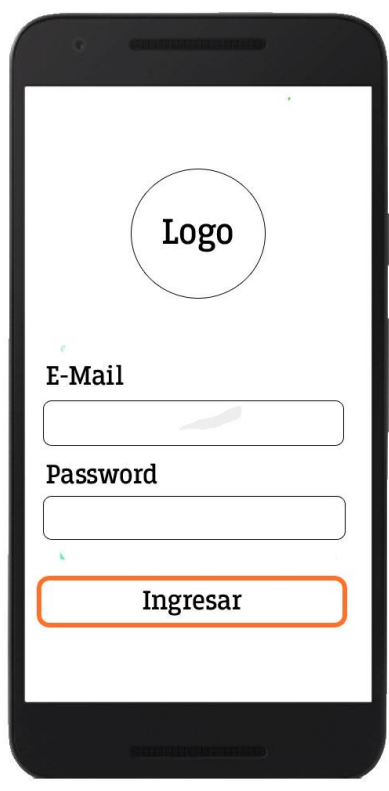

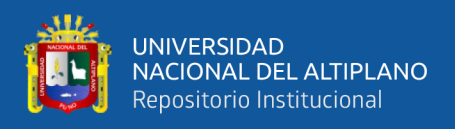

### **E.1.2. INTERFAZ ADMINISTRATIVA**

En la siguiente figura se muestra el diseño, una vez llenado el formulario anterior y validado correctamente, mostramos la foto o imagen del administrador, el menú del administrador y interfaz de inicio para el administrador.

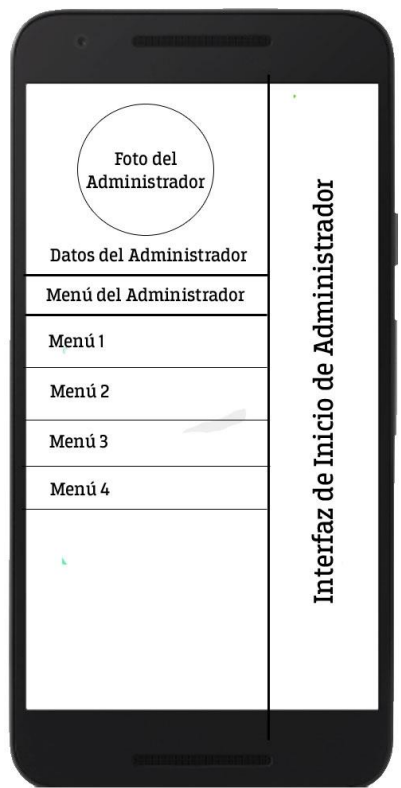

Interfaz del Administrador

## **E.2. SECCIÓN PÚBLICA (APP TIENDA)**

### **E.2.1. INTERFAZ DE INICIO**

La siguiente figura muestra la interfaz principal de la tienda. Se divide en las siguientes partes:

• Cabecera: Se encuentra el título de la interfaz, el botón del menú y el botón del carrito de compras.

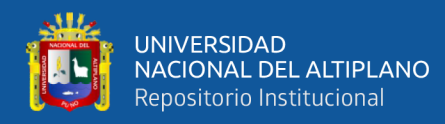

- El Slider principal, donde se mostrarán productos, promociones y imágenes referidos a la empresa.
- Banners de publicidad: En estas secciones estarán los banner de promoción definidas por la empresa.
- Slider de categorías: En esta sección muestra las categorías definidas por la empresa, tendrá un efecto de slider.
- Productos nuevos: Lista los productos ingresados recientemente.
- Productos populares: Lista de productos más populares.

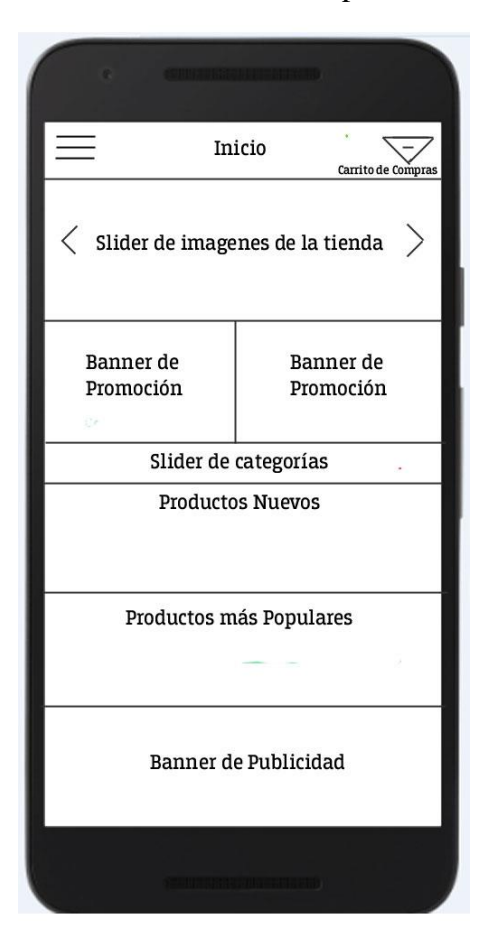

Interfaz de Inicio de la aplicación

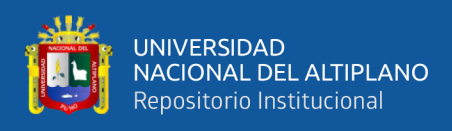

## **ANEXO F. PRUEBAS DE ACEPTACIÓN**

## **F.1. MÓDULO DE TIENDA**

### **Caso de prueba:** MÓDULO DE TIENDA

**Número de caso de prueba:** 01

**Nombre de caso de prueba:** Gestionar la visualización y navegación general de la aplicación móvil.

**Descripción:** La prueba consiste en testear la visualización y la navegación por los diferentes interfaces integrados en la aplicación.

**Condiciones de ejecución:** El usuario deberá estar registrado en el sistema.

#### **Entradas:**

- El usuario introduce sus datos para iniciar sesión
- El usuario recorre por los diferentes menús integrados
- El usuario visualiza si la interfaz es correcta con el menú correspondiente
- El usuario crea una opinión acerca de esta prueba.

**Resultado esperado:** Tras seguir los pasos designados, la navegación y visualización de las interfaces deben estar en orden y óptimo funcionamiento.

**Evaluación:** Prueba satisfactoria.

### **F.2. MÓDULO DE CATÁLOGO**

### **Caso de prueba:** MÓDULO DE CATÁLOGO

**Número de caso de prueba:** 02

**Nombre de caso de prueba:** Gestionar la visualización de categorías y los datos de los productos.

**Descripción:** La prueba consiste en visualizar y navegar por las diferentes categorías y productos que se contenga en una determinada categoría.

**Condiciones de ejecución:** El usuario deberá estar registrado en el sistema.

#### **Entradas:**

- El usuario introducirá sus datos para iniciar sesión.
- El usuario recorrerá por la lista de categorías.
- El usuario seleccionara cada una de las categorías y corroborara si los productos mostrados son correctos.

**Resultado esperado:** Tras el recorrido por las diferentes categorías y productos, se debe mostrar los datos ordenados y correctos.

**Evaluación:** Prueba satisfactoria.

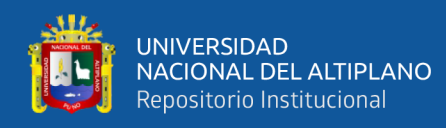

## **F.3. MÓDULO DE ADMINISTRACIÓN**

### **Caso de prueba:** MÓDULO DE ADMINISTRACIÓN

### **Número de caso de prueba:** 03

**Nombre de caso de prueba:** Gestionar la inserción de nuevas categorías y productos.

**Descripción:** La prueba cosiste en ir al panel de administración y ingresar datos nuevos en categorías y productos.

**Condiciones de ejecución:** El usuario debe tener privilegios como Administrador.

#### **Entradas:**

- El usuario inicia sesión como Administrador.
- El usuario se ubica en el menú de "Agregar Categoría".
- El usuario ingresara los datos de la nueva categoría.
- El usuario se ubica en el menú de "Agregar Nuevo Producto"
- El usuario ingresara los datos del nuevo producto.

**Resultado esperado:** Una vez que el usuario crea una nueva categoría o producto, deben guardarse en la base de datos Google FIREBASE, para luego inmediatamente cualquier usuario debe visualizar la categoría o producto creado.

**Evaluación:** Prueba satisfactoria.

### **F.4. MÓDULO DE CARRITO DE COMPRAS**

### **Caso de Prueba:** MÓDULO DE CARRITO DE COMPRAS

**Número de caso de prueba:** 04

**Nombre de caso de prueba:** Gestionar datos del producto como cantidad y precio.

**Descripción:** La prueba consiste en que un cliente en su recorrido por el catálogo de productos, pueda ir seleccionando los productos que le agraden y después mostrarse en una lista ordenada, en donde estará calculado el precio total, ya sea por la cantidad de los productos u precios unitarios.

**Condiciones de ejecución:** El cliente deberá estar registrado.

### **Entradas:**

- El cliente inicia sesión como.
- El cliente hace un recorrido por el catálogo y selecciona los productos de su agrado.
- El cliente presiona el icono del carrito de compras.
- Se mostrará la lista de productos seleccionados por el cliente.

**Resultado esperado:** Una vez que el cliente seleccione cada producto de su agrado, la cantidad

y el precio deben ser correctos, el resultado total también debe estar bien calculado.

**Evaluación:** Prueba satisfactoria.

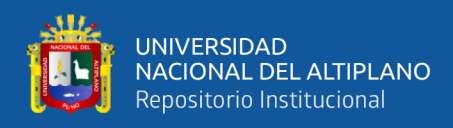

### **F.5. MÓDULO DE PEDIDOS**

### **Caso de prueba:** MÓDULO DE PEDIDOS

#### **Número de caso de prueba:** 05

**Nombre de caso de prueba:** Gestionar los datos del pedido.

**Descripción:** La prueba consiste en pasar desde el carrito de compras a la sección de pago, luego la sección de la dirección detallada del cliente, para luego seleccionar el método de pago y finalizar con el mensaje de confirmación por parte de la aplicación móvil.

**Condiciones de ejecución:** El cliente deberá estar registrado en el sistema.

#### **Entradas:**

- El cliente inicia sesión.
- El cliente debe tener una lista de productos en el carrito de compras.
- El cliente debe ingresar su dirección detallada en la sección correspondiente.
- El cliente debe escoger el método de pago e ingresar los datos correspondientes.
- La aplicación móvil retorna con un mensaje de confirmación de pedido.

**Resultado esperado:** Los datos deben ejecutarse y guardarse satisfactoriamente, al finalizar el cliente deberá ver su pedido y el estado del mismo.

**Evaluación:** Prueba satisfactoria.

## **F.6. MÓDULO DE INICIO DE SESIÓN Y REGISTRO**

### **Caso de prueba:** INICIO DE SESIÓN Y REGISTRO

**Número de caso de prueba:** 06

**Nombre de caso de prueba:** Gestionar los datos de inicio de sesión y registro de un nuevo cliente.

**Descripción:** La prueba trata de que el cliente pueda registrarse como nuevo cliente y luego poder iniciar sesión satisfactoriamente.

**Condiciones de ejecución:** Para iniciar sesión el cliente primero debe registrarse.

### **Entradas:**

- El cliente debe llenar los datos correctamente el el formulario de registro.
- El cliente de guardar su información con el botón "Registrarse".
- Para iniciar sesión el cliente antes debe estar registrado, para luego ingresar su correo electrónico y contraseña.
- Si los datos son correctos la aplicación móvil le mostrara la interfaz principal.

**Resultado esperado**: Los datos del cliente ingresados deben guardarse satisfactoriamente, para el inicio de sesión los datos del cliente deben ser validados correctamente.

**Evaluación:** Prueba satisfactoria.

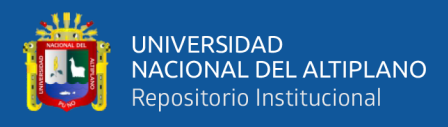

# **ANEXO G. VALORES CRÍTICOS DE LA DISTRIBUCIÓN T DE STUDENT**

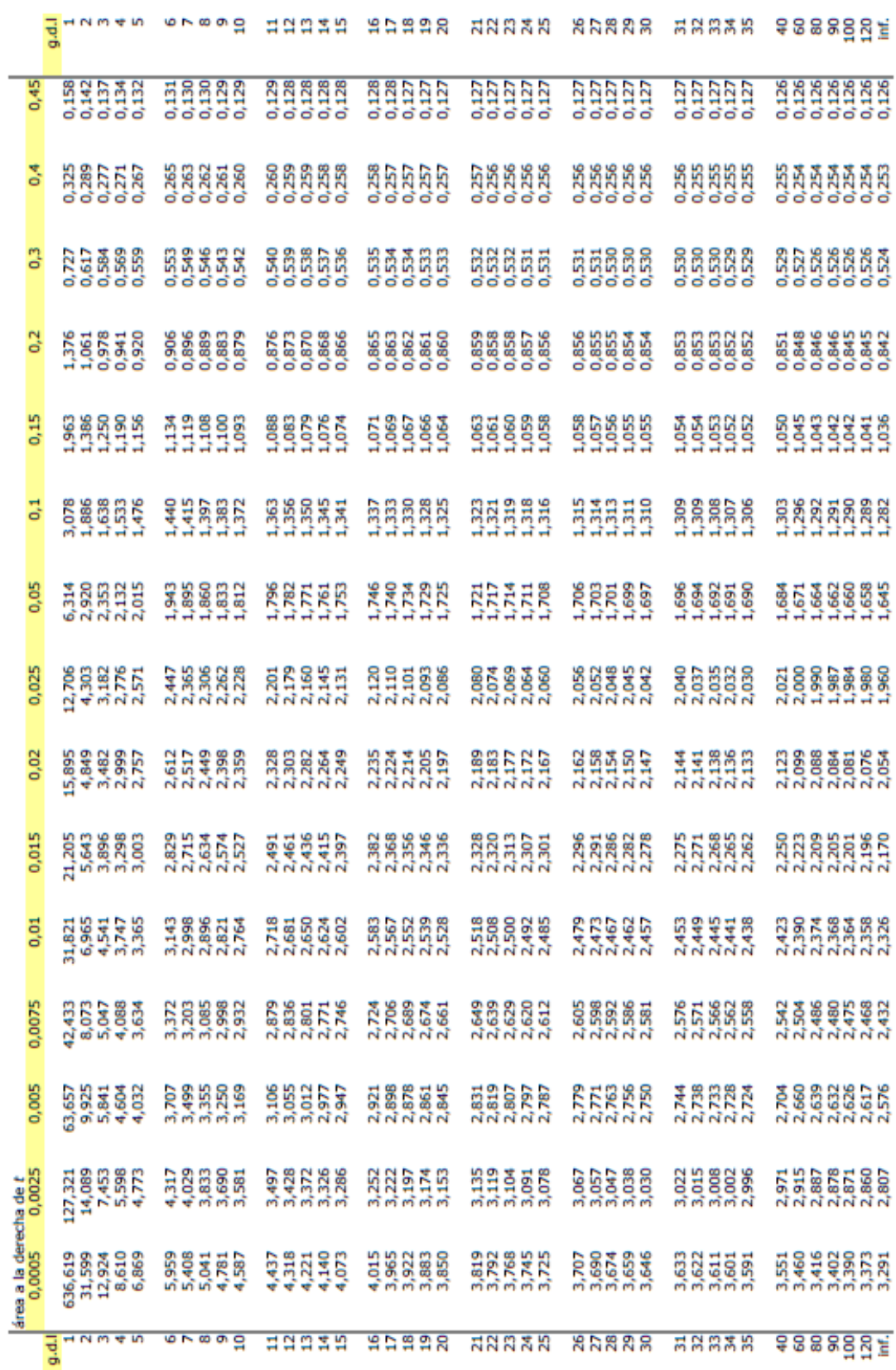

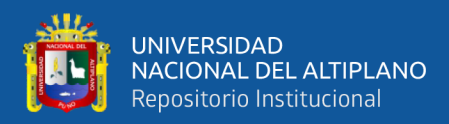

## **ANEXO H. OPERACIONALIZACIÓN DE LAS VARIABLES**

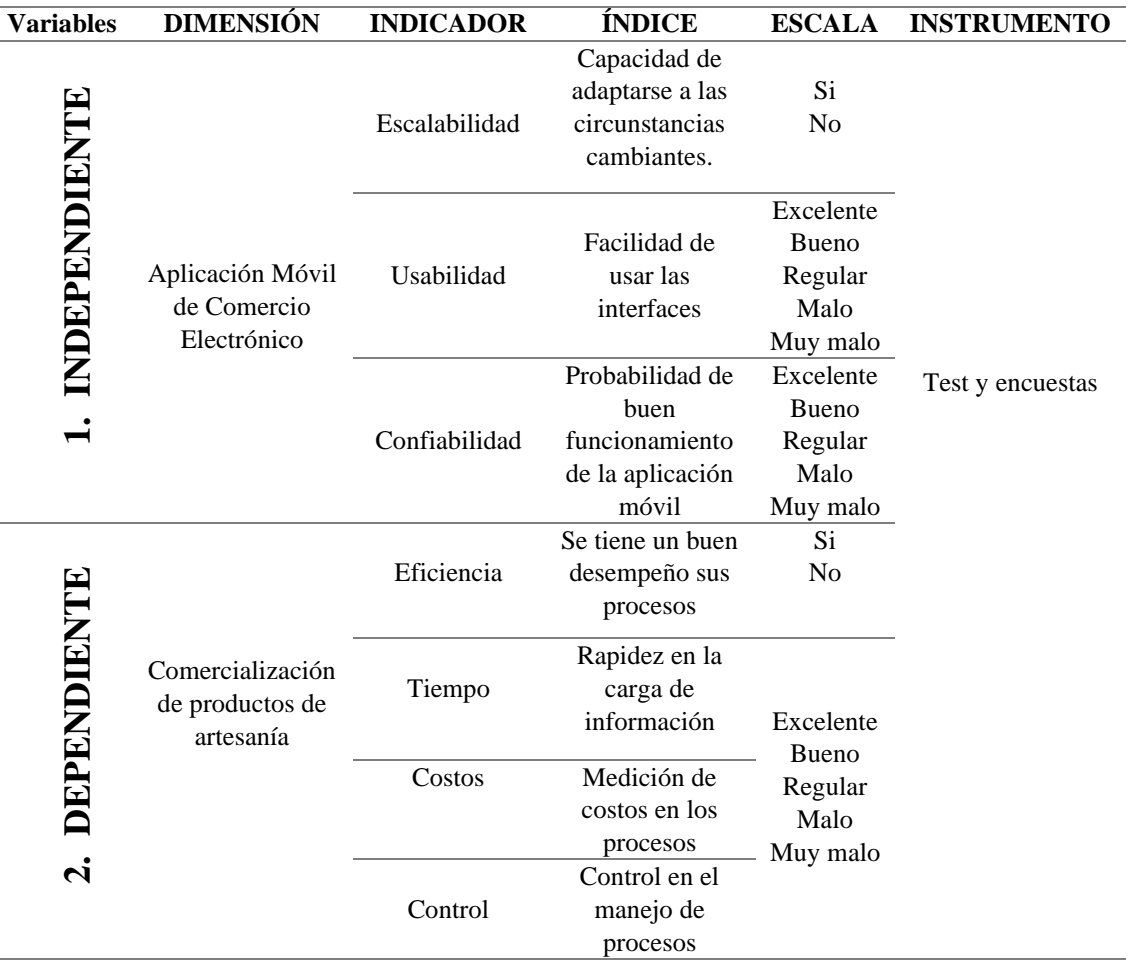

### **Tabla 14:** *Operacionalización de variables*

Fuente: Elaborado por el equipo de trabajo

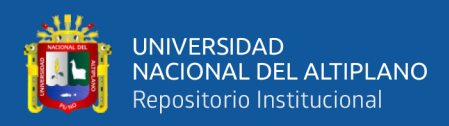

## **ANEXO I. ENCUESTA PARA EL USUARIO**

### **ENCUESTA DE USUARIO**

La presente encuesta, que se le presenta estimado usuario es con la finalidad de verificar la satisfacción que usted ha alcanzado tras la puesta en funcionamiento del nuevo sistema, además esto corroborará a que el ejecutor de este proyecto realice el sustento adecuado de la aceptación del nuevo sistema.

*Nota: Lea cuidadosamente y marque con una "X" la alternativa que usted considere.*

- **1. En cuanto a la confiabilidad de la Aplicación Móvil ¿Cuál es su apreciación con el manejo de información en sus procesos?**
	- a. Excelente.
	- b. Bueno.
	- c. Regular.
	- d. Malo.
	- e. Deficiente.
- **2. Respecto a la Facilidad del Uso de la Aplicación Móvil ¿Cuál es su apreciación?**
	- a. Excelente.
	- b. Bueno.
	- c. Regular.
	- d. Malo.
	- e. Deficiente.
- **3. Respecto al tiempo, ¿Cómo califica el tiempo para realizar un proceso?**
	- a. Excelente.
	- b. Bueno.
	- c. Regular.
	- d. Malo.
	- e. Deficiente.

**4. Respecto al costo de procesos, ¿Como califica, acerca de que los costos de operación son menores con el uso de la Aplicación Móvil?**

- a. Excelente.
- b. Bueno.
- c. Regular.
- d. Malo.
- e. Deficiente.

### **5. Respecto al control de procesos, ¿Cuál es la calificación, respecto a un mejor control?**

- a. Excelente.
- b. Bueno.
- c. Regular.
- d. Malo.
- e. Deficiente.